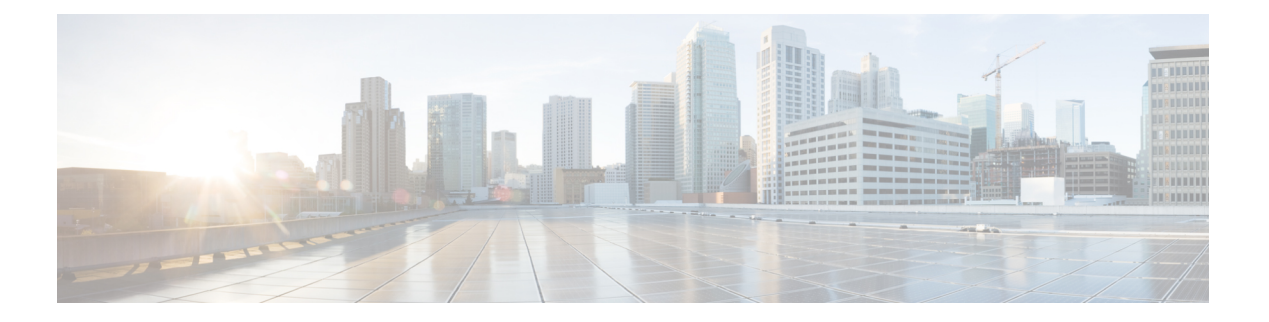

# **Presence**

- [Connected](#page-4-0) Visitors API, on page 5
- Repeat [Visitors](#page-19-0) API, on page 20
- [Dwell](#page-32-0) API, on page 33
- [Visitors](#page-53-0) API, on page 54
- [Summary](#page-69-0) API, on page 70
- [Clients](#page-78-0) API, on page 79
- [Passersby](#page-89-0) API, on page 90
- GET: Count of [Passersby](#page-108-0) Today, on page 109
- GET: Count of Passersby [Yesterday,](#page-109-0) on page 110
- GET: Average Count of [Passersby](#page-110-0) in Last 3 Days, on page 111
- GET: Average Count of [Passersby](#page-111-0) in the Last 7 days, on page 112
- GET: Average Count of [Passersby](#page-112-0) in the Last 30 Days, on page 113
- GET: Sum of Passerby Counts in the [Specified](#page-113-0) Date Range, on page 114
- GET: Sum of [Passerby](#page-114-0) Counts in the Last 3 Days, on page 115
- GET: Sum of [Passerby](#page-115-0) Counts in the Last 7 Days, on page 116
- GET: Count of [Passersby](#page-116-0) on a Given Date, on page 117
- GET: Sum of [Passerby](#page-117-0) Counts in the Last 30 days, on page 118
- GET: Hourly Count of [Passersby](#page-118-0) Today, on page 119
- GET: Hourly Count of Passersby [Yesterday,](#page-119-0) on page 120
- GET: Hourly Count of [Passersby](#page-120-0) for Last 3 days, on page 121
- GET: Hourly Count of [Passersby](#page-122-0) for a Day, on page 123
- GET: Daily Count of [Passersby](#page-123-0) for a Specified Date Range, on page 124
- GET: Daily Count of [Passersby](#page-125-0) for the Last 7 days, on page 126
- GET: Daily count of [passersby](#page-127-0) for the last 30 days, on page 128
- GET: Daily Count of [Passersby](#page-129-0) by hour for the Specified Date Range, on page 130
- GET: [Excluded](#page-133-0) Client Counts, on page 134
- GET: Active [Clients,](#page-134-0) on page 135
- GET: Client [Detail,](#page-138-0) on page 139
- GET: Count of [Connected](#page-143-0) Visitors for a Date, on page 144
- GET: Count of [Connected](#page-144-0) Visitors Seen today Until Now, on page 145
- GET: Count of [Connected](#page-145-0) Visitors Seen Yesterday, on page 146
- GET: Average Count of [Connected](#page-146-0) Visitors Seen in Last 3 Days, on page 147
- GET: Average Count of [Connected](#page-147-0) Visitors Seen in Last 7 Days, on page 148
- GET: Average Count of [Connected](#page-148-0) Visitors seen in last 30 Days, on page 149
- GET: Sum of [Connected](#page-149-0) Visitor Counts in Last 3 days, on page 150
- GET: Sum of [Connected](#page-150-0) Visitor Counts in Last 7 days, on page 151
- GET: Sum of [Connected](#page-151-0) Visitor Counts in Last 30 days, on page 152
- GET: Sum of [Connected](#page-152-0) Visitor Counts in the Specified Date Range, on page 153
- GET: Hourly Count of [Connected](#page-153-0) Visitors Today, on page 154
- GET: Hourly Count of [Connected](#page-154-0) Visitors Yesterday, on page 155
- GET: Hourly Count of [Connected](#page-155-0) Visitors in Last 3 Days, on page 156
- GET: Hourly Count of [Connected](#page-156-0) Visitors for the Specified Day, on page 157
- GET: Daily Count of [Connected](#page-157-0) Visitors for the Specified Date Range, on page 158
- GET: Daily Count of [Connected](#page-158-0) Visitors for Last 7 days, on page 159
- GET: Daily Count of [Connected](#page-159-0) Visitors for last 30 Days, on page 160
- GET: Daily Count of [Connected](#page-160-0) Visitors by Hour for the Specified Date Range, on page 161
- GET: Site KPI [Summary](#page-162-0) for Specified Date or Date Range, on page 163
- GET: Site KPI [Summary](#page-165-0) for Today, on page 166
- GET: Site KPI Summary for [Yesterday,](#page-166-0) on page 167
- GET: Site KPI [Summary](#page-167-0) for Last 3 Days, on page 168
- GET: Site KPI [Summary](#page-168-0) for last 7 days, on page 169
- GET: Site KPI [Summary](#page-169-0) for Last 30 Days, on page 170
- GET: Site Insights for [Specified](#page-170-0) Date or Date Range, on page 171
- GET: [Average](#page-174-0) Count of Repeat Visitors for Last 7 Days, on page 175
- GET: [Average](#page-175-0) Count of Repeat Visitors for Last 30 days, on page 176
- GET: Sum of Repeat Visitor [Counts](#page-176-0) for Last 3 days, on page 177
- GET: Sum of Repeat Visitor [Counts](#page-177-0) for Last 7 days, on page 178
- GET: Sum of Repeat Visitor [Counts](#page-178-0) for Last 30 days, on page 179
- GET: Hourly Count of Repeat [Visitors](#page-179-0) for a Day, on page 180
- GET: Hourly Count of Repeat [Visitors](#page-180-0) Today, on page 181
- GET: Hourly Count of Repeat Visitors [Yesterday,](#page-181-0) on page 182
- GET: Count of Repeat [Visitors](#page-182-0) for a Date or Date Range, on page 183
- GET: Count of Repeat [Visitors](#page-183-0) for Today, on page 184
- GET: Count of Repeat Visitors for [Yesterday,](#page-184-0) on page 185
- GET: [Average](#page-185-0) Count of Repeat Visitors for Last 3 days, on page 186
- GET: Average Count of Repeat Visitors for [Specified](#page-186-0) Date Range, on page 187
- GET: Hourly Count of Repeat [Visitors](#page-187-0) for Last 3 Days, on page 188
- GET: Repeat Visitor [Summary](#page-188-0) for a Day, on page 189
- GET: Repeat Visitor [Summary](#page-189-0) for a Week, on page 190
- GET: Repeat Visitor [Summary](#page-190-0) for a Month, on page 191
- GET: Daily Count of Repeat Visitors for [Specified](#page-191-0) Date Range, on page 192
- GET: Daily Count of Repeat [Visitors](#page-193-0) for Last 7 Days, on page 194
- GET: Daily Count of Repeat [Visitors](#page-194-0) for Last 30 days, on page 195
- GET: Peak Hour of [Visitors](#page-195-0) Today, on page 196
- GET: Count of [Visitors](#page-196-0) Today, on page 197
- GET: Count of Visitors [Yesterday,](#page-197-0) on page 198
- GET: Count of Unique [Visitors](#page-198-0) for Last 3 Days, on page 199
- GET: Count of Unique [Visitors](#page-199-0) for Last Week, on page 200
- GET: Count of Unique [Visitors](#page-200-0) for Last Month, on page 201
- GET: Count of Unique Visitors for a [Date/Date](#page-201-0) Range, on page 202
- GET: Sum of Visitor [Counts](#page-202-0) for a Date Range, on page 203
- GET: Sum of Visitor [Counts](#page-203-0) for the Last 3 Days, on page 204
- GET: Sum of Visitor [Counts](#page-204-0) for the Last Week, on page 205
- GET: Sum of Visitor Counts for the Last [Month,](#page-205-0) on page 206
- GET: Hourly Count of [Visitors](#page-206-0) Today, on page 207
- GET: Hourly Count of Visitors [Yesterday,](#page-207-0) on page 208
- GET: Hourly Count of [Visitors](#page-208-0) for Last 3 Days, on page 209
- GET: Hourly Count of [Visitors](#page-209-0) for a Day, on page 210
- GET: Daily Count of [Visitors](#page-210-0) for a Date Range, on page 211
- GET: Daily Count of [Visitors](#page-211-0) for Last Week, on page 212
- GET: Daily Count of [Visitors](#page-212-0) for Last Month, on page 213
- GET: Daily Count of Visitors by Hour [Category](#page-213-0) for a Date Range, on page 214
- GET: Visitor [Summary](#page-215-0) for a Day, on page 216
- GET: Visitor [Summary](#page-216-0) for Week, on page 217
- GET: Visitor [Summary](#page-217-0) for Month, on page 218
- GET: Count of [Visitors](#page-218-0) by Dwell Level for a Date or Date Range, on page 219
- GET: Count of [Visitors](#page-219-0) by Dwell Level for Today, on page 220
- GET: Count of Visitors by Dwell Level for [Yesterday,](#page-220-0) on page 221
- GET: Count of [Visitors](#page-221-0) by Dwell Level for Last 3 Days, on page 222
- GET: Count of [Visitors](#page-222-0) by Dwell Level for Last 7 Days, on page 223
- GET: Count of [Visitors](#page-223-0) by Dwell Level for Last 30 Days, on page 224
- GET: [Average](#page-224-0) Count of Visitors by Dwell Level for Last 7 Days, on page 225
- GET: [Average](#page-225-0) Count of Visitors by Dwell Level for Last 30 Days, on page 226
- GET: Hourly Count of Visitors by Dwell Level for a [Specific](#page-226-0) Day, on page 227
- GET: Hourly Count of [Visitors](#page-227-0) by Dwell Level for Today, on page 228
- GET: [Average](#page-228-0) Visitor Dwell Time by Dwell Level for Last 7 Days, on page 229
- GET: [Average](#page-229-0) Visitor Dwell Time by Dwell Level for Last 30 Days, on page 230
- GET: Daily [Average](#page-230-0) Visitor Dwell Time by Dwell Level for a Specific Date Range, on page 231
- GET: Daily [Average](#page-232-0) Visitor Dwell Time by Dwell Level for Last 7 Days, on page 233
- GET: Daily [Average](#page-233-0) Visitor Dwell Time by Dwell Level for Last 30 Days, on page 234
- GET: Hourly Count of Visitors by Dwell level for [Yesterday,](#page-234-0) on page 235
- GET: Hourly Count of [Visitors](#page-235-0) by Dwell Level for Last 3 Days, on page 236
- GET: Daily Count of Visitors by Dwell Level for a [Specific](#page-236-0) Date Range, on page 237
- GET: Daily Count of [Visitors](#page-238-0) by Dwell Level for Last 7 Days, on page 239
- GET: Daily Count of [Visitors](#page-239-0) by Dwell Level for Last 30 Days, on page 240
- GET: [Average](#page-240-0) Visitor Dwell Time for the Specific Date or Date Range, on page 241
- GET: [Average](#page-241-0) Visitor Dwell Time for Today, on page 242
- GET: Average Visitor Dwell Time for [Yesterday,](#page-242-0) on page 243
- GET: [Average](#page-243-0) Visitor Dwell Time for Last 3 Days, on page 244
- GET: [Average](#page-244-0) Visitor Dwell Time for Last 7 Days, on page 245
- GET: [Average](#page-245-0) Visitor Dwell Time for Last 30 Days, on page 246
- GET: [Average](#page-246-0) Visitor Dwell Time by Dwell Level for a Specific Date or Date Range, on page 247
- GET: [Average](#page-247-0) Visitor Dwell Time by Dwell Level for Today, on page 248
- GET: Average Visitor Dwell Time by Dwell Level for [Yesterday,](#page-248-0) on page 249
- GET: [Average](#page-249-0) Visitor Dwell Time by Dwell Level for Last 3 days, on page 250
- GET: Return Loaded [Instances,](#page-250-0) on page 251
- GET: Loaded [instances](#page-252-0) for the Tenant, on page 253
- GET: Returns Tenants which have Data [Loaded,](#page-254-0) on page 255
- [DELETE:](#page-255-0) get all tenants which have data loaded, on page 256
- GET: get all tenants which have data [loaded,](#page-256-0) on page 257
- [DELETE:](#page-257-0) get all tenants which have data loaded, on page 258
- [DELETE:](#page-258-0) get all tenants which have data loaded, on page 259
- GET: Client [Detail,](#page-259-0) on page 260

# <span id="page-4-0"></span>**Connected Visitors API**

# **GET: Count of Connected Visitors for a Date**

# **Description**

This API returns the count of connected visitors seen on a given day.

#### **HTTP Method**

GET

# **Resource URI**

/api/presence/v1/connected/count

https://**<tenant-id>**.cmxcisco.com/api/presence/v1/connected/count?siteId=**<Site ID>**&date=**<date in yyyy-mm-dd>**

# **Requires Basic Auth**

N

#### **Parameters**

**Table 1: Parameter Details**

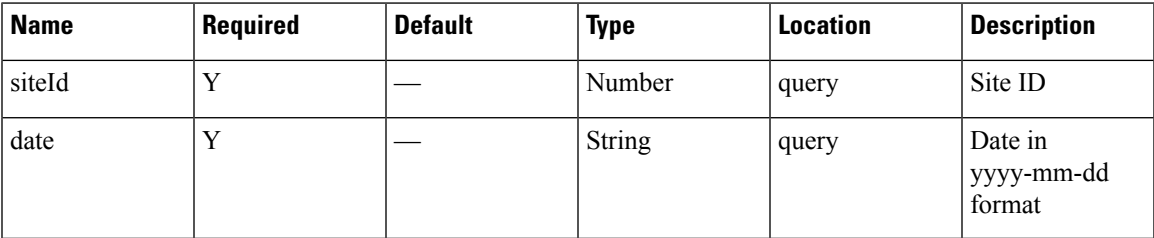

# **Content Type**

application/json

#### **Sample Output**

3

# **GET: Count of Connected Visitors Seen today Until Now**

# **Description**

This API returns the count of connected visitors seen today until now.

#### **HTTP Method**

GET

#### **Resource URI**

/api/presence/v1/connected/count/today

# **Requires OAuth**

N

# **Parameters**

**Table 2: Parameter Details**

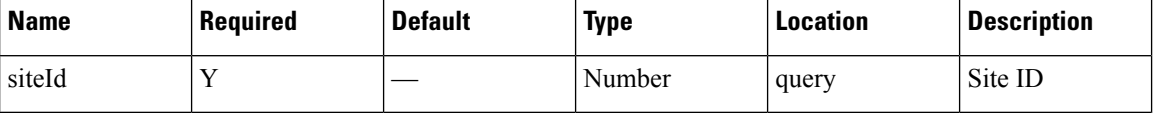

# **Content Type**

application/json

**Usage Guidelines** https://**<tenant-id>**.cmxcisco.com/api/presence/v1/connected/count/today?siteId=**<Site ID>**

# **Sample Output**

Number

# **GET: Count of Connected Visitors Seen Yesterday**

#### **Description**

This API returns the count of connected visitors seen yesterday.

#### **HTTP Method**

**GET** 

# **Resource URI**

/api/presence/v1/connected/count/yesterday

#### **Requires OAuth**

N

Ш

#### **Parameters**

**Table 3: Parameter Details**

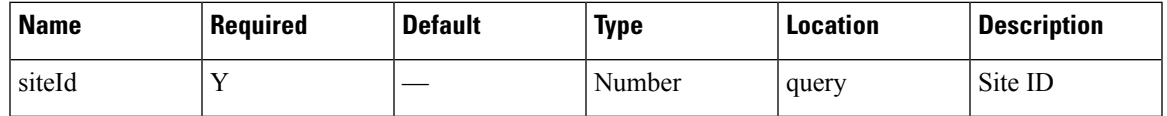

# **Content Type**

application/json

**Usage Guidelines** https://**<tenant-id>**.cmxcisco.com/api/presence/v1/connected/count/yesterday?siteId=**<Site ID>**

#### **Sample Output**

Number

# **GET: Average Count of Connected Visitors Seen in Last 3 Days**

# **Description**

This API returns the average count of connected visitors seen in the last 3 days.

# **HTTP Method**

**GET** 

# **Resource URI**

/api/presence/v1/connected/count/3days

#### **Requires OAuth**

N

#### **Parameters**

#### **Table 4: Parameter Details**

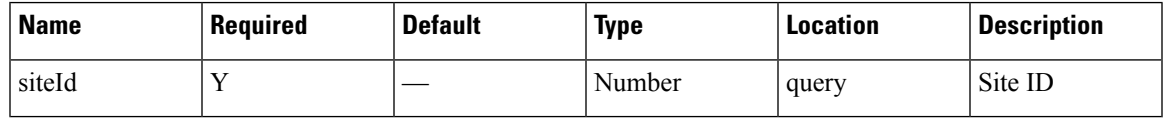

# **Content Type**

application/json

**Usage Guidelines** https://**<tenant-id>**.cmxcisco.com/api/presence/v1/connected/count/3days?siteId=**<Site ID>**

#### **Sample Output**

Number

# **GET: Average Count of Connected Visitors Seen in Last 7 Days**

# **Description**

This API returns the average count of connected visitors seen in the last 7 days.

#### **HTTP Method**

**GET** 

### **Resource URI**

/api/presence/v1/connected/count/lastweek

#### **Requires OAuth**

N

# **Parameters**

**Table 5: Parameter Details**

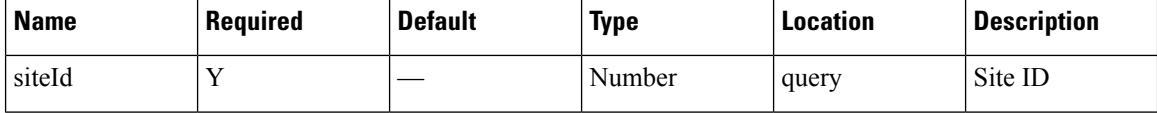

# **Content Type**

application/json

**Usage Guidelines** https://**<tenant-id>**.cmxcisco.com/api/presence/v1/connected/count/lastweek?siteId=**<Site ID>**

#### **Sample Output**

Number

# **GET: Average Count of Connected Visitors seen in last 30 Days**

#### **Description**

This API returns the average count of connected visitors seen in the last 30 days.

#### **HTTP Method**

GET

Ш

#### **Resource URI**

/api/presence/v1/connected/count/lastmonth

# **Requires OAuth**

N

#### **Parameters**

**Table 6: Parameter Details**

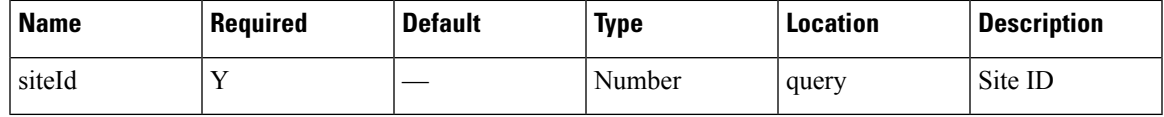

# **Content Type**

application/json

**Usage Guidelines** https://**<tenant-id>**.cmxcisco.com/api/presence/v1/connected/count/lastmonth?siteId=**<Site ID>**

# **Sample Output**

Number

# **GET: Sum of Connected Visitor Counts in Last 3 days**

# **Description**

This API returns the the sum of connected visitor counts for each day in the last 3 days.

# **HTTP Method**

**GET** 

#### **Resource URI**

/api/presence/v1/connected/total/3days

# **Requires Basic Auth**

N

# **Parameters**

**Table 7: Parameter Details**

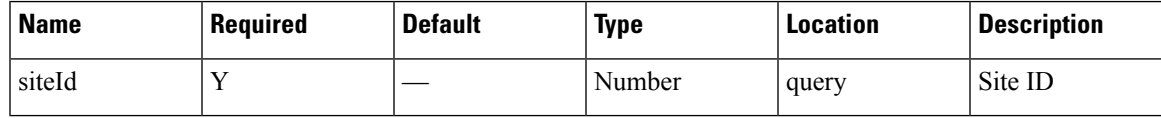

# **Content Type**

application/json

**Usage Guidelines** https://**<tenant-id>**.cmxcisco.com/api/presence/v1/connected/total/3days?siteId=**<Site ID>**

#### **Sample Output**

Number

# **GET: Sum of Connected Visitor Counts in Last 7 days**

# **Description**

This API returns the the sum of connected visitor counts for each day in the last 7 days.

# **HTTP Method**

**GET** 

# **Resource URI**

/api/presence/v1/connected/total/lastweek

# **Requires OAuth**

N

#### **Parameters**

#### **Table 8: Parameter Details**

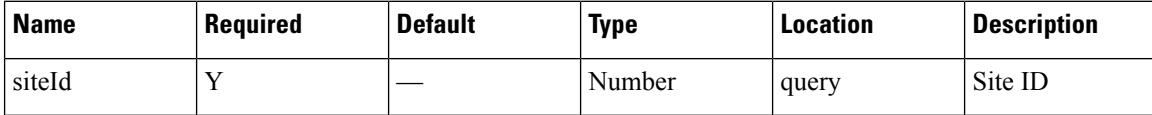

# **Content Type**

application/json

**Usage Guidelines** https://**<tenant-id>**.cmxcisco.com/api/presence/v1/connected/total/lastweek?siteId=**<Site ID>**

# **Sample Output**

Number

# **GET: Sum of Connected Visitor Counts in Last 30 days**

# **Description**

This API returns the the sum of connected visitor counts for each day in the last 30 days.

#### **HTTP Method**

GET

#### **Resource URI**

/api/presence/v1/connected/total/lastmonth

# **Requires OAuth**

N

#### **Parameters**

**Table 9: Parameter Details**

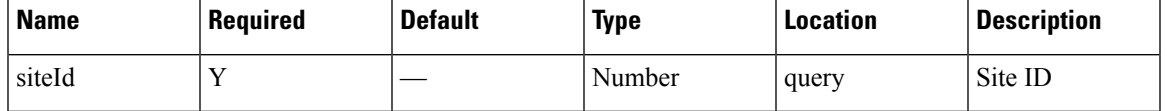

#### **Content Type**

application/json

**Usage Guidelines** https://**<tenant-id>**.cmxcisco.com/api/presence/v1/connected/total/lastmonth?siteId=**<Site ID>**

# **Sample Output**

Number

# **GET: Sum of Connected Visitor Counts in the Specified Date Range**

#### **Description**

This API returns the sum of connected visitor counts for each day in the specified date range.

#### **HTTP Method**

**GET** 

# **Resource URI**

/api/presence/v1/connected/total

#### **Requires OAuth**

N

#### **Parameters**

#### **Table 10: Parameter Details**

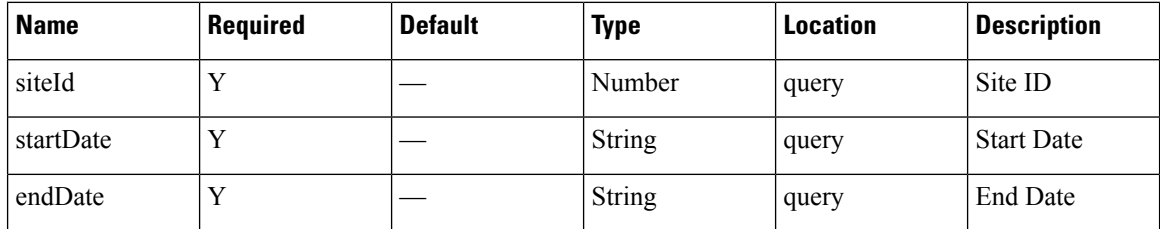

# **Content Type**

application/json

**Usage Guidelines** https://**<tenant-id>**.cmxcisco.com/api/presence/v1/connected/total/?siteId=**<Site ID>**&startDate=**<date in yyyy-mm-dd>**&endDate=**<date in yyyy-mm-dd>**

# **Sample Output**

Number

# **GET: Hourly Count of Connected Visitors Today**

#### **Description**

This API returns the hourly count of connected visitors today until now.

#### **HTTP Method**

GET

### **Resource URI**

/api/presence/v1/connected/hourly/today

#### **Requires OAuth**

N

#### **Parameters**

**Table 11: Parameter Details**

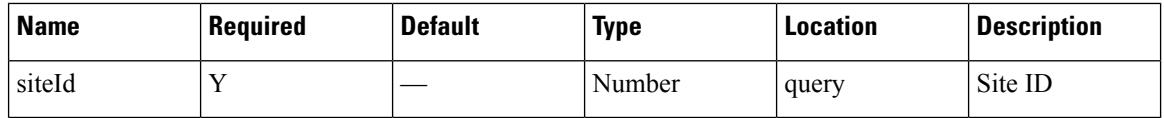

# **Content Type**

application/json

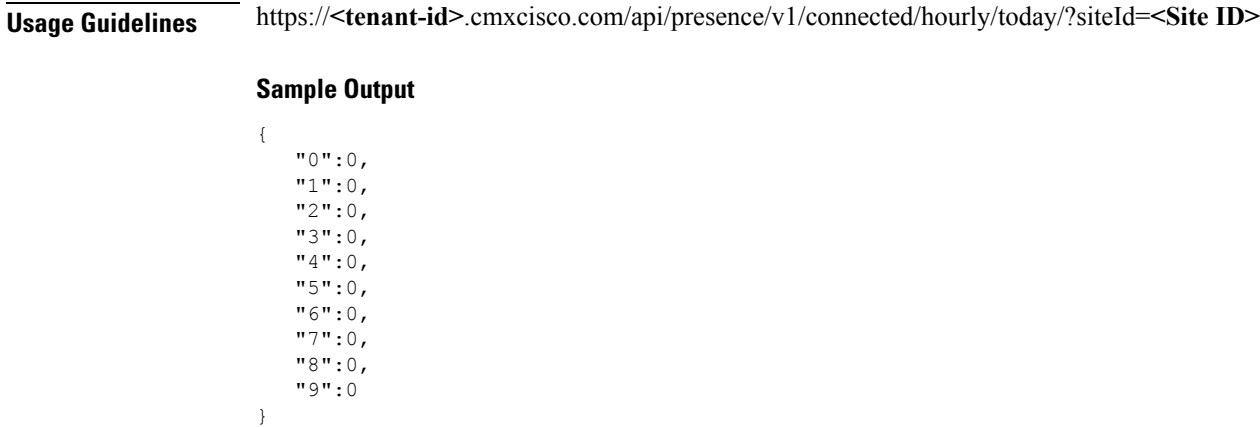

# **GET: Hourly Count of Connected Visitors Yesterday**

# **Description**

This API returns the hourly count of connected visitors yesterday.

# **HTTP Method**

**GET** 

# **Resource URI**

/api/presence/v1/connected/hourly/yesterday

#### **Requires OAuth**

N

#### **Parameters**

**Table 12: Parameter Details**

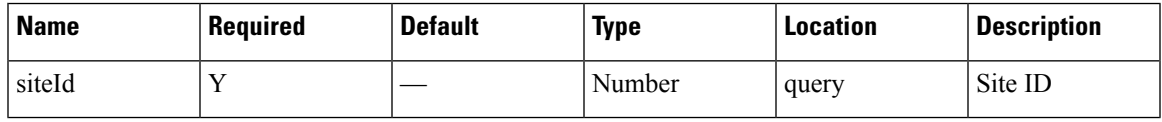

# **Content Type**

application/json

**Usage Guidelines** https://**<tenant-id>**.cmxcisco.com/api/presence/v1/connected/hourly/yesterday/?siteId=**<Site ID>**

# **Sample Output**

"0":0, "1":0, "2":0,

{

"3":0, "4":0, "5":0, "6":0, "7":0, "8":0, "9":0

# **GET: Hourly Count of Connected Visitors in Last 3 Days**

# **Description**

This API returns the hourly count of connected visitors in the last 3 days.

**HTTP Method**

GET

}

#### **Resource URI**

/api/presence/v1/connected/hourly/3days

#### **Requires OAuth**

N

#### **Parameters**

**Table 13: Parameter Details**

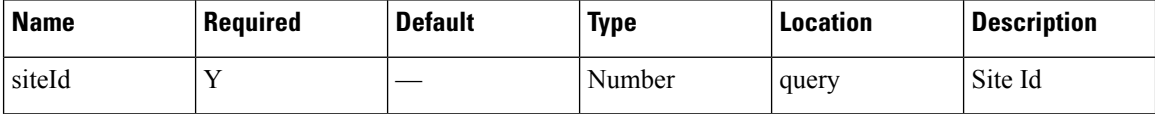

#### **Content Type**

application/json

# **GET: Hourly Count of Connected Visitors for the Specified Day**

#### **Description**

This API returns the hourly count of connected visitors for the specified date.

# **HTTP Method**

GET

#### **Resource URI**

/api/presence/v1/connected/hourly

**Presence**

# **Requires OAuth**

N

#### **Parameters**

**Table 14: Parameter Details**

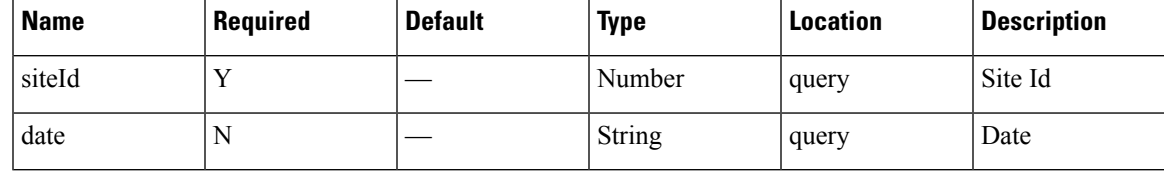

# **Content Type**

application/json

**Usage Guidelines** https://**<tenant-id>**.cmxcisco.com/api/presence/v1/connected/hourly/?siteId=**<Site ID>**&date=**<date in yyyy-mm-dd>**

#### **Sample Output**

{

}

"0":0, "1":0,  $"2"$ :0, "3":0, "4":0, "5":0, "6":0, "7":0, "8":0, "9":0

# **GET: Daily Count of Connected Visitors for the Specified Date Range**

#### **Description**

This API returns the daily count of connected visitors for the specified date range.

#### **HTTP Method**

**GET** 

#### **Resource URI**

/api/presence/v1/connected/daily

#### **Requires OAuth**

N

#### **Parameters**

#### **Table 15: Parameter Details**

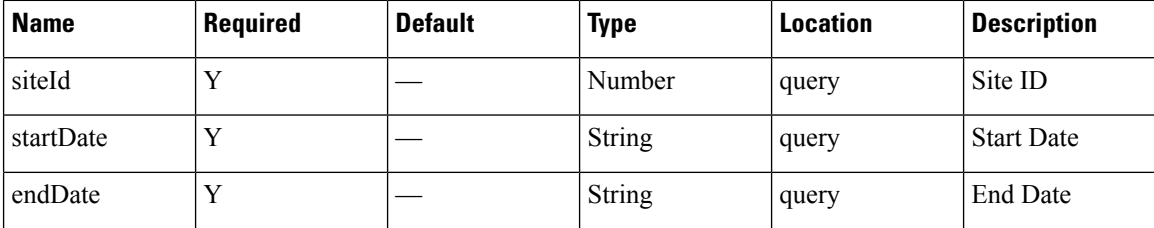

# **Content Type**

application/json

**Usage Guidelines** https://**<tenant-id>**.cmxcisco.com/api/presence/v1/connected/daily/?siteId=**<Site ID>**&startDate=**<date in yyyy-mm-dd>**&endDate=**<date in yyyy-mm-dd>**

# **Sample Output**

{

}

```
"2017-03-01":0,
"2017-03-02":0,
"2017-03-03":0,
"2017-03-04":0,
"2017-03-05":0,
"2017-03-06":0,
"2017-03-07":0,
"2017-03-08":0,
"2017-03-09":0,
"2017-03-10":0
```
# **GET: Daily Count of Connected Visitors for Last 7 days**

#### **Description**

This API returns the daily count of connected visitors for the last 7 days.

# **HTTP Method**

GET

# **Resource URI**

/api/presence/v1/connected/daily/lastweek

### **Requires OAuth**

N

П

#### **Parameters**

**Table 16: Parameter Details**

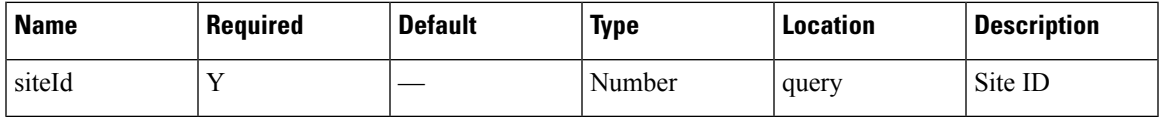

# **Content Type**

application/json

# **GET: Daily Count of Connected Visitors for last 30 Days**

#### **Description**

This API returns the daily count of connected visitors for the last 30 days.

#### **HTTP Method**

**GET** 

# **Resource URI**

/api/presence/v1/connected/daily/lastmonth

#### **Requires OAuth**

N

# **Parameters**

**Table 17: Parameter Details**

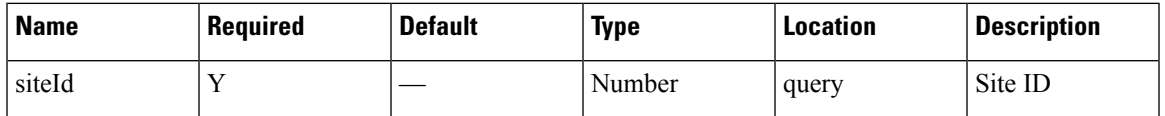

# **Content Type**

application/json

# **GET: Daily Count of Connected Visitors by Hour for the Specified Date Range**

# **Description**

This API returns the daily count of connected visitors by hour category for the specified date range.

# **HTTP Method**

GET

#### **Resource URI**

/api/presence/v1/connected/daily/hourcategory

#### **Requires OAuth**

N

#### **Parameters**

**Table 18: Parameter Details**

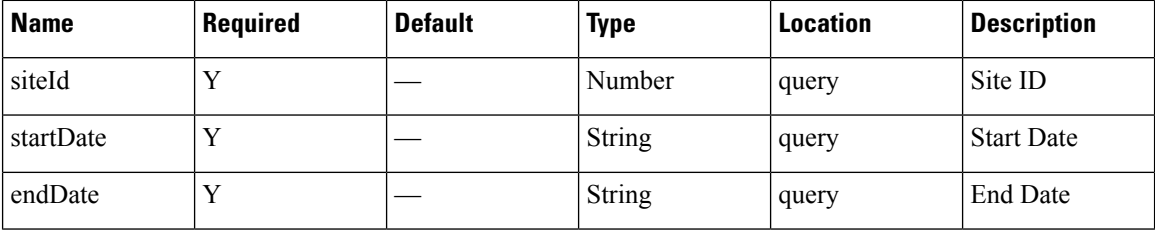

# **Content Type**

application/json

**Usage Guidelines** https://**<tenant-id>**.cmxcisco.com/api/presence/v1/connected/daily/hourcategory/?siteId=**<Site ID>**&startDate=**<date in yyyy-mm-dd>**&endDate=**<date in yyyy-mm-dd>**

#### **Sample Output**

{

```
"2017-03-01":{
  "business_hours":null,
   "evening_hours":null,
   "morning_hours":null
},
"2017-03-02":{
  "business_hours":null,
  "evening_hours":null,
   "morning_hours":null
},
"2017-03-03":{
   "business_hours":null,
  "evening_hours":null,
  "morning_hours":null
},
"2017-03-04":{
  "business_hours":null,
  "evening_hours":null,
  "morning_hours":null
},
"2017-03-05":{
   "business_hours":null,
  "evening_hours":null,
  "morning_hours":null
},
"2017-03-06":{
   "business_hours":null,
  "evening_hours":null,
  "morning_hours":null
```

```
},
"2017-03-07":{
  "business_hours":null,
  "evening_hours":null,
  "morning_hours":null
},
"2017-03-08":{
  "business_hours":null,
  "evening_hours":null,
  "morning_hours":null
},
"2017-03-09":{
   "business_hours":null,
   "evening_hours":null,
  "morning_hours":null
},
"2017-03-10":{
  "business_hours":null,
  "evening_hours":null,
  "morning_hours":null
}
```
}

# <span id="page-19-0"></span>**Repeat Visitors API**

# **GET: Average Count of Repeat Visitors for Last 7 Days**

#### **Description**

This API returns the average count of repeat visitors seen in last 7 days.

#### **HTTP Method**

GET

# **Resource URI**

/api/presence/v1/repeatvisitors/average/lastweek

#### **Requires OAuth**

N

#### **Parameters**

**Table 19: Parameter Details**

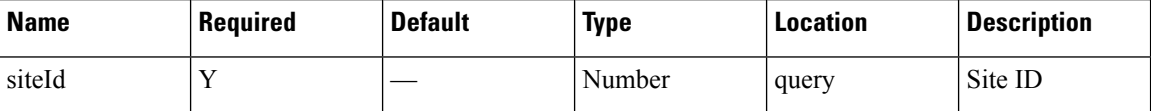

#### **Content Type**

application/json

# **GET: Average Count of Repeat Visitors for Last 30 days**

#### **Description**

This API returns the average count of repeat visitors seen in last 30 days.

#### **HTTP Method**

**GET** 

# **Resource URI**

/api/presence/v1/repeatvisitors/average/lastmonth

#### **Requires OAuth**

N

**20**

П

#### **Parameters**

**Table 20: Parameter Details**

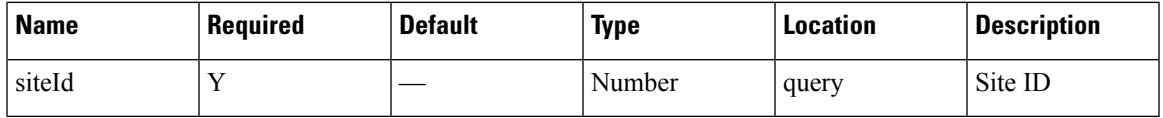

# **Content Type**

application/json

# **GET: Sum of Repeat Visitor Counts for Last 3 days**

#### **Description**

This API returns the sum of repeat visitor counts for each day in last 3 days.

#### **HTTP Method**

GET

# **Resource URI**

/api/presence/v1/repeatvisitors/count/3days

# **Requires OAuth**

N

# **Parameters**

**Table 21: Parameter Details**

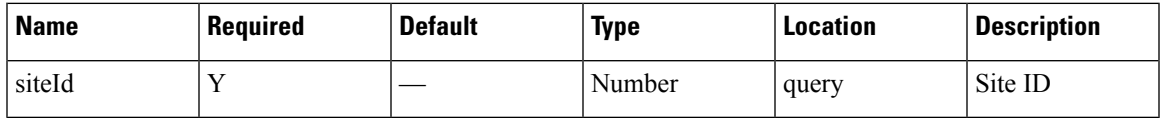

# **Content Type**

application/json

# **GET: Sum of Repeat Visitor Counts for Last 7 days**

### **Description**

This API returns the sum of repeat visitor counts for each day in last 7 days.

# **HTTP Method**

GET

#### **Resource URI**

/api/presence/v1/repeatvisitors/count/lastweek

# **Requires OAuth**

N

#### **Parameters**

**Table 22: Parameter Details**

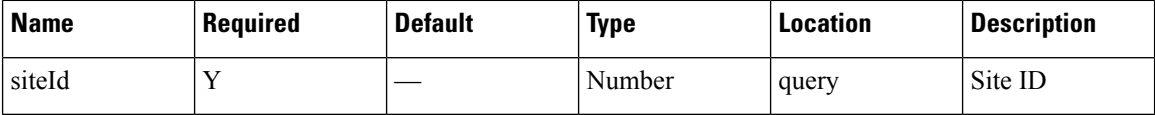

# **Content Type**

application/json

# **GET: Sum of Repeat Visitor Counts for Last 30 days**

# **Description**

This API returns the sum of repeat visitor counts for each day in last 30 days.

#### **HTTP Method**

GET

#### **Resource URI**

/api/presence/v1/repeatvisitors/count/lastmonth

#### **Requires OAuth**

N

# **Parameters**

**Table 23: Parameter Details**

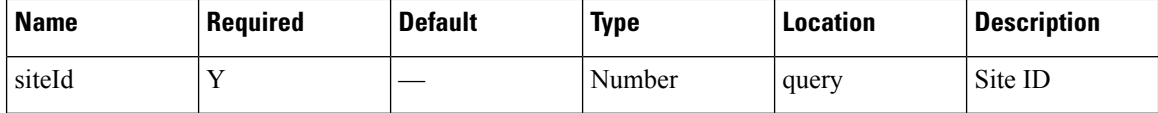

# **Content Type**

application/json

# **GET: Hourly Count of Repeat Visitors for a Day**

# **Description**

This API returns the hourly count of repeat visitors for the specified date.

# **HTTP Method**

GET

# **Resource URI**

/api/presence/v1/repeatvisitors/hourly

#### **Requires OAuth**

N

#### **Parameters**

#### **Table 24: Parameter Details**

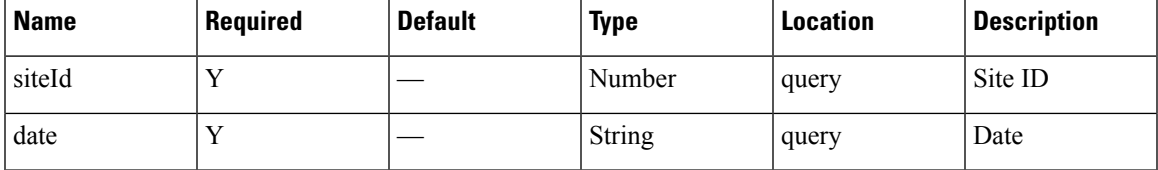

# **Content Type**

application/json

# **GET: Hourly Count of Repeat Visitors Today**

# **Description**

This API returns the hourly count of repeat visitors seen today until now.

#### **HTTP Method**

**GET** 

# **Resource URI**

/api/presence/v1/repeatvisitors/hourly/today

#### **Requires OAuth**

N

#### **Parameters**

#### **Table 25: Parameter Details**

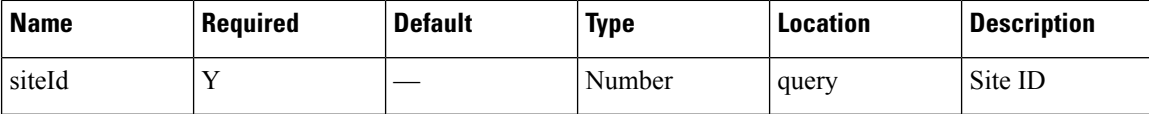

#### **Content Type**

application/json

# **GET: Hourly Count of Repeat Visitors Yesterday**

# **Description**

This API returns the hourly count of repeat visitors seen yesterday.

#### **HTTP Method**

GET

# **Resource URI**

/api/presence/v1/repeatvisitors/hourly/yesterday

#### **Requires OAuth**

N

#### **Parameters**

**Table 26: Parameter Details**

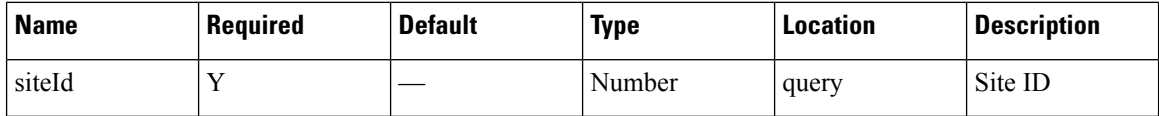

# **Content Type**

application/json

# **GET: Count of Repeat Visitors for a Date or Date Range**

### **Description**

This API returns the count of repeat visitors seen on a given day or date range.

# **HTTP Method**

GET

Ш

#### **Resource URI**

/api/presence/v1/repeatvisitors/count

# **Requires OAuth**

N

#### **Parameters**

**Table 27: Parameter Details**

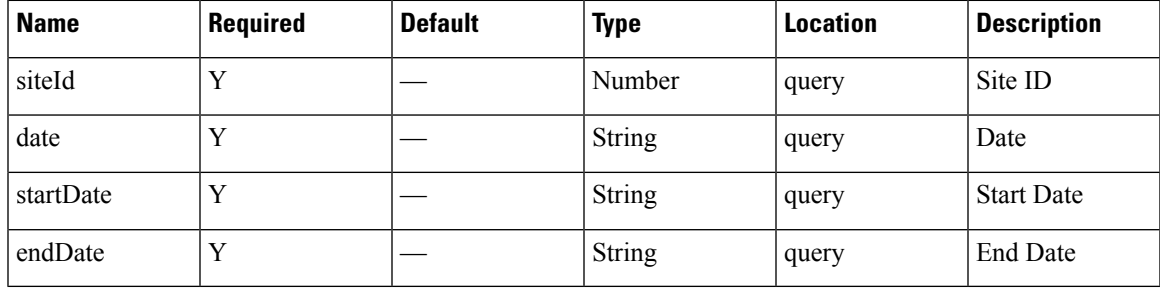

# **Content Type**

application/json

**Usage Guidelines** https://**<tenant-id>**.cmxcisco.com/api/presence/v1/repeatvisitors/count/?siteId=**<Site ID>**&startDate=**<date in yyyy-mm-dd>**&endDate=**<date in yyyy-mm-dd>**

#### **Sample Output**

{

}

```
"DAILY":0,
"WEEKLY":0,
"OCCASIONAL":0,
"FIRST_TIME":0,
"YESTERDAY":0
```
# **GET: Count of Repeat Visitors for Today**

# **Description**

This API returns the count of repeat visitors seen today until now.

#### **HTTP Method**

**GET** 

#### **Resource URI**

/api/presence/v1/repeatvisitors/count/today

#### **Requires OAuth**

N

#### **Parameters**

**Table 28: Parameter Details**

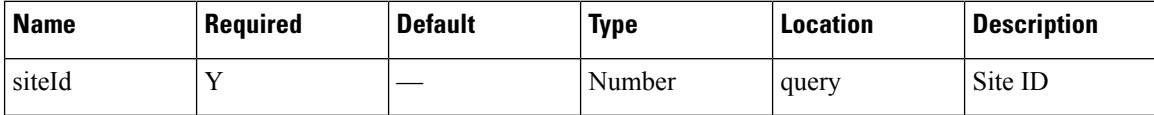

#### **Content Type**

application/json

# **GET: Count of Repeat Visitors for Yesterday**

# **Description**

This API returns the count of repeat visitors seen yesterday.

# **HTTP Method**

GET

# **Resource URI**

/api/presence/v1/repeatvisitors/count/yesterday

#### **Requires OAuth**

N

# **Parameters**

**Table 29: Parameter Details**

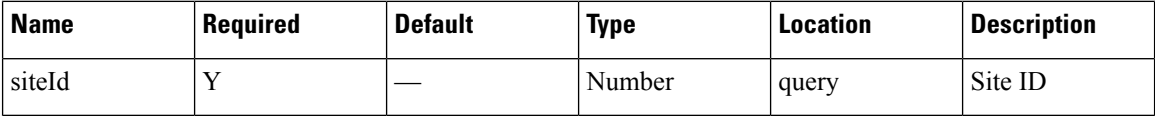

# **Content Type**

application/json

# **GET: Average Count of Repeat Visitors for Last 3 days**

#### **Description**

This API returns the average count of repeat visitors seen in last 3 days.

#### **HTTP Method**

GET

#### **Resource URI**

/api/presence/v1/repeatvisitors/average/3days

# **Requires OAuth**

N

# **Parameters**

**Table 30: Parameter Details**

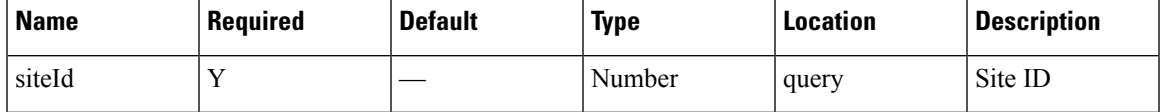

# **Content Type**

application/json

# **GET: Average Count of Repeat Visitors for Specified Date Range**

# **Description**

This API returns the average count of repeat visitors seen for the specified date range.

# **HTTP Method**

**GET** 

# **Resource URI**

/api/presence/v1/repeatvisitors/average

# **Requires OAuth**

N

#### **Parameters**

#### **Table 31: Parameter Details**

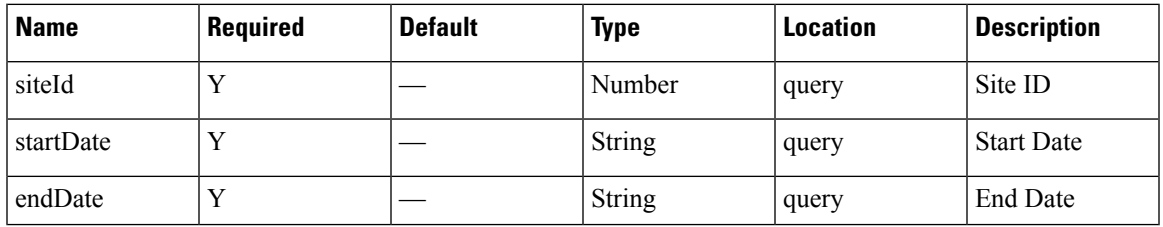

#### **Content Type**

application/json

**Usage Guidelines** https://**<tenant-id>**.cmxcisco.com/api/presence/v1/repeatvisitors/average/?siteId=**<Site ID>**&startDate=**<date in yyyy-mm-dd>**&endDate=**<date in yyyy-mm-dd>**

#### **Sample Output**

{

}

```
"DAILY":0,
"WEEKLY":0,
"OCCASIONAL":0,
"FIRST_TIME":0,
"YESTERDAY":0
```
# **GET: Hourly Count of Repeat Visitors for Last 3 Days**

#### **Description**

This API returns the hourly count of repeat visitors for the last 3 days.

#### **HTTP Method**

**GET** 

#### **Resource URI**

/api/presence/v1/repeatvisitors/hourly/3days

#### **Requires OAuth**

N

#### **Parameters**

**Table 32: Parameter Details**

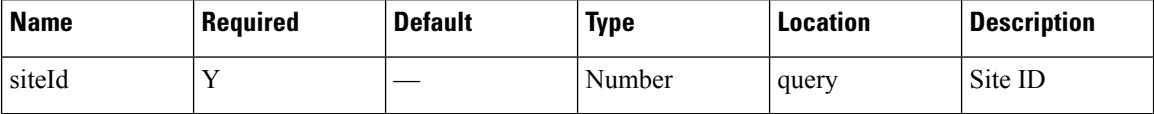

# **Content Type**

application/json

# **GET: Repeat Visitor Summary for a Day**

# **Description**

This API returns the repeat visitor summary for the specified date.

# **HTTP Method**

GET

#### **Resource URI**

/api/presence/v1/repeatvisitors/daysummary

# **Requires OAuth**

N

# **Parameters**

#### **Table 33: Parameter Details**

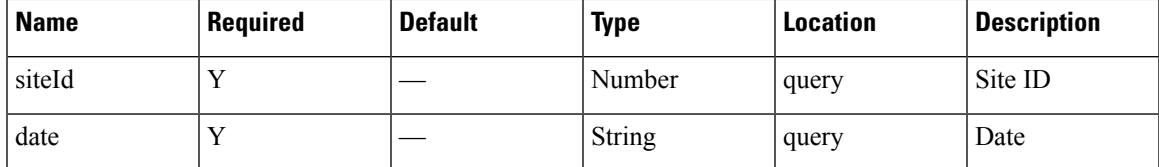

# **Content Type**

application/json

# **GET: Repeat Visitor Summary for a Week**

# **Description**

This API returns the repeat visitor summary for the week of specified date.

# **HTTP Method**

**GET** 

#### **Resource URI**

/api/presence/v1/repeatvisitors/weeksummary

# **Requires OAuth**

N

#### **Parameters**

**Table 34: Parameter Details**

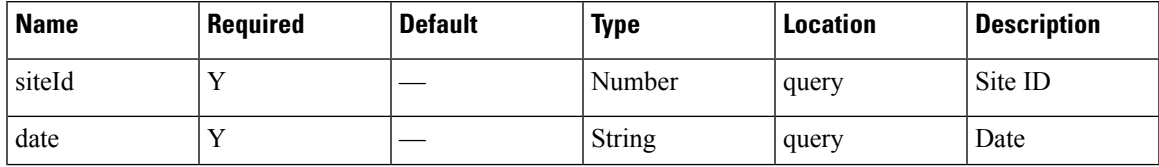

# **Content Type**

application/json

# **GET: Repeat Visitor Summary for a Month**

# **Description**

This API returns the repeat visitor summary for the month of specified date.

#### **HTTP Method**

**GET** 

# **Resource URI**

/api/presence/v1/repeatvisitors/monthsummary

**Requires OAuth**

N

# **Parameters**

**Table 35: Parameter Details**

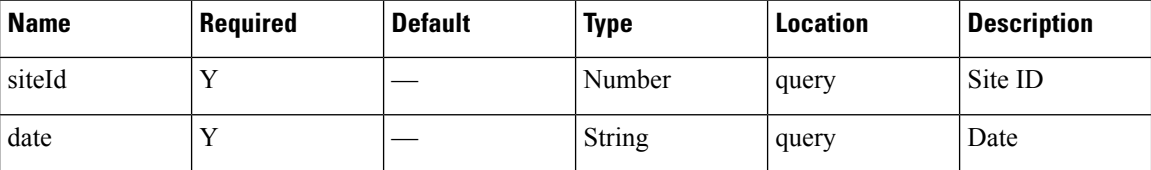

### **Content Type**

application/json

# **GET: Daily Count of Repeat Visitors for Specified Date Range**

# **Description**

This API returns the daily count of repeat visitors for the specified date range.

# **HTTP Method**

GET

#### **Resource URI**

/api/presence/v1/repeatvisitors/daily

Ш

### **Requires OAuth**

N

#### **Parameters**

**Table 36: Parameter Details**

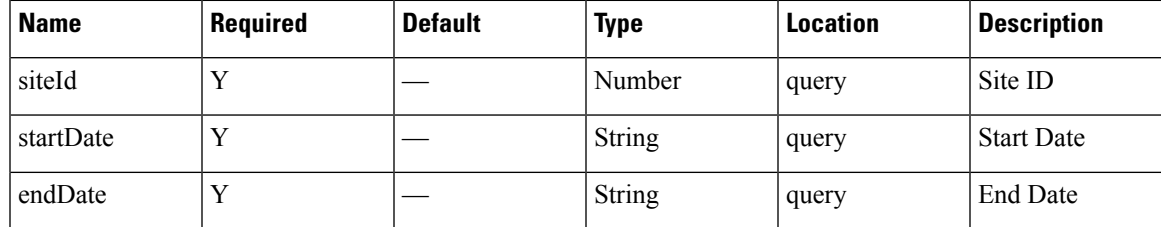

# **Content Type**

application/json

**Usage Guidelines** https://**<tenant-id>**.cmxcisco.com/api/presence/v1/repeatvisitors/daily/?siteId=**<Site ID>**&startDate=**<date in yyyy-mm-dd>**&endDate=**<date in yyyy-mm-dd>**

#### **Sample Output**

{

```
"2017-03-01":null,
"2017-03-02":null,
"2017-03-03":null,
"2017-03-04":null,
"2017-03-05":null,
"2017-03-06":null,
"2017-03-07":null,
"2017-03-08":null,
"2017-03-09":null,
"2017-03-10":{
   "DAILY":0,
   "WEEKLY":0,
   "OCCASIONAL":0,
   "FIRST_TIME":0,
   "YESTERDAY":0
}
```
# **GET: Daily Count of Repeat Visitors for Last 7 Days**

# **Description**

This API returns the daily count of repeat visitors for the last 7 days.

#### **HTTP Method**

**GET** 

}

#### **Resource URI**

/api/presence/v1/repeatvisitors/daily/lastweek

# **Requires OAuth**

N

#### **Parameters**

**Table 37: Parameter Details**

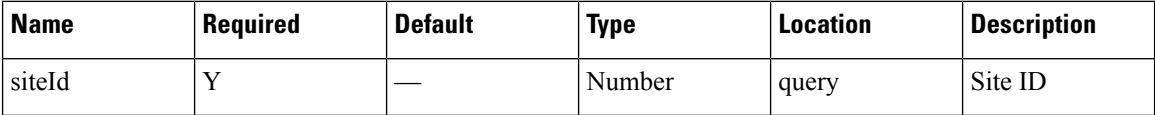

# **Content Type**

application/json

# **GET: Daily Count of Repeat Visitors for Last 30 days**

# **Description**

This API returns the daily count of repeat visitors for the last 30 days.

#### **HTTP Method**

GET

#### **Resource URI**

/api/presence/v1/repeatvisitors/daily/lastmonth

#### **Requires OAuth**

N

# **Parameters**

**Table 38: Parameter Details**

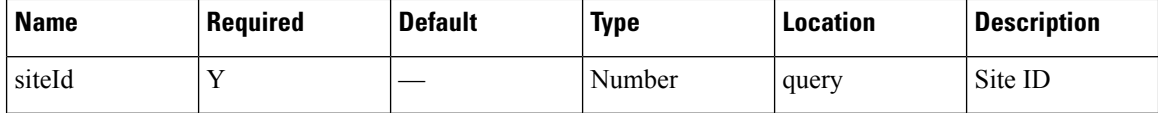

# **Content Type**

application/json

# <span id="page-32-0"></span>**Dwell API**

# **GET: Count of Visitors by Dwell Level for a Date or Date Range**

#### **Description**

This API returns the count of visitors categorized by dwell level seen on a given day or date range.

#### **HTTP Method**

GET

# **Resource URI**

/api/presence/v1/dwell/count

# **Requires OAuth**

N

#### **Parameters**

**Table 39: Parameter Details**

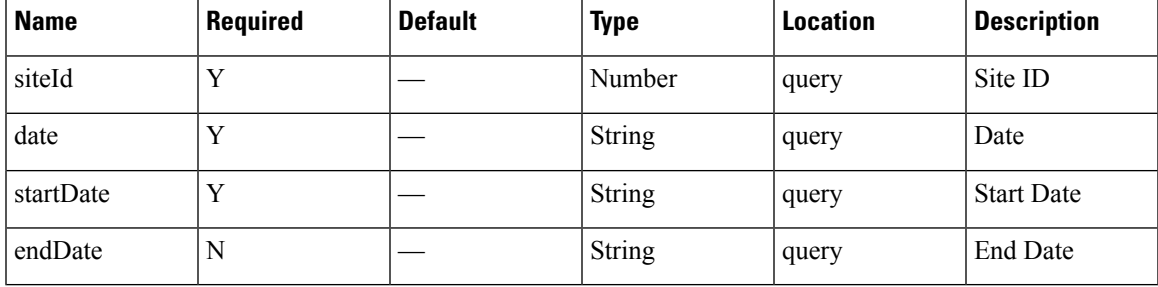

# **Content Type**

application/json

**Usage Guidelines** https://**<tenant-id>**.cmxcisco.com/api/presence/v1/dwell/count/?siteId=**<Site ID>**&date=**<date in yyyy-mm-dd>**

#### **Sample Output**

```
{
  "FIVE_TO_THIRTY_MINUTES":0,
  "THIRTY TO SIXTY MINUTES": 0,
  "ONE TO FIVE HOURS": 0,
  "FIVE_TO_EIGHT_HOURS":0,
   "EIGHT_PLUS_HOURS":0
}
```
# **GET: Count of Visitors by Dwell Level for Today**

# **Description**

This API returns the count of visitors categorized by dwell level seen today until now.

# **HTTP Method**

GET

# **Resource URI**

/api/presence/v1/dwell/count/today

#### **Requires OAuth**

N

#### **Parameters**

**Table 40: Parameter Details**

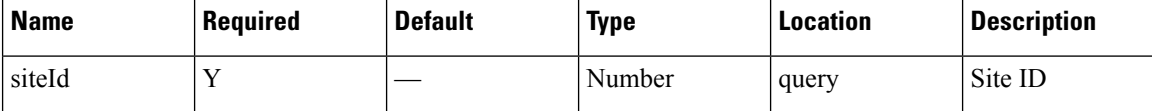

# **Content Type**

application/json

# **GET: Count of Visitors by Dwell Level for Yesterday**

#### **Description**

This API returns the count of visitors categorized by dwell level seen yesterday.

#### **HTTP Method**

GET

# **Resource URI**

/api/presence/v1/dwell/count/yesterday

#### **Requires OAuth**

N

#### **Parameters**

**Table 41: Parameter Details**

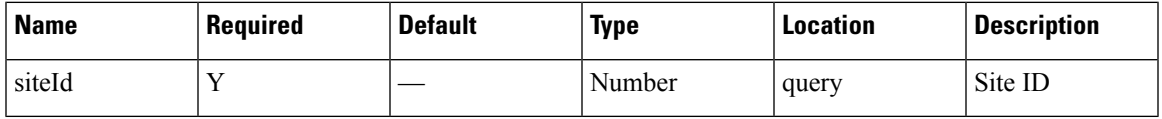

# **Content Type**

application/json

# **GET: Count of Visitors by Dwell Level for Last 3 Days**

#### **Description**

This API returns the count of visitors categorized by dwell level seen in the last 3 days.

#### **HTTP Method**

GET

# **Resource URI**

/api/presence/v1/dwell/count/3days

# **Requires OAuth**

N

# **Parameters**

**Table 42: Parameter Details**

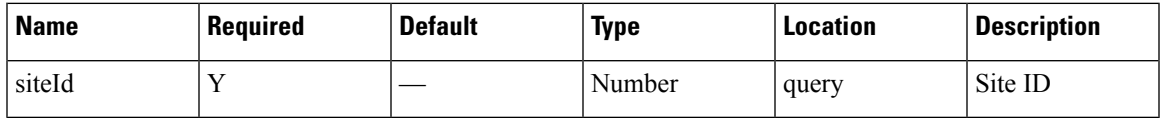

# **Content Type**

application/json

# **GET: Count of Visitors by Dwell Level for Last 7 Days**

### **Description**

This API returns the count of visitors categorized by dwell level seen in the last 7 days.

# **HTTP Method**

GET

#### **Resource URI**

/api/presence/v1/dwell/count/lastweek

# **Requires OAuth**

N

#### **Parameters**

**Table 43: Parameter Details**

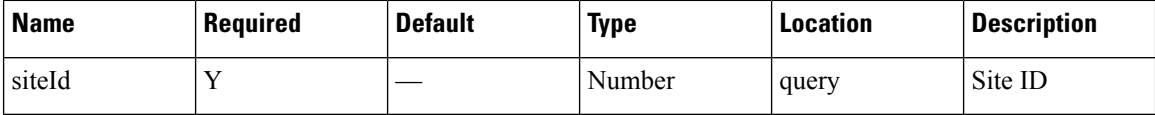

# **Content Type**

application/json

# **GET: Count of Visitors by Dwell Level for Last 30 Days**

# **Description**

This API returns the count of visitors categorized by dwell level seen in the last 30 days.

#### **HTTP Method**

GET

#### **Resource URI**

/api/presence/v1/dwell/count/lastmonth

#### **Requires OAuth**

N

# **Parameters**

**Table 44: Parameter Details**

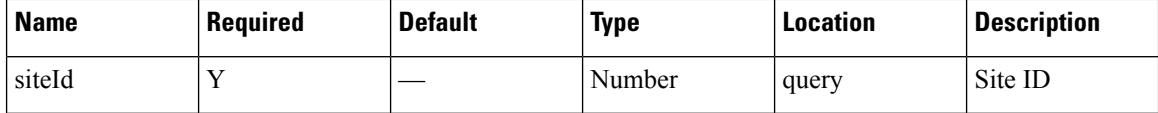

# **Content Type**

application/json
## **GET: Average Count of Visitors by Dwell Level for Last 7 Days**

### **Description**

This API returns the average count of visitors categorized by dwell level seen in the last 7 days.

#### **HTTP Method**

GET

#### **Resource URI**

/api/presence/v1/dwell/averagecount/lastweek

#### **Requires OAuth**

N

#### **Parameters**

#### **Table 45: Parameter Details**

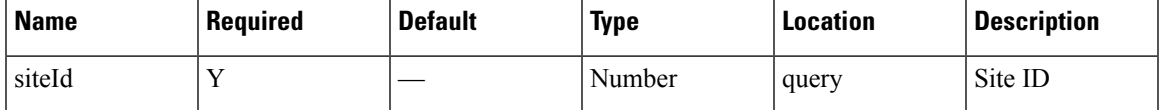

## **Content Type**

application/json

## **GET: Average Count of Visitors by Dwell Level for Last 30 Days**

#### **Description**

This API returns the average count of visitors categorized by dwell level seen in the last 30 days.

#### **HTTP Method**

**GET** 

#### **Resource URI**

/api/presence/v1/dwell/averagecount/lastmonth

### **Requires OAuth**

#### **Table 46: Parameter Details**

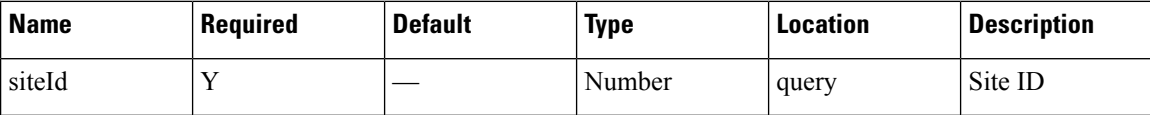

#### **Content Type**

application/json

## **GET: Hourly Count of Visitors by Dwell Level for a Specific Day**

#### **Description**

This API returns the hourly count of visitors categorized by dwell level seen in the specified date.

#### **HTTP Method**

GET

## **Resource URI**

/api/presence/v1/dwell/hourly

## **Requires OAuth**

N

#### **Parameters**

**Table 47: Parameter Details**

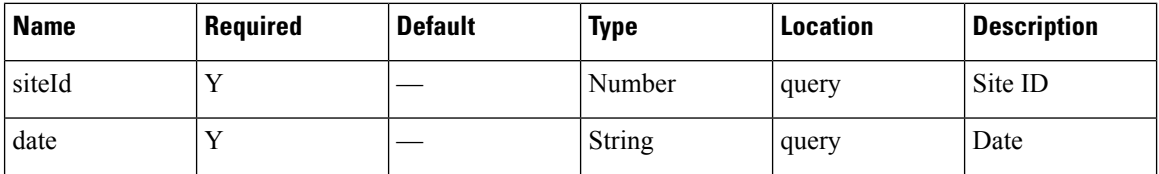

#### **Content Type**

application/json

## **GET: Hourly Count of Visitors by Dwell Level for Today**

## **Description**

This API returns the hourly count of visitors categorized by dwell level seen today until now.

#### **HTTP Method**

GET

#### **Resource URI**

/api/presence/v1/dwell/hourly/today

## **Requires OAuth**

N

#### **Parameters**

**Table 48: Parameter Details**

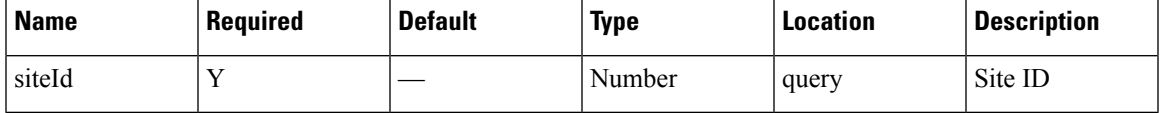

## **Content Type**

application/json

## **GET: Average Visitor Dwell Time by Dwell Level for Last 7 Days**

## **Description**

This API returns the average visitor dwell time in minutes categorized by dwell level for last 7 days.

## **HTTP Method**

**GET** 

## **Resource URI**

/api/presence/v1/dwell/averagebylevel/lastweek

#### **Requires OAuth**

N

#### **Parameters**

#### **Table 49: Parameter Details**

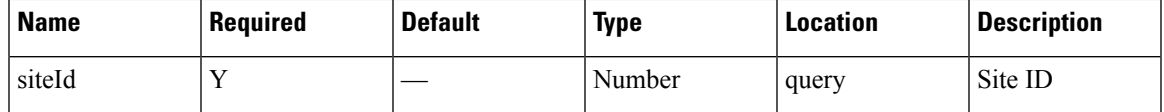

## **Content Type**

application/json

## **GET: Average Visitor Dwell Time by Dwell Level for Last 30 Days**

#### **Description**

This API returns the average visitor dwell time in minutes categorized by dwell level for last 30 days.

#### **HTTP Method**

**GET** 

## **Resource URI**

/api/presence/v1/dwell/averagebylevel/lastmonth

**Requires OAuth**

N

## **Parameters**

**Table 50: Parameter Details**

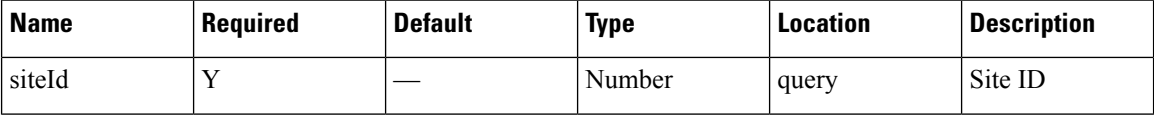

## **Content Type**

application/json

## **GET: Daily Average Visitor Dwell Time by Dwell Level for a Specific Date Range**

## **Description**

This API returns the daily average visitor dwell time in minutes categorized by dwell level for the specified date range.

#### **HTTP Method**

GET

#### **Resource URI**

/api/presence/v1/dwell/dailyaverage

## **Requires OAuth**

N

#### **Parameters**

**Table 51: Parameter Details**

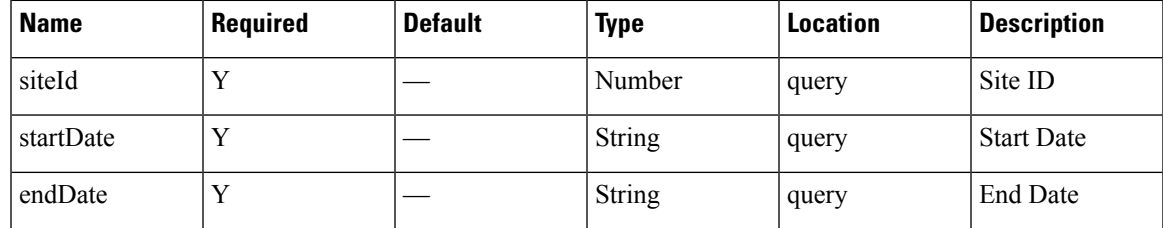

## **Content Type**

application/json

**Usage Guidelines** https://**<tenant-id>**.cmxcisco.com/api/presence/v1/dwell/dailyaverage/?siteId=**<Site ID>**&date=**<date in yyyy-mm-dd>**

#### **Sample Output**

{

```
"2017-03-01":null,
"2017-03-02":null,
"2017-03-03":null,
"2017-03-04":null,
"2017-03-05":null,
"2017-03-06":null,
"2017-03-07":null,
"2017-03-08":null,
"2017-03-09":null,
"2017-03-10":{
   "FIVE_TO_THIRTY_MINUTES":0.0,
   "THIRTY TO SIXTY MINUTES":0.0,
   "ONE_TO_FIVE_HOURS":0.0,
   "FIVE TO_EIGHT_HOURS":0.0,
   "EIGHT_PLUS_HOURS":0.0
}
```
## **GET: Daily Average Visitor Dwell Time by Dwell Level for Last 7 Days**

#### **Description**

This API returns the daily average visitor dwell time in minutes categorized by dwell level for the last 7 days.

#### **HTTP Method**

**GET** 

}

/api/presence/v1/dwell/dailyaverage/lastweek

## **Requires OAuth**

N

#### **Parameters**

**Table 52: Parameter Details**

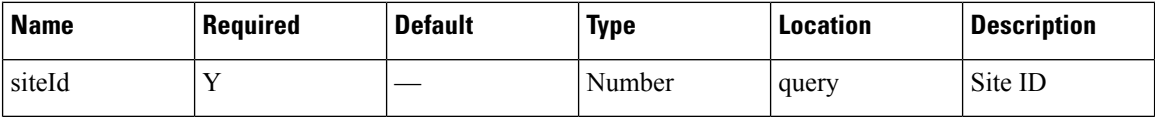

## **Content Type**

application/json

# **GET: Daily Average Visitor Dwell Time by Dwell Level for Last 30 Days**

## **Description**

This API returns the daily average visitor dwell time in minutes categorized by dwell level for the last 30 days.

#### **HTTP Method**

GET

#### **Resource URI**

/api/presence/v1/dwell/dailyaverage/lastmonth

#### **Requires OAuth**

N

#### **Parameters**

#### **Table 53: Parameter Details**

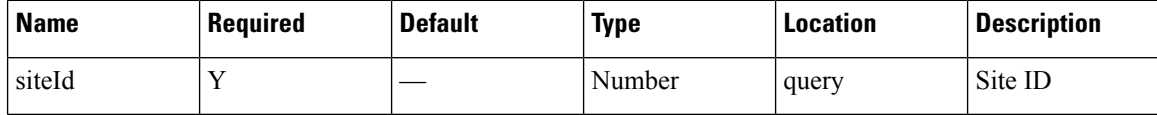

## **Content Type**

## **GET: Hourly Count of Visitors by Dwell level for Yesterday**

#### **Description**

This API returns the hourly count of visitors categorized by dwell level seen yesterday.

#### **HTTP Method**

GET

## **Resource URI**

/api/presence/v1/dwell/hourly/yesterday

#### **Requires OAuth**

N

#### **Parameters**

#### **Table 54: Parameter Details**

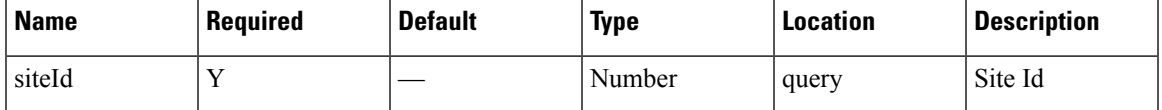

## **Content Type**

application/json

## **GET: Hourly Count of Visitors by Dwell Level for Last 3 Days**

#### **Description**

This API returns the hourly count of visitors categorized by dwell level seen in the last 3 days.

#### **HTTP Method**

**GET** 

## **Resource URI**

/api/presence/v1/dwell/hourly/3days

### **Requires OAuth**

#### **Table 55: Parameter Details**

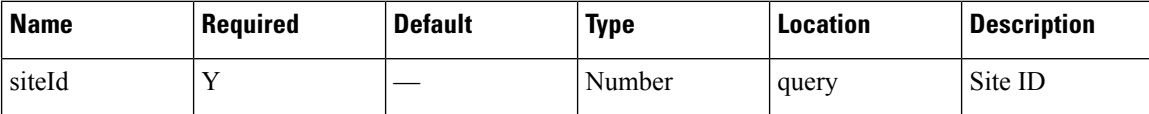

#### **Content Type**

application/json

## **GET: Daily Count of Visitors by Dwell Level for a Specific Date Range**

#### **Description**

This API returns the daily count of visitors categorized by dwell level seen during the specified date range

#### **HTTP Method**

GET

## **Resource URI**

/api/presence/v1/dwell/daily

#### **Requires OAuth**

N

#### **Parameters**

#### **Table 56: Parameter Details**

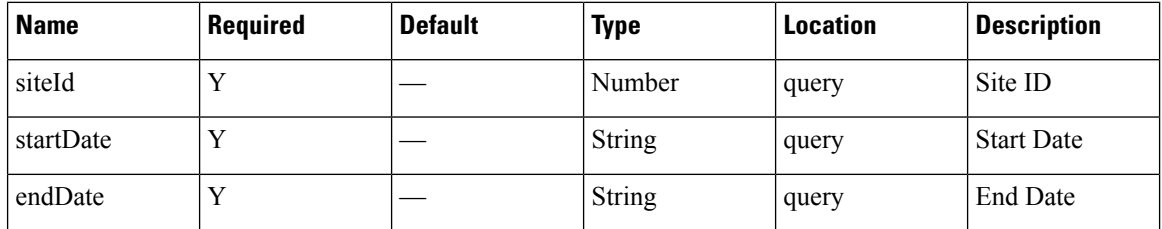

## **Content Type**

application/json

**Usage Guidelines** https://**<tenant-id>**.cmxcisco.com/api/presence/v1/dwell/daily/?siteId=**<Site ID>**&date=**<date in yyyy-mm-dd>**

П

#### **Sample Output**

{

```
"2017-03-01":{
   "FIVE_TO_THIRTY_MINUTES":0,
   "THIRTY_TO_SIXTY_MINUTES":0,
   "ONE TO FIVE HOURS":0,
   "FIVE_TO_EIGHT_HOURS":0,
   "EIGHT_PLUS_HOURS":0
},
"2017-03-02":{
   "FIVE_TO_THIRTY_MINUTES":0,
   "THIRTY_TO_SIXTY_MINUTES":0,
   "ONE TO_FIVE_HOURS":0,
   "FIVE_TO_EIGHT_HOURS":0,
   "EIGHT PLUS HOURS": 0
},
"2017-03-03":{
   "FIVE_TO_THIRTY_MINUTES":0,
   "THIRTY TO SIXTY MINUTES": 0,
   "ONE TO FIVE HOURS": 0,
   "FIVE_TO_EIGHT_HOURS":0,
  "EIGHT PLUS HOURS":0
},
"2017-03-04":{
   "FIVE_TO_THIRTY_MINUTES":0,
   "THIRTY_TO_SIXTY_MINUTES":0,
   "ONE TO_FIVE_HOURS":0,
   "FIVE TO EIGHT HOURS": 0,
   "EIGHT_PLUS_HOURS":0
},
"2017-03-05":{
   "FIVE_TO_THIRTY_MINUTES":0,
   "THIRTY TO SIXTY MINUTES": 0,
   "ONE TO FIVE HOURS":0,
   "FIVE TO EIGHT_HOURS": 0,
   "EIGHT_PLUS_HOURS":0
},
"2017-03-06":{
   "FIVE_TO_THIRTY_MINUTES":0,
   "THIRTY_TO_SIXTY_MINUTES":0,
   "ONE TO FIVE HOURS": 0,
   "FIVE_TO_EIGHT_HOURS":0,
   "EIGHT_PLUS_HOURS":0
},
"2017-03-07":{
   "FIVE_TO_THIRTY_MINUTES":0,
   "THIRTY_TO_SIXTY_MINUTES":0,
   "ONE TO_FIVE_HOURS":0,
   "FIVE_TO_EIGHT_HOURS":0,
   "EIGHT_PLUS_HOURS":0
},
"2017-03-08":{
   "FIVE_TO_THIRTY_MINUTES":0,
   "THIRTY_TO_SIXTY_MINUTES":0,
   "ONE TO FIVE HOURS": 0,
   "FIVE_TO_EIGHT_HOURS":0,
   "EIGHT_PLUS_HOURS":0
},
"2017-03-09":{
   "FIVE_TO_THIRTY_MINUTES":0,
   "THIRTY TO SIXTY MINUTES": 0,
   "ONE TO_FIVE_HOURS":0,
   "FIVE_TO_EIGHT_HOURS":0,
```

```
"EIGHT_PLUS_HOURS":0
},
"2017-03-10":{
  "FIVE_TO_THIRTY_MINUTES":0,
  "THIRTY_TO_SIXTY_MINUTES":0,
   "ONE TO FIVE HOURS": 0,
   "FIVE_TO_EIGHT_HOURS":0,
  "EIGHT PLUS HOURS": 0
}
```
## **GET: Daily Count of Visitors by Dwell Level for Last 7 Days**

#### **Description**

This API returns the daily count of visitors categorized by dwell level seen during the last 7 days.

**HTTP Method**

**GET** 

}

#### **Resource URI**

/api/presence/v1/dwell/daily/lastweek

**Requires OAuth**

N

#### **Parameters**

**Table 57: Parameter Details**

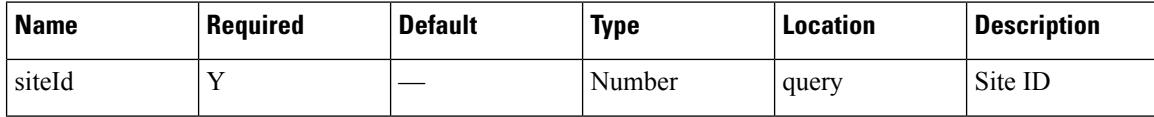

#### **Content Type**

application/json

## **GET: Daily Count of Visitors by Dwell Level for Last 30 Days**

## **Description**

This API returns the daily count of visitors categorized by dwell level seen during the last 30 days.

#### **HTTP Method**

**GET** 

/api/presence/v1/dwell/daily/lastmonth

## **Requires OAuth**

N

#### **Parameters**

**Table 58: Parameter Details**

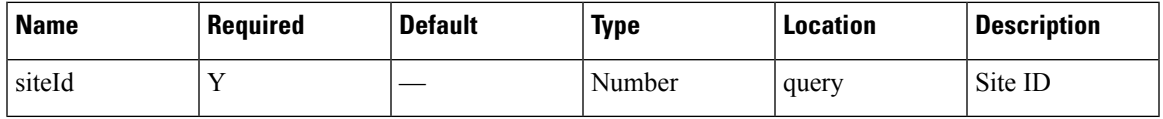

## **Content Type**

application/json

# **GET: Average Visitor Dwell Time for the Specific Date or Date Range**

## **Description**

This API returns the average visitor dwell time in minutes for the specified date or date range.

## **HTTP Method**

GET

## **Resource URI**

/api/presence/v1/dwell/average

#### **Requires OAuth**

N

#### **Parameters**

#### **Table 59: Parameter Details**

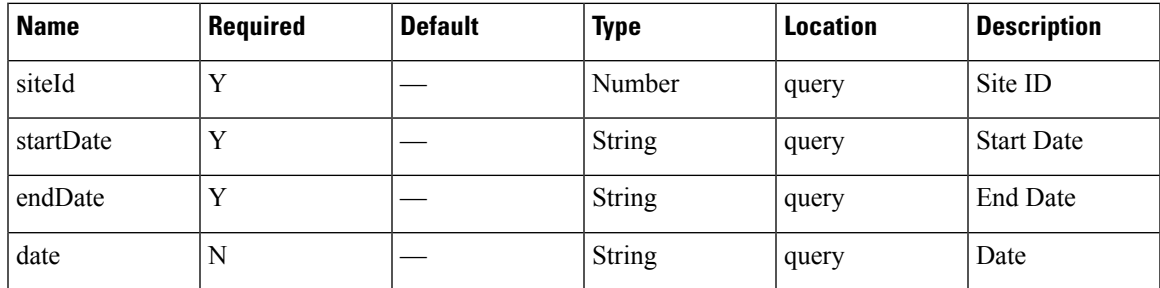

## **Content Type**

application/json

**Usage Guidelines** https://**<tenant-id>**.cmxcisco.com/api/presence/v1/dwell/average/?siteId=**<Site ID>**&date=**<date in yyyy-mm-dd>**

**Sample Output**

0.0

## **GET: Average Visitor Dwell Time for Today**

#### **Description**

This API returns the average visitor dwell time in minutes for today until now.

## **HTTP Method**

**GET** 

## **Resource URI**

/api/presence/v1/dwell/average/today

#### **Requires OAuth**

N

## **Parameters**

**Table 60: Parameter Details**

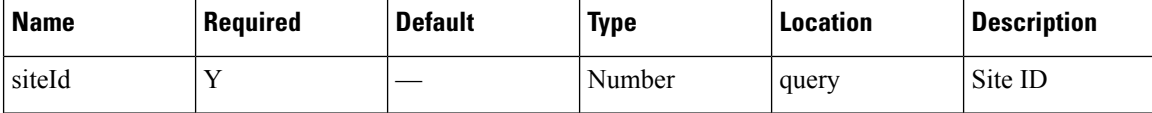

#### **Content Type**

application/json

## **GET: Average Visitor Dwell Time for Yesterday**

## **Description**

This API returns the average visitor dwell time in minutes for yesterday.

#### **HTTP Method**

**GET** 

/api/presence/v1/dwell/average/yesterday

## **Requires OAuth**

N

## **Parameters**

**Table 61: Parameter Details**

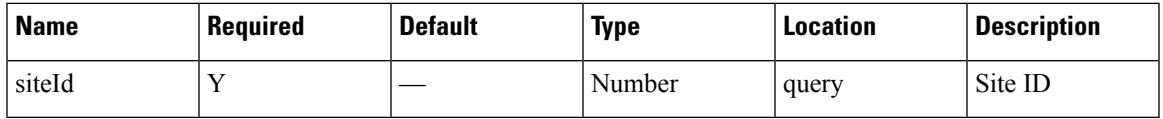

## **Content Type**

application/json

## **GET: Average Visitor Dwell Time for Last 3 Days**

## **Description**

This API returns the average visitor dwell time in minutes for last 3 days.

## **HTTP Method**

GET

## **Resource URI**

/api/presence/v1/dwell/average/3days

## **Requires OAuth**

N

## **Parameters**

**Table 62: Parameter Details**

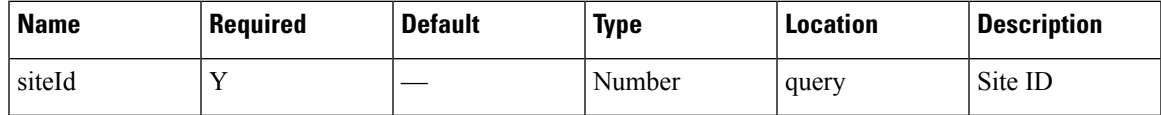

## **Content Type**

# **GET: Average Visitor Dwell Time for Last 7 Days**

## **Description**

This API returns the average visitor dwell time in minutes for the last 7 days.

## **HTTP Method**

GET

## **Resource URI**

/api/presence/v1/dwell/average/lastweek

#### **Requires OAuth**

N

#### **Parameters**

**Table 63: Parameter Details**

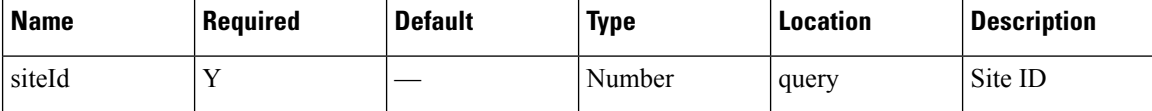

## **Content Type**

application/json

## **GET: Average Visitor Dwell Time for Last 30 Days**

#### **Description**

This API returns the average visitor dwell time in minutes for the last 30 days.

#### **HTTP Method**

GET

#### **Resource URI**

/api/presence/v1/dwell/average/lastmonth

#### **Requires OAuth**

**Table 64: Parameter Details**

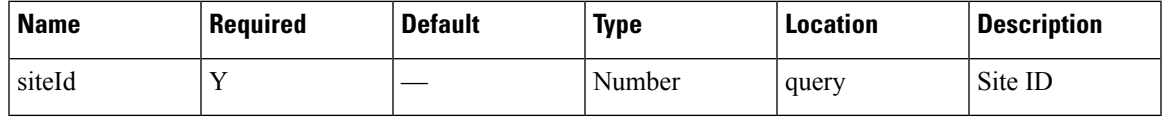

## **Content Type**

application/json

# **GET: Average Visitor Dwell Time by Dwell Level for a Specific Date or Date Range**

#### **Description**

This API returns the average visitor dwell time in minutes categorized by dwell level for the specified date or date range.

### **HTTP Method**

GET

#### **Resource URI**

/api/presence/v1/dwell/averagebylevel

## **Requires OAuth**

N

## **Parameters**

## **Table 65: Parameter Details**

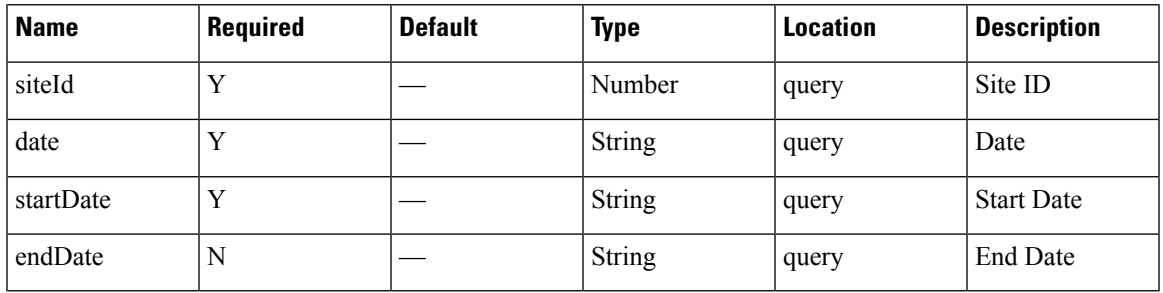

## **Content Type**

{

}

## **Usage Guidelines** https://**<tenant-id>**.cmxcisco.com/api/presence/v1/dwell/averagebylevel/?siteId=**<Site ID>**&date=**<date in yyyy-mm-dd>**

#### **Sample Output**

```
"FIVE_TO_THIRTY_MINUTES":0.0,
"THIRTY_TO_SIXTY_MINUTES":0.0,
"ONE_TO_FIVE_HOURS":0.0,
"FIVE TO EIGHT HOURS":0.0,
"EIGHT_PLUS_HOURS":0.0
```
## **GET: Average Visitor Dwell Time by Dwell Level for Today**

#### **Description**

This API returns the average visitor dwell time in minutes categorized by dwell level for today until now.

#### **HTTP Method**

GET

#### **Resource URI**

/api/presence/v1/dwell/averagebylevel/today

#### **Requires OAuth**

N

#### **Parameters**

#### **Table 66: Parameter Details**

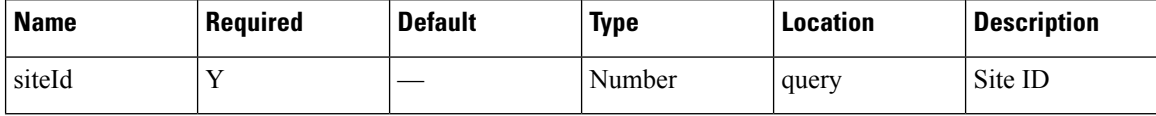

#### **Content Type**

application/json

## **GET: Average Visitor Dwell Time by Dwell Level for Yesterday**

## **Description**

This API returns the average visitor dwell time in minutes categorized by dwell level for yesterday.

## **HTTP Method**

GET

/api/presence/v1/dwell/averagebylevel/yesterday

## **Requires OAuth**

N

#### **Parameters**

**Table 67: Parameter Details**

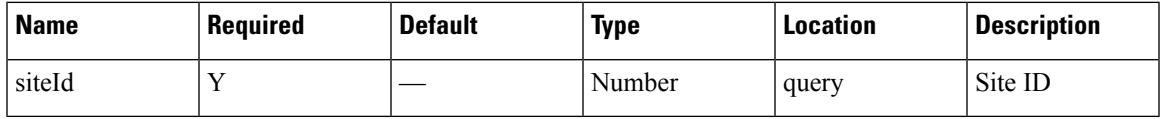

## **Content Type**

application/json

## **GET: Average Visitor Dwell Time by Dwell Level for Last 3 days**

## **Description**

This API returns the average visitor dwell time in minutes categorized by dwell level for last 3 days.

## **HTTP Method**

**GET** 

## **Resource URI**

/api/presence/v1/dwell/averagebylevel/3days

#### **Requires OAuth**

N

#### **Parameters**

**Table 68: Parameter Details**

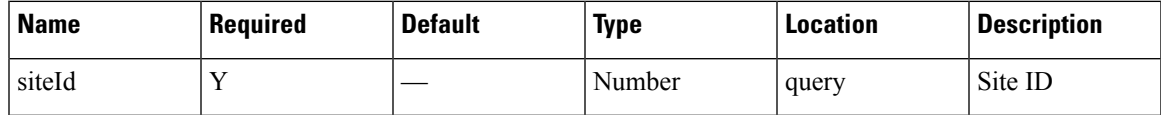

## **Content Type**

# **Visitors API**

# **GET: Peak Hour of Visitors Today**

## **Description**

This API returns the hour that had peak visitors today.

#### **HTTP Method**

GET

## **Resource URI**

/api/presence/v1/visitor/today/peakhour

#### **Requires OAuth**

N

## **Parameters**

**Table 69: Parameter Details**

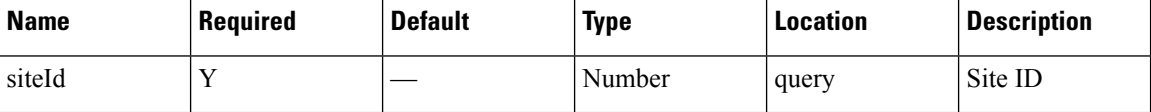

## **Content Type**

application/json

## **GET: Count of Visitors Today**

#### **Description**

This API returns the count of visitors seen today until now.

#### **HTTP Method**

**GET** 

## **Resource URI**

/api/presence/v1/visitor/count/today

#### **Requires OAuth**

N

**Presence**

**Table 70: Parameter Details**

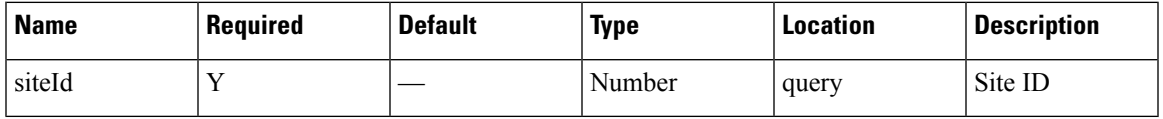

## **Content Type**

application/json

# **GET: Count of Visitors Yesterday**

## **Description**

This API returns the count of visitors seen yesterday.

#### **HTTP Method**

GET

## **Resource URI**

/api/presence/v1/visitor/count/yesterday

## **Requires OAuth**

N

## **Parameters**

**Table 71: Parameter Details**

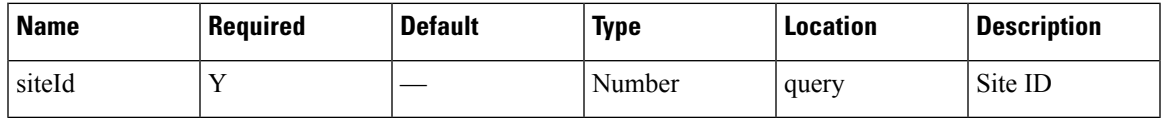

## **Content Type**

application/json

# **GET: Count of Unique Visitors for Last 3 Days**

## **Description**

This API returns the count of unique visitors seen in the last 3 days.

## **HTTP Method**

GET

/api/presence/v1/visitor/count/3days

## **Requires OAuth**

N

#### **Parameters**

**Table 72: Parameter Details**

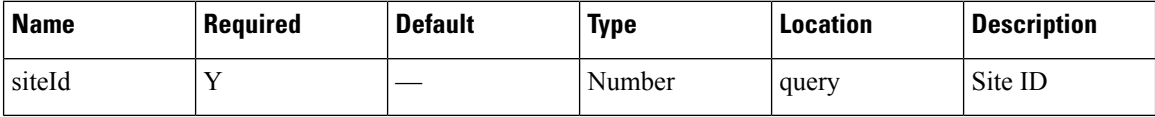

## **Content Type**

application/json

# **GET: Count of Unique Visitors for Last Week**

## **Description**

This API returns the count of unique visitors seen in the last 7 days.

#### **HTTP Method**

GET

## **Resource URI**

/api/presence/v1/visitor/count/lastweek

#### **Requires OAuth**

N

## **Parameters**

**Table 73: Parameter Details**

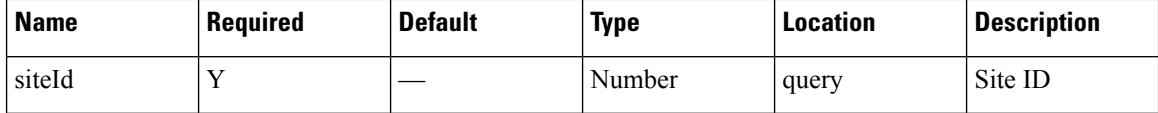

## **Content Type**

## **GET: Count of Unique Visitors for Last Month**

## **Description**

This API returns the count of unique visitors seen in the last 30 days.

## **HTTP Method**

GET

## **Resource URI**

/api/presence/v1/visitor/count/lastmonth

#### **Requires OAuth**

N

#### **Parameters**

#### **Table 74: Parameter Details**

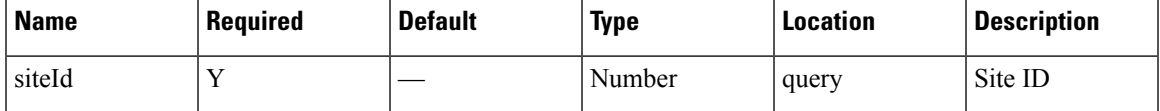

## **Content Type**

application/json

## **GET: Count of Unique Visitors for a Date/Date Range**

#### **Description**

This API returns the count of unique visitors seen on a day or range of dates.

#### **HTTP Method**

**GET** 

## **Resource URI**

/api/presence/v1/visitor/count

### **Requires OAuth**

#### **Table 75: Parameter Details**

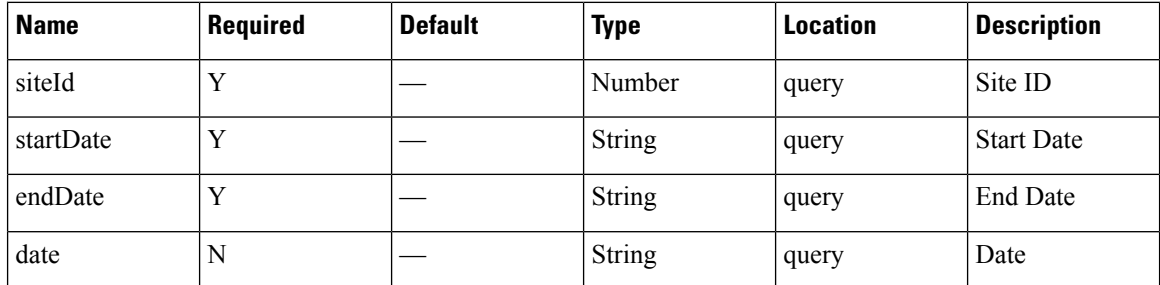

## **Content Type**

application/json

**Usage Guidelines** https://**<tenant-id>**.cmxcisco.com/api/presence/v1/visitor/count/?siteId=**<Site ID>**&date=**<date in yyyy-mm-dd>**

#### **Sample Output**

107

# **GET: Sum of Visitor Counts for a Date Range**

#### **Description**

This API returns the sum of visitor counts for each day in the specified date range.

#### **HTTP Method**

**GET** 

## **Resource URI**

/api/presence/v1/visitor/total

#### **Requires OAuth**

N

## **Parameters**

#### **Table 76: Parameter Details**

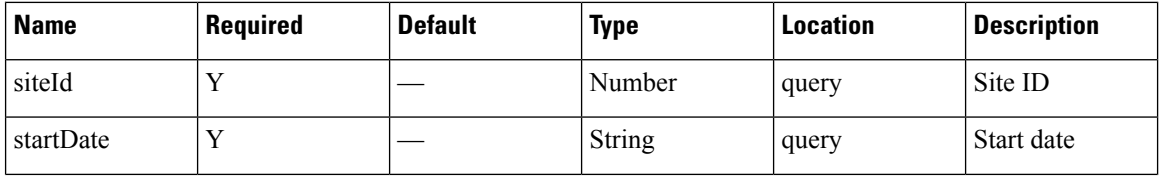

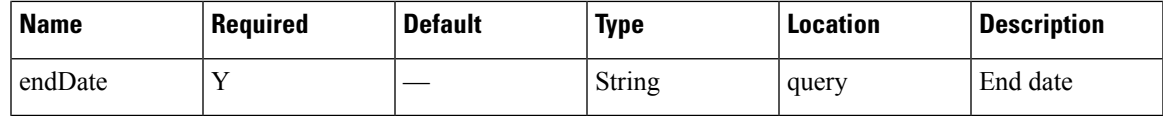

## **Content Type**

application/json

## **GET: Sum of Visitor Counts for the Last 3 Days**

## **Description**

This API returns the sum of visitor counts for each day in the last 3 days.

#### **HTTP Method**

GET

## **Resource URI**

/api/presence/v1/visitor/total/3days

#### **Requires OAuth**

N

## **Parameters**

**Table 77: Parameter Details**

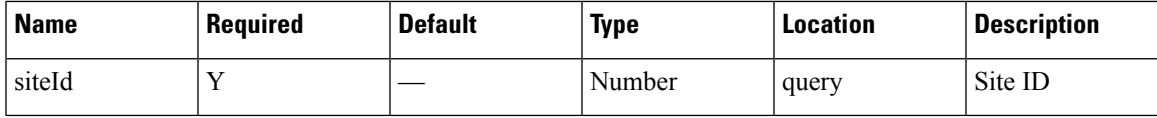

## **Content Type**

application/json

## **GET: Sum of Visitor Counts for the Last Week**

## **Description**

This API returns the sum of visitor counts for each day in the last 7 days.

## **HTTP Method**

**GET** 

/api/presence/v1/visitor/total/lastweek

## **Requires OAuth**

N

#### **Parameters**

**Table 78: Parameter Details**

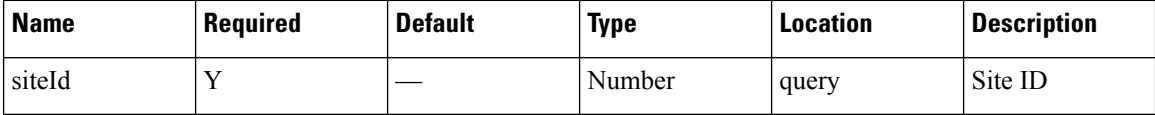

## **Content Type**

application/json

## **GET: Sum of Visitor Counts for the Last Month**

## **Description**

This API returns the sum of visitor counts for each day in the last 30 days.

#### **HTTP Method**

GET

#### **Resource URI**

/api/presence/v1/visitor/total/lastmonth

## **Requires OAuth**

N

## **Parameters**

**Table 79: Parameter Details**

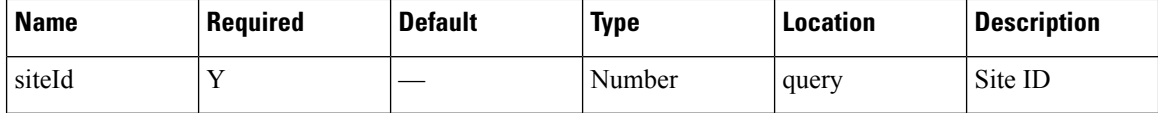

## **Content Type**

## **GET: Hourly Count of Visitors Today**

### **Description**

This API returns the hourly count of visitors today until now.

## **HTTP Method**

GET

## **Resource URI**

/api/presence/v1/visitor/hourly/today

#### **Requires OAuth**

N

#### **Parameters**

#### **Table 80: Parameter Details**

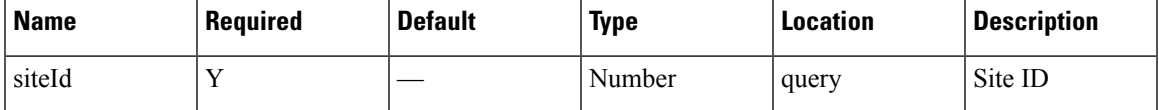

## **Content Type**

application/json

# **GET: Hourly Count of Visitors Yesterday**

## **Description**

This API returns the hourly count of visitors yesterday.

#### **HTTP Method**

**GET** 

## **Resource URI**

/api/presence/v1/visitor/hourly/yesterday

#### **Requires OAuth**

#### **Table 81: Parameter Details**

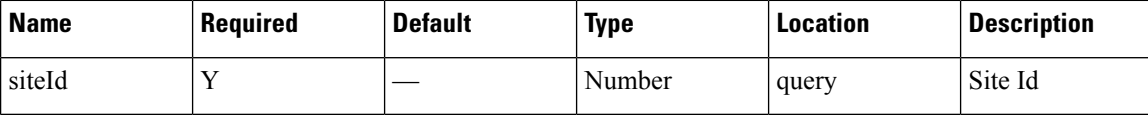

## **Content Type**

application/json

## **GET: Hourly Count of Visitors for Last 3 Days**

#### **Description**

This API returns the hourly count of visitors for the last 3 days including today.

#### **HTTP Method**

GET

## **Resource URI**

/api/presence/v1/visitor/hourly/3days

#### **Requires OAuth**

N

## **Parameters**

**Table 82: Parameter Details**

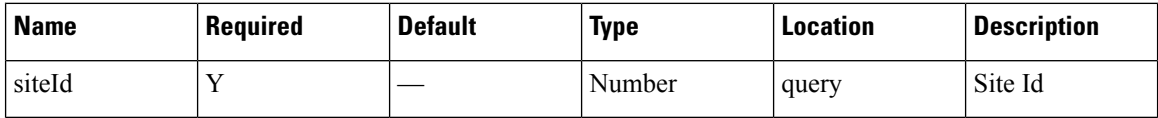

## **Content Type**

application/json

## **GET: Hourly Count of Visitors for a Day**

### **Description**

This API returns the hourly count of visitors for the specified date.

#### **HTTP Method**

GET

/api/presence/v1/visitor/hourly

## **Requires OAuth**

N

#### **Parameters**

**Table 83: Parameter Details**

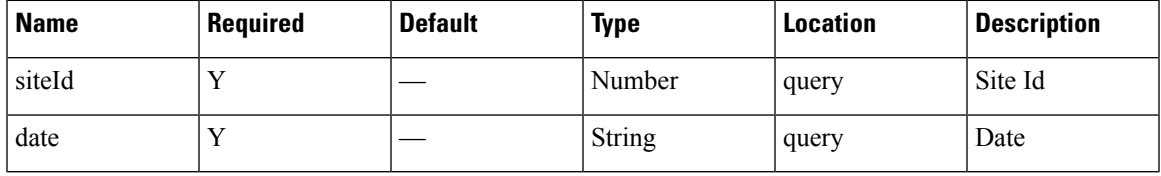

## **Content Type**

application/json

# **GET: Daily Count of Visitors for a Date Range**

## **Description**

This API returns the daily count of unique visitors for the specified date range.

## **HTTP Method**

GET

## **Resource URI**

/api/presence/v1/visitor/daily

## **Requires OAuth**

N

## **Parameters**

## **Table 84: Parameter Details**

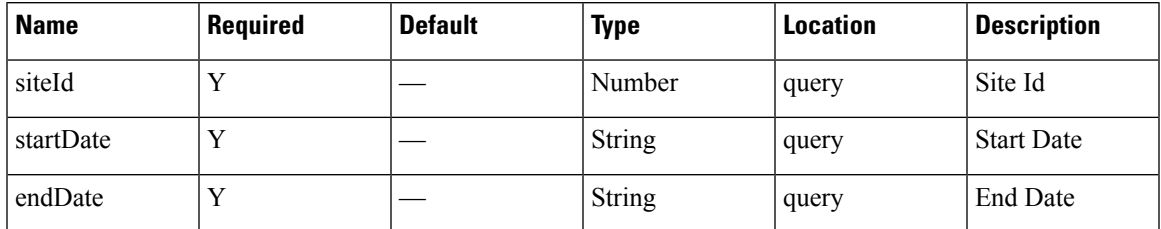

## **Content Type**

application/json

**Usage Guidelines** https://**<tenant-id>**.cmxcisco.com/api/presence/v1/connected/hourly/?siteId=**<Site ID>**&date=**<date in yyyy-mm-dd>**

#### **Sample Output**

{

}

"0":0, "1":0, "2":0, "3":0, "4":0, "5":0, "6":0, "7":0, "8":0, "9":0

## **GET: Daily Count of Visitors for Last Week**

## **Description**

This API returns the daily count of visitors for the last 7 days including today.

#### **HTTP Method**

**GET** 

#### **Resource URI**

/api/presence/v1/visitor/daily/lastweek

#### **Requires OAuth**

N

#### **Parameters**

**Table 85: Parameter Details**

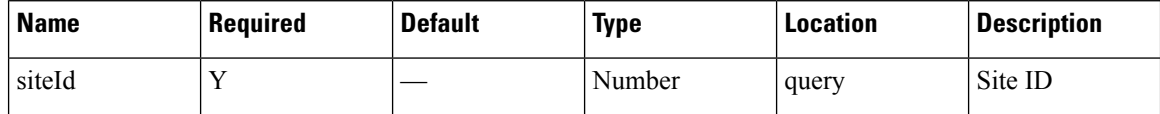

## **Content Type**

## **GET: Daily Count of Visitors for Last Month**

## **Description**

This API returns the daily count of visitors for the last 30 days including today.

#### **HTTP Method**

GET

#### **Resource URI**

/api/presence/v1/visitor/daily/lastmonth

#### **Requires OAuth**

N

#### **Parameters**

#### **Table 86: Parameter Details**

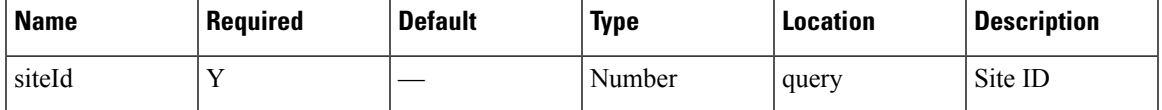

#### **Content Type**

application/json

## **GET: Daily Count of Visitors by Hour Category for a Date Range**

#### **Description**

This API returns the daily count of visitors seen during morning, business, evening hours for the specified date range.

## **HTTP Method**

**GET** 

## **Resource URI**

/api/presence/v1/visitor/daily/hourcategory

#### **Requires OAuth**

#### **Table 87: Parameter Details**

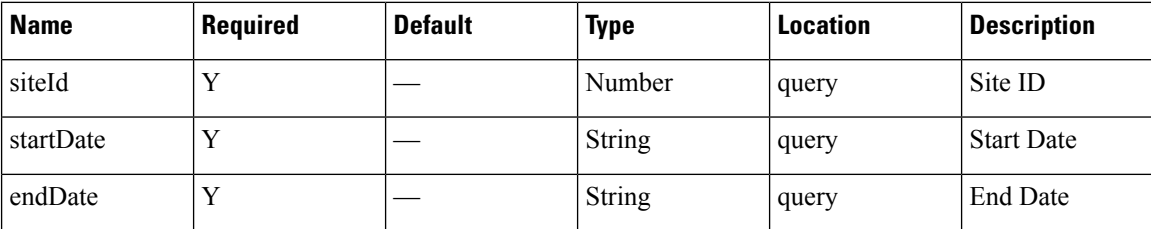

## **Content Type**

application/json

**Usage Guidelines** https://**<tenant-id>**.cmxcisco.com/api/presence/v1/visitor/daily/hourcategory/?siteId=**<Site ID>**&date=**<date in yyyy-mm-dd>**

## **Sample Output**

{

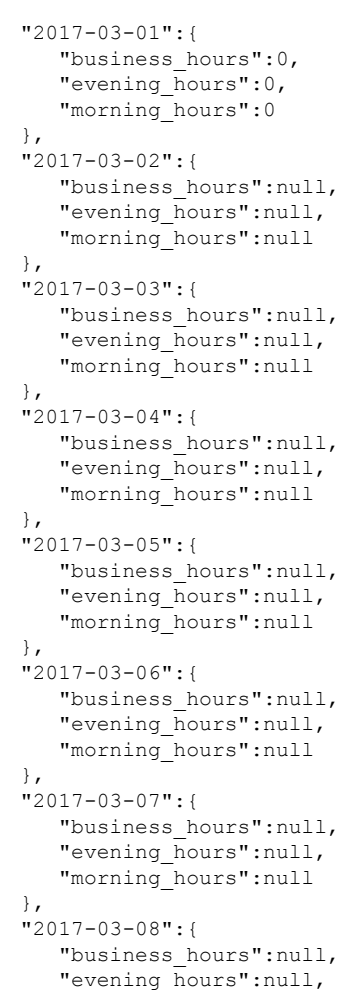

**Presence**

```
"morning_hours":null
},
"2017-03-09":{
   "business_hours":null,
   "evening_hours":null,
   "morning_hours":null
},
"2017-03-10":{
   "business_hours":null,
   "evening_hours":null,
   "morning_hours":null
}
```
## **GET: Visitor Summary for a Day**

}

#### **Description**

This API returns a summary of visitor traffic for the specified date.

#### **HTTP Method**

GET

## **Resource URI**

/api/presence/v1/visitor/daysummary

#### **Requires OAuth**

N

## **Parameters**

**Table 88: Parameter Details**

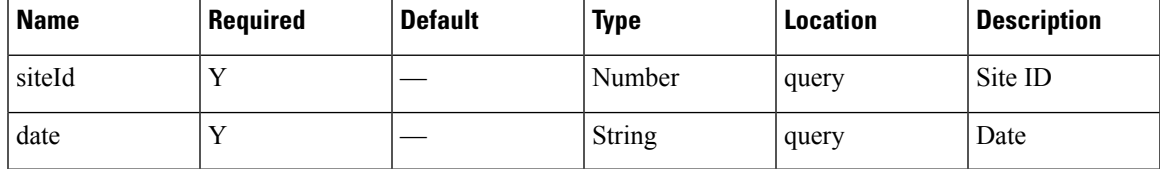

## **Content Type**

application/json

## **GET: Visitor Summary for Week**

## **Description**

This API returns a summary of visitor traffic for the week of the specified date.

#### **HTTP Method**

GET

## **Resource URI**

/api/presence/v1/visitor/weeksummary

## **Requires OAuth**

N

## **Parameters**

**Table 89: Parameter Details**

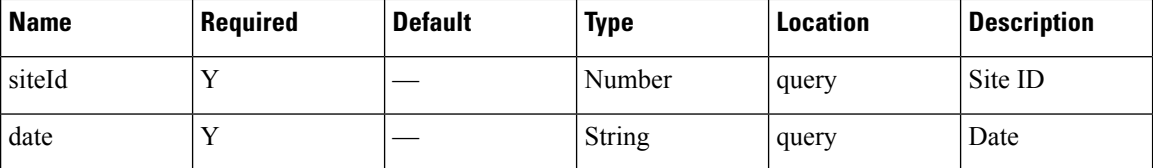

## **Content Type**

application/json

# **GET: Visitor Summary for Month**

## **Description**

This API returns a summary of visitor traffic for the month of the specified date.

#### **HTTP Method**

GET

## **Resource URI**

/api/presence/v1/visitor/monthsummary

## **Requires OAuth**

N

## **Parameters**

**Table 90: Parameter Details**

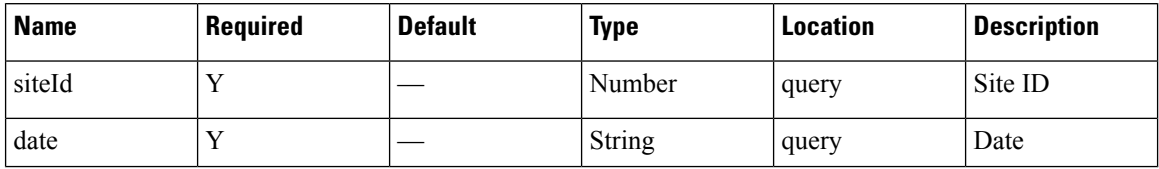

 $\mathbf{l}$ 

## **Content Type**

# **Summary API**

## **GET: Site KPI Summary for Specified Date or Date Range**

#### **Description**

This API returns the KPI summary for the given site and specified date or date range.

#### **HTTP Method**

GET

## **Resource URI**

/api/presence/v1/kpisummary

#### **Requires OAuth**

N

#### **Parameters**

**Table 91: Parameter Details**

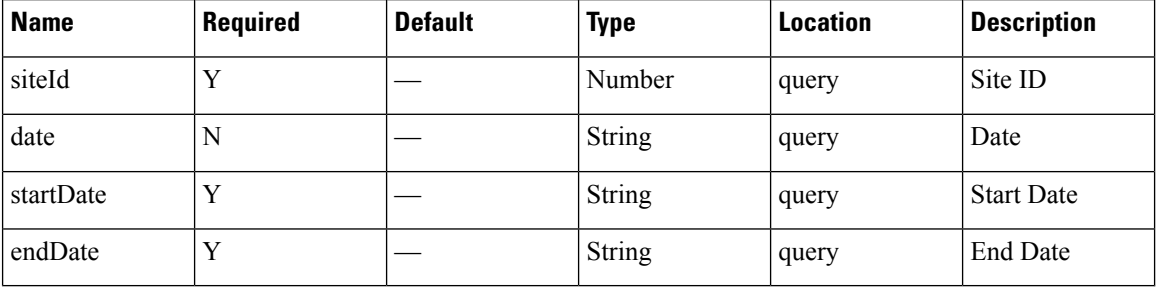

#### **Content Type**

application/json

**Usage Guidelines** https://**<tenant-id>**.cmxcisco.com/api/presence/v1/kpisummary?siteId=**<Site ID>**&startDate=**<date in yyyy-mm-dd>**&endDate=**<date in yyyy-mm-dd>**

#### **Sample Output**

```
"visitorCount":107,
"totalPasserbyCount":0,
"totalVisitorCount":100,
"totalConnectedCount":0,
"connectedPercentage":0,
"conversionRate":100,
"averageDwell":0.0,
"averageDwellByLevels":{
```
{

```
"FIVE_TO_THIRTY_MINUTES":{
      "average":0.\overline{0},"count":0
   },
   "THIRTY_TO_SIXTY_MINUTES":{
      "average":0.0,
      "count":0
   },
   "ONE_TO_FIVE_HOURS":{
      "average":0.0,
      "count":0
   },
   "FIVE_TO_EIGHT_HOURS":{
      "average":0.0,
      "count":0
   },
   "EIGHT_PLUS_HOURS":{
      \sqrt{n}average\sqrt{n}:0.0,
      "count":0
   }
},
"topManufacturers":null,
"peakSummary":null,
"peakWeekSummary":{
   "peakHour":15,
   "peakDate":"2017-02-28",
   "peakWeek":0,
   "interval":"WEEK",
   "peakHourCount":49,
   "averageHourlyCount":25.0138888888889,
   "hourlyCounts":{
      "0":13,
      "1":13,
      "2":12,
      "3":11,
      "4":12,
      "5":13,
      "6":13,
      "7":15,
      "8":14,
      "9":15,
      "10":21,
      "11":26,
      "12":29,
      "13":31,
      "14":38,
      "15":44,
      "16":46,
      "17":41,
      "18":44,
      "19":38,
      "20":32,
      "21":28,
      "22":25,
      "23":25
   },
   "maxHour":15,
   "maxDay":1,
   "peakDayCount":112,
   "peakHourDay":"2017-02-27"
},
"peakMonthSummary":{
   "peakHour":16,
   "peakDate":"2017-03-01",
```

```
"peakWeek":9,
  "interval":"MONTH",
  "peakHourCount":45,
   "averageHourlyCount":25.5,
   "hourlyCounts":{
      "0":20,
      "1":18,
      "2":14,
      "3":13,
      "4":14,
      "5":17,
      "6":18,
      "7":18,
      "8":19,
      "9":15,
      "10":23,
      "11":22,
      "12":31,
      "13":28,
      "14":37,
      "15":41,
      "16":45,
      "17":43,
     "18":42,
      "19":33,
      "20":29,
      "21":28,
      "22":26,
      "23":18
  },
  "maxHour":16,
  "maxDay":3,
   "peakDayCount":100,
   "peakHourDay":"2017-03-01"
}
```
## **GET: Site KPI Summary for Today**

}

## **Description**

This API returns the KPI summary for the given site today until now.

#### **HTTP Method**

GET

## **Resource URI**

/api/presence/v1/kpisummary/today

#### **Requires OAuth**
### **Parameters**

**Table 92: Parameter Details**

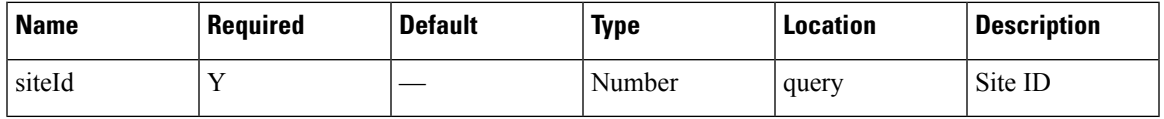

# **Content Type**

application/json

# **GET: Site KPI Summary for Yesterday**

# **Description**

This API returns the KPI summary for the given site yesterday.

## **HTTP Method**

GET

# **Resource URI**

/api/presence/v1/kpisummary/yesterday

# **Requires OAuth**

N

# **Parameters**

**Table 93: Parameter Details**

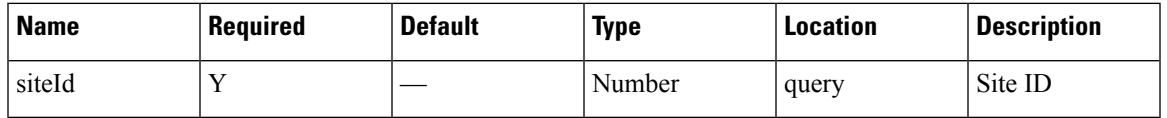

# **Content Type**

application/json

# **GET: Site KPI Summary for Last 3 Days**

## **Description**

This API returns the KPI summary for the given site for the last 3 days.

# **HTTP Method**

GET

# **Resource URI**

/api/presence/v1/kpisummary/3days

# **Requires OAuth**

N

## **Parameters**

**Table 94: Parameter Details**

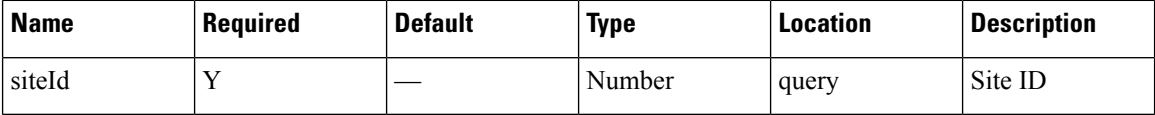

# **Content Type**

application/json

# **GET: Site KPI Summary for last 7 days**

# **Description**

This API returns the KPI summary for the given site for the last 7 days.

## **HTTP Method**

GET

# **Resource URI**

/api/presence/v1/kpisummary/lastweek

# **Requires OAuth**

N

# **Parameters**

**Table 95: Parameter Details**

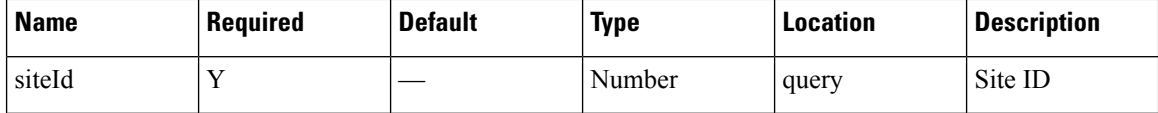

# **Content Type**

application/json

# **GET: Site KPI Summary for Last 30 Days**

# **Description**

This API returns the KPI summary for the given site for the last 30 days.

# **HTTP Method**

GET

# **Resource URI**

/api/presence/v1/kpisummary/lastmonth

## **Requires OAuth**

N

### **Parameters**

#### **Table 96: Parameter Details**

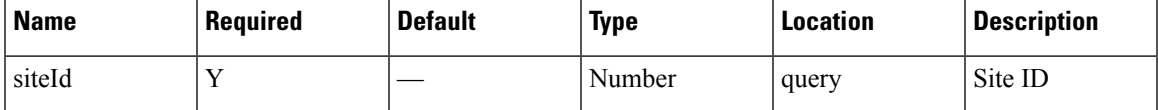

# **Content Type**

application/json

# **GET: Site Insights for Specified Date or Date Range**

#### **Description**

This API returns the insights for the given site and specified date or date range.

## **HTTP Method**

**GET** 

# **Resource URI**

/api/presence/v1/insights

# **Requires OAuth**

N

#### **Parameters**

#### **Table 97: Parameter Details**

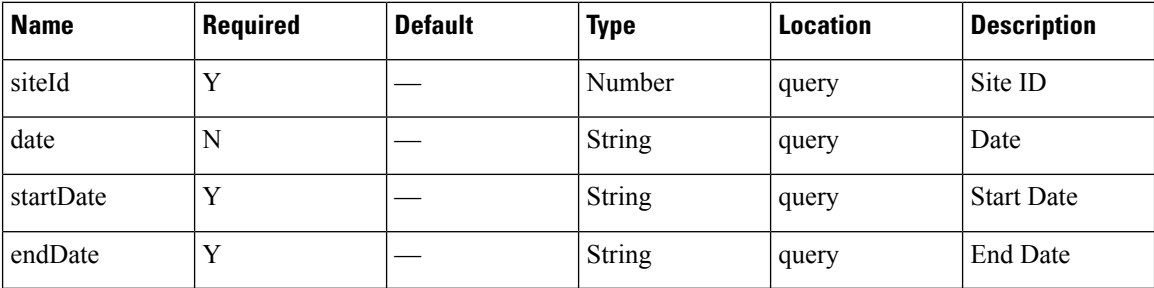

### **Content Type**

application/json

**Usage Guidelines** https://**<tenant-id>**.cmxcisco.com/api/presence/v1/insights/?siteId=**<Site ID>**&startDate=**<date in yyyy-mm-dd>**&endDate=**<date in yyyy-mm-dd>**

### **Sample Output**

{

```
"weekStatus":null,
"monthStatus":null,
"yesterdayStatus":null,
"weekStats":{
   "peakDay":"2017-02-28",
   "busiestHour":0,
   "peakCount":112,
   "busiestDay":0,
   "hourlyAverage":25.0138888888889,
   "peakHour":15,
   "peakHourCount":49,
   "peakHourDay":"2017-02-27",
   "busiestWeekDate":"2017-03-01",
   "busiestMonthDate":null
},
"monthStats":{
   "peakDay":"2017-03-01",
   "busiestHour":16,
   "peakCount":100,
   "busiestDay":3,
   "hourlyAverage":25.5,
   "peakHour":16,
   "peakHourCount":45,
   "peakHourDay":"2017-03-01",
   "busiestWeekDate":null,
   "busiestMonthDate":"2017-03-01"
},
"weekRepeatVisitorStats":{
   "DAILY":{
      "peakDay":"2017-03-01",
      "busiestHour":0,
      "peakCount":60,
      "busiestDay":-1,
      "hourlyAverage":14.6111111111111,
      "peakHour":18,
      "peakHourCount":34,
```

```
"peakHourDay":null,
      "busiestWeekDate":null,
      "busiestMonthDate":null
   },
   "WEEKLY":{
     "peakDay":"2017-02-27",
      "busiestHour":16,
      "peakCount":27,
      "busiestDay":-1,
      "hourlyAverage":5.375,
      "peakHour":16,
      "peakHourCount":19,
      "peakHourDay":null,
      "busiestWeekDate":null,
      "busiestMonthDate":null
   },
   "OCCASIONAL":{
      "peakDay":"2017-02-28",
      "busiestHour":0,
      "peakCount":20,
      "busiestDay":-1,
      "hourlyAverage":2.44444444444444,
      "peakHour":19,
      "peakHourCount":6,
      "peakHourDay":null,
      "busiestWeekDate":null,
      "busiestMonthDate":null
   },
   "FIRST_TIME":{
      "peakDay":"2017-02-27",
      "busiestHour":0,
      "peakCount":24,
      "busiestDay":-1,
      "hourlyAverage":1.88888888888889,
      "peakHour":15,
      "peakHourCount":6,
      "peakHourDay":null,
      "busiestWeekDate":null,
      "busiestMonthDate":null
   },
   "YESTERDAY":{
      "peakDay":null,
      "busiestHour":0,
      "peakCount":0,
      "busiestDay":0,
      "hourlyAverage":0.0,
      "peakHour":0,
      "peakHourCount":0,
      "peakHourDay":null,
      "busiestWeekDate":null,
      "busiestMonthDate":null
  }
},
"monthRepeatVisitorStats":{
   "DAILY":{
      "peakDay":"2017-03-01",
      "busiestHour":18,
      "peakCount":60,
      "busiestDay":-1,
      "hourlyAverage":18.4166666666667,
      "peakHour":18,
      "peakHourCount":34,
      "peakHourDay":null,
      "busiestWeekDate":null,
```

```
"busiestMonthDate":null
},
"WEEKLY":{
   "peakDay":"2017-03-01",
   "busiestHour":22,
   "peakCount":18,
   "busiestDay":-1,
   "hourlyAverage":3.75,
   "peakHour":22,
   "peakHourCount":6,
   "peakHourDay":null,
   "busiestWeekDate":null,
   "busiestMonthDate":null
},
"OCCASIONAL":{
   "peakDay":"2017-03-01",
   "busiestHour":7,
   "peakCount":8,
   "busiestDay":-1,
   "hourlyAverage":1.83333333333333,
   "peakHour":7,
   "peakHourCount":4,
   "peakHourDay":null,
   "busiestWeekDate":null,
   "busiestMonthDate":null
},
"FIRST_TIME":{
   "peakDay":"2017-03-01",
   "busiestHour":16,
   "peakCount":14,
   "busiestDay":-1,
   "hourlyAverage":1.5,
   "peakHour":16,
   "peakHourCount":5,
   "peakHourDay":null,
   "busiestWeekDate":null,
   "busiestMonthDate":null
},
"YESTERDAY":{
   "peakDay":null,
   "busiestHour":0,
   "peakCount":0,
   "busiestDay":0,
   "hourlyAverage":0.0,
   "peakHour":0,
   "peakHourCount":0,
   "peakHourDay":null,
   "busiestWeekDate":null,
   "busiestMonthDate":null
}
```
} }

# **Clients API**

# **GET: Excluded Client Counts**

# **Description**

This API returns the client counts excluded by filters.

## **HTTP Method**

GET

# **Resource URI**

/api/presence/v1/excluded

# **Requires OAuth**

N

# **Parameters**

**Table 98: Parameter Details**

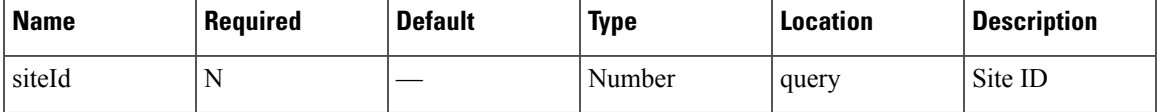

# **Content Type**

application/json

**Usage Guidelines** https://**<tenant-id>**.cmxcisco.com/api/presence/v1/excluded?siteId=**<Site ID>**

# **Sample Output**

{

}

```
"repeat":0,
"dwell":0,
"ssid":0
```
# **GET: Active Clients**

# **Description**

This API returns the active clients seen in the last 20 minutes.

# **HTTP Method** GET **Resource URI** /api/presence/v1/clients **Requires OAuth** N **Parameters** None. **Content Type** application/json **Usage Guidelines** https://**<tenant-id>**.cmxcisco.com/api/presence/v1/excluded?siteId=**<Site ID> Sample Output**  $\overline{a}$ {

```
"siteEntries":{
   "1487056035936":{
      "macAddress":"ac:c3:3a:87:5c:79",
      "status":"PASSERBY",
     "siteId":1487056035936,
      "siteName":"PSL NOC",
      "firstRssiTime":1488360873407,
      "lastRssiTime":1488360873407,
      "lastMarkedPasserBy":1488360873407,
      "firstMarkedVisitor":0,
      "lastMarkedVisitor":0,
      "firstMarkedAssociated":0,
      "lastMarkedAssociated":0,
      "lastInfoTime":0,
      "rssi":-83,
     "currentApMacAddress":"00:2a:10:f8:87:50",
      "currentApName":null,
      "lastApMacAddress":null,
      "lastApName":null,
      "controller":"10.222.175.13",
      "firstRssiTimeStamp":"2017-03-01 09:34:407",
      "lastRssiTimeStamp":"2017-03-01 09:34:407",
      "lastMarkedPasserByTimeStamp":"2017-03-01 09:34:407",
      "firstMarkedVisitorTimeStamp":"null",
      "lastMarkedVisitorTimeStamp":"null",
      "lastMarkedAssociatedTimeStamp":"null",
      "firstMarkedAssociatedTimeStamp":"null",
      "lastInfoTimeStamp":"null",
      "lastHeard":1488360873407
  }
},
"macAddress":"ac:c3:3a:87:5c:79",
"changedOn":1488360873407,
"status":"PASSERBY",
```

```
"ipv4Address":null,
   "ipv6Address":null,
   "ssid":null,
   "bytesReceived":0,
   "bytesSent":0,
   "lastSiteId":0,
   "currentSiteId":1487056035936,
   "rssi":-83,
   "currentSiteName":"PSL NOC",
   "changedOnTimeStamp":"2017-03-01 09:34:407",
   "lastApMacAddress":"",
   "currentApMacAddress":"00:2a:10:f8:87:50",
   "currentApName":null,
   "lastApName":"",
   "lastSiteName":""
},
{
   "siteEntries":{
      "1487056035936":{
         "macAddress":"cc:61:e5:88:f0:d8",
         "status":"PASSERBY",
         "siteId":1487056035936,
         "siteName":"PSL NOC",
         "firstRssiTime":1488360977448,
         "lastRssiTime":1488361771824,
         "lastMarkedPasserBy":1488361771824,
         "firstMarkedVisitor":0,
         "lastMarkedVisitor":0,
         "firstMarkedAssociated":0,
         "lastMarkedAssociated":0,
         "lastInfoTime":0,
         "rssi":-84,
         "currentApMacAddress":"84:3d:c6:14:73:50",
         "currentApName":null,
         "lastApMacAddress":"00:2a:10:f8:87:50",
         "lastApName":null,
         "controller":"10.222.175.13",
         "firstRssiTimeStamp":"2017-03-01 09:36:448",
         "lastRssiTimeStamp":"2017-03-01 09:49:824",
         "lastMarkedPasserByTimeStamp":"2017-03-01 09:49:824",
         "firstMarkedVisitorTimeStamp":"null",
         "lastMarkedVisitorTimeStamp":"null",
         "lastMarkedAssociatedTimeStamp":"null",
         "firstMarkedAssociatedTimeStamp":"null",
         "lastInfoTimeStamp":"null",
         "lastHeard":1488361771824
      },
      "1487260407843":{
         "macAddress":"cc:61:e5:88:f0:d8",
         "status":"PASSERBY",
         "siteId":1487260407843,
         "siteName":"NOC",
         "firstRssiTime":1488361225740,
         "lastRssiTime":1488361589829,
         "lastMarkedPasserBy":1488361589829,
         "firstMarkedVisitor":0,
         "lastMarkedVisitor":0,
         "firstMarkedAssociated":0,
         "lastMarkedAssociated":0,
         "lastInfoTime":0,
         "rssi":-82,
         "currentApMacAddress":"84:3d:c6:0a:bb:80",
         "currentApName":null,
         "lastApMacAddress":null,
```

```
"lastApName":null,
         "controller":"10.222.175.13",
         "firstRssiTimeStamp":"2017-03-01 09:40:740",
         "lastRssiTimeStamp":"2017-03-01 09:46:829",
         "lastMarkedPasserByTimeStamp":"2017-03-01 09:46:829",
         "firstMarkedVisitorTimeStamp":"null",
         "lastMarkedVisitorTimeStamp":"null",
         "lastMarkedAssociatedTimeStamp":"null",
         "firstMarkedAssociatedTimeStamp":"null",
         "lastInfoTimeStamp":"null",
         "lastHeard":1488361589829
      }
   },
   "macAddress":"cc:61:e5:88:f0:d8",
   "changedOn":1488361771824,
   "status":"PASSERBY",
   "ipv4Address":null,
   "ipv6Address":null,
   "ssid":null,
   "bytesReceived":0,
   "bytesSent":0,
   "lastSiteId":1487056035936,
   "currentSiteId":1487056035936,
   "rssi":-84,
   "currentSiteName":"PSL NOC",
   "changedOnTimeStamp":"2017-03-01 09:49:824",
   "lastApMacAddress":"84:3d:c6:14:73:50",
   "currentApMacAddress":"84:3d:c6:14:73:50",
   "currentApName":null,
   "lastApName":null,
   "lastSiteName":"PSL NOC"
},
{
   "siteEntries":{
      "1487056035936":{
         "macAddress":"dc:1a:c5:4c:c7:d3",
         "status":"PASSERBY",
         "siteId":1487056035936,
         "siteName":"PSL NOC",
         "firstRssiTime":1488361425736,
         "lastRssiTime":1488361425736,
         "lastMarkedPasserBy":1488361425736,
         "firstMarkedVisitor":0,
         "lastMarkedVisitor":0,
         "firstMarkedAssociated":0,
         "lastMarkedAssociated":0,
         "lastInfoTime":0,
         "rssi":-87,
         "currentApMacAddress":"00:2a:10:ee:40:40",
         "currentApName":null,
         "lastApMacAddress":null,
         "lastApName":null,
         "controller":"10.222.175.13",
         "firstRssiTimeStamp":"2017-03-01 09:43:736",
         "lastRssiTimeStamp":"2017-03-01 09:43:736",
         "lastMarkedPasserByTimeStamp":"2017-03-01 09:43:736",
         "firstMarkedVisitorTimeStamp":"null",
         "lastMarkedVisitorTimeStamp":"null",
         "lastMarkedAssociatedTimeStamp":"null",
         "firstMarkedAssociatedTimeStamp":"null",
         "lastInfoTimeStamp":"null",
         "lastHeard":1488361425736
     }
   },
```
Ш

```
"macAddress":"dc:1a:c5:4c:c7:d3",
      "changedOn":1488361427739,
      "status":"PASSERBY",
      "ipv4Address":null,
      "ipv6Address":null,
      "ssid":null,
      "bytesReceived":0,
      "bytesSent":0,
      "lastSiteId":1487056035936,
      "currentSiteId":1487056035936,
      "rssi":-87,
      "currentSiteName":"PSL NOC",
      "changedOnTimeStamp":"2017-03-01 09:43:739",
      "lastApMacAddress":"00:2a:10:ee:40:40",
      "currentApMacAddress":"00:2a:10:ee:40:40",
      "currentApName":null,
      "lastApName":null,
      "lastSiteName":"PSL NOC"
  },
   {
      "siteEntries":{
         "1487056035936":{
            "macAddress":"00:08:22:be:76:bb",
            "status":"PASSERBY",
            "siteId":1487056035936,
            "siteName":"PSL NOC",
            "firstRssiTime":1488359961555,
            "lastRssiTime":1488360953775,
            "lastMarkedPasserBy":1488360953775,
            "firstMarkedVisitor":0,
            "lastMarkedVisitor":0,
            "firstMarkedAssociated":0,
            "lastMarkedAssociated":0,
            "lastInfoTime":0,
            "rssi":-81,
            "currentApMacAddress":"00:2a:10:ee:40:40",
            "currentApName":null,
            "lastApMacAddress":"84:3d:c6:14:73:50",
            "lastApName":null,
            "controller":"10.222.175.13",
            "firstRssiTimeStamp":"2017-03-01 09:19:555",
            "lastRssiTimeStamp":"2017-03-01 09:35:775",
            "lastMarkedPasserByTimeStamp":"2017-03-01 09:35:775",
            "firstMarkedVisitorTimeStamp":"null",
            "lastMarkedVisitorTimeStamp":"null",
            "lastMarkedAssociatedTimeStamp":"null",
            "firstMarkedAssociatedTimeStamp":"null",
            "lastInfoTimeStamp":"null",
            "lastHeard":1488360953775
         },
         "1487260407843":
….<etc>
```
# **GET: Client Detail**

#### **Description**

This API returns the client detail for the specified MAC address for a specified site.

#### **HTTP Method**

GET

## **Resource URI**

/api/presence/v1/clients/macaddress

### **Requires OAuth**

N

## **Parameters**

### **Table 99: Parameter Details**

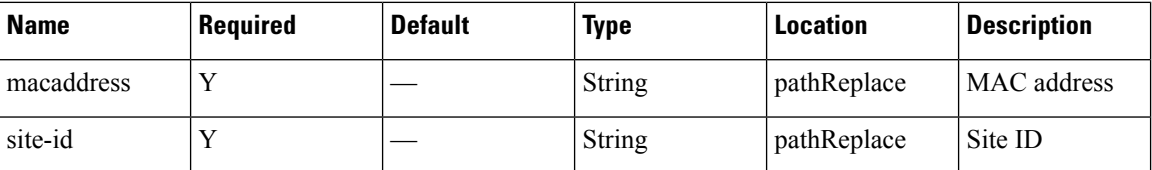

# **Content Type**

application/json

**Usage Guidelines** https://**<tenant-id>**.cmxcisco.com/api/presence/v1/clients?siteId=**<Site ID>**&macaddress=**<MAC address>**

#### **Sample Output**

 $\overline{a}$ 

```
{
   "siteEntries":{
      "1487056035936":{
         "macAddress":"50:c8:e5:c5:ba:f0",
         "status":"PASSERBY",
         "siteId":1487056035936,
         "siteName":"PSL NOC",
        "firstRssiTime":1488362139553,
         "lastRssiTime":1488362515548,
         "lastMarkedPasserBy":1488362515548,
         "firstMarkedVisitor":0,
         "lastMarkedVisitor":0,
         "firstMarkedAssociated":0,
        "lastMarkedAssociated":0,
         "lastInfoTime":0,
         "rssi":-88,
         "currentApMacAddress":"00:2a:10:f8:87:50",
         "currentApName":null,
         "lastApMacAddress":null,
         "lastApName":null,
         "controller":"10.222.175.13",
         "firstRssiTimeStamp":"2017-03-01 09:55:553",
         "lastRssiTimeStamp":"2017-03-01 10:01:548",
         "lastMarkedPasserByTimeStamp":"2017-03-01 10:01:548",
         "firstMarkedVisitorTimeStamp":"null",
         "lastMarkedVisitorTimeStamp":"null",
         "lastMarkedAssociatedTimeStamp":"null",
         "firstMarkedAssociatedTimeStamp":"null",
```

```
"lastInfoTimeStamp":"null",
         "lastHeard":1488362515548
      },
      "1487260407843":{
         "macAddress":"50:c8:e5:c5:ba:f0",
         "status":"PASSERBY",
         "siteId":1487260407843,
         "siteName":"NOC",
         "firstRssiTime":1488362141536,
         "lastRssiTime":1488362513641,
         "lastMarkedPasserBy":1488362513641,
         "firstMarkedVisitor":0,
         "lastMarkedVisitor":0,
         "firstMarkedAssociated":0,
         "lastMarkedAssociated":0,
         "lastInfoTime":0,
         "rssi":-92,
         "currentApMacAddress":"84:3d:c6:0a:bb:80",
         "currentApName":null,
         "lastApMacAddress":null,
         "lastApName":null,
         "controller":"10.222.175.13",
         "firstRssiTimeStamp":"2017-03-01 09:55:536",
         "lastRssiTimeStamp":"2017-03-01 10:01:641",
         "lastMarkedPasserByTimeStamp":"2017-03-01 10:01:641",
         "firstMarkedVisitorTimeStamp":"null",
         "lastMarkedVisitorTimeStamp":"null",
         "lastMarkedAssociatedTimeStamp":"null",
         "firstMarkedAssociatedTimeStamp":"null",
         "lastInfoTimeStamp":"null",
         "lastHeard":1488362513641
      }
   },
   "macAddress":"50:c8:e5:c5:ba:f0",
   "changedOn":1488362527563,
   "status":"PASSERBY",
   "ipv4Address":null,
   "ipv6Address":null,
   "ssid":null,
   "bytesReceived":0,
   "bytesSent":0,
   "lastSiteId":1487056035936,
   "currentSiteId":1487056035936,
   "rssi":-92,
   "currentSiteName":"PSL NOC",
   "changedOnTimeStamp":"2017-03-01 10:02:563",
   "lastApMacAddress":"00:2a:10:f8:87:50",
   "currentApMacAddress":"00:2a:10:f8:87:50",
   "currentApName":null,
   "lastApName":null,
   "lastSiteName":"PSL NOC"
},
   "siteEntries":{
      "1487056035936":{
         "macAddress":"cc:61:e5:88:f0:d8",
         "status":"PASSERBY",
         "siteId":1487056035936,
         "siteName":"PSL NOC",
         "firstRssiTime":1488360977448,
         "lastRssiTime":1488361771824,
         "lastMarkedPasserBy":1488361771824,
         "firstMarkedVisitor":0,
         "lastMarkedVisitor":0,
```
{

```
"firstMarkedAssociated":0,
      "lastMarkedAssociated":0,
      "lastInfoTime":0,
      "rssi":-84,
      "currentApMacAddress":"84:3d:c6:14:73:50",
      "currentApName":null,
      "lastApMacAddress":"00:2a:10:f8:87:50",
      "lastApName":null,
      "controller":"10.222.175.13",
      "firstRssiTimeStamp":"2017-03-01 09:36:448",
      "lastRssiTimeStamp":"2017-03-01 09:49:824",
      "lastMarkedPasserByTimeStamp":"2017-03-01 09:49:824",
      "firstMarkedVisitorTimeStamp":"null",
      "lastMarkedVisitorTimeStamp":"null",
      "lastMarkedAssociatedTimeStamp":"null",
      "firstMarkedAssociatedTimeStamp":"null",
      "lastInfoTimeStamp":"null",
      "lastHeard":1488361771824
   },
   "1487260407843":{
      "macAddress":"cc:61:e5:88:f0:d8",
      "status":"PASSERBY",
      "siteId":1487260407843,
      "siteName":"NOC",
     "firstRssiTime":1488361225740,
      "lastRssiTime":1488361589829,
      "lastMarkedPasserBy":1488361589829,
      "firstMarkedVisitor":0,
      "lastMarkedVisitor":0,
     "firstMarkedAssociated":0,
     "lastMarkedAssociated":0,
      "lastInfoTime":0,
      "rssi":-82,
      "currentApMacAddress":"84:3d:c6:0a:bb:80",
      "currentApName":null,
      "lastApMacAddress":null,
      "lastApName":null,
      "controller":"10.222.175.13",
      "firstRssiTimeStamp":"2017-03-01 09:40:740",
      "lastRssiTimeStamp":"2017-03-01 09:46:829",
      "lastMarkedPasserByTimeStamp":"2017-03-01 09:46:829",
      "firstMarkedVisitorTimeStamp":"null",
      "lastMarkedVisitorTimeStamp":"null",
      "lastMarkedAssociatedTimeStamp":"null",
      "firstMarkedAssociatedTimeStamp":"null",
      "lastInfoTimeStamp":"null",
     "lastHeard":1488361589829
   }
},
"macAddress":"cc:61:e5:88:f0:d8",
"changedOn":1488361771824,
"status":"PASSERBY",
"ipv4Address":null,
"ipv6Address":null,
"ssid":null,
"bytesReceived":0,
"bytesSent":0,
"lastSiteId":1487056035936,
"currentSiteId":1487056035936,
"rssi":-84,
"currentSiteName":"PSL NOC",
"changedOnTimeStamp":"2017-03-01 09:49:824",
"lastApMacAddress":"84:3d:c6:14:73:50",
"currentApMacAddress":"84:3d:c6:14:73:50",
```
}, {

```
"currentApName":null,
"lastApName":null,
"lastSiteName":"PSL NOC"
"siteEntries":{
   "1487056035936":{
      "macAddress":"b4:ce:f6:6e:9d:ea",
      "status":"PASSERBY",
      "siteId":1487056035936,
      "siteName":"PSL NOC",
      "firstRssiTime":1488357877311,
      "lastRssiTime":1488362333581,
     "lastMarkedPasserBy":1488362333581,
     "firstMarkedVisitor":0,
      "lastMarkedVisitor":0,
      "firstMarkedAssociated":0,
      "lastMarkedAssociated":0,
     "lastInfoTime":0,
     "rssi":-90,
      "currentApMacAddress":"00:2a:10:f8:87:50",
      "currentApName":null,
      "lastApMacAddress":"84:3d:c6:14:73:50",
     "lastApName":null,
      "controller":"10.222.175.13",
      "firstRssiTimeStamp":"2017-03-01 08:44:311",
      "lastRssiTimeStamp":"2017-03-01 09:58:581",
      "lastMarkedPasserByTimeStamp":"2017-03-01 09:58:581",
      "firstMarkedVisitorTimeStamp":"null",
     "lastMarkedVisitorTimeStamp":"null",
      "lastMarkedAssociatedTimeStamp":"null",
      "firstMarkedAssociatedTimeStamp":"null",
      "lastInfoTimeStamp":"null",
      "lastHeard":1488362333581
   },
   "1487260407843":{
     "macAddress":"b4:ce:f6:6e:9d:ea",
      "status":"PASSERBY",
      "siteId":1487260407843,
      "siteName":"NOC",
     "firstRssiTime":1488357852934,
     "lastRssiTime":1488362696100,
      "lastMarkedPasserBy":1488362696100,
      "firstMarkedVisitor":0,
      "lastMarkedVisitor":0,
     "firstMarkedAssociated":0,
     "lastMarkedAssociated":0,
     "lastInfoTime":0,
      "rssi":-95,
      "currentApMacAddress":"84:3d:c6:0a:bb:80",
      "currentApName":null,
     "lastApMacAddress":null,
      "lastApName":null,
      "controller":"10.222.175.13",
      "firstRssiTimeStamp":"2017-03-01 08:44:934",
      "lastRssiTimeStamp":"2017-03-01 10:04:100",
      "lastMarkedPasserByTimeStamp":"2017-03-01 10:04:100",
      "firstMarkedVisitorTimeStamp":"null",
      "lastMarkedVisitorTimeStamp":"null",
      "lastMarkedAssociatedTimeStamp":"null",
      "firstMarkedAssociatedTimeStamp":"null",
      "lastInfoTimeStamp":"null",
     "lastHeard":1488362696100
   }
```

```
},
   "macAddress":"b4:ce:f6:6e:9d:ea",
  "changedOn":1488362696100,
  "status":"PASSERBY",
   "ipv4Address":null,
   "ipv6Address":null,
   "ssid":null,
  "bytesReceived":0,
  "bytesSent":0,
   "lastSiteId":1487260407843,
   "currentSiteId":1487260407843,
   "rssi":-95,
   "currentSiteName":"NOC",
  "changedOnTimeStamp":"2017-03-01 10:04:100",
  "lastApMacAddress":"84:3d:c6:0a:bb:80",
   "currentApMacAddress":"84:3d:c6:0a:bb:80",
   "currentApName":null,
   "lastApName":null,
  "lastSiteName":"NOC"
},
   "siteEntries":{
      "1487260407843":
```
# **GET: Active Client Counts**

# **Description**

{

This API returns the count of active clients that are currently being tracked.

**HTTP Method**

GET

#### **Resource URI**

/api/presence/v1/clients/count

#### **Requires Basic Auth**

N

# **Parameters**

None.

# **Content Type**

application/json

 $\mathbf l$ 

# **API History**

# **Table 100: API History**

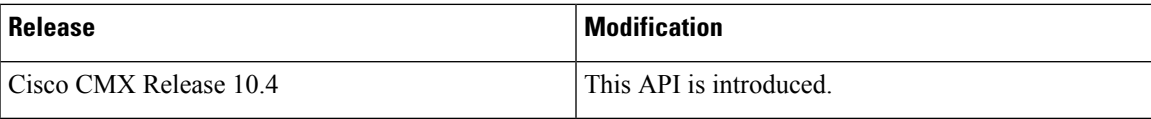

# **Passersby API**

# **GET: Count of Passersby Today**

## **Description**

This API returns the count of passersby seen today until now.

## **HTTP Method**

GET

# **Resource URI**

/api/presence/v1/passerby/count/today

## **Requires OAuth**

N

### **Parameters**

**Table 101: Parameter Details**

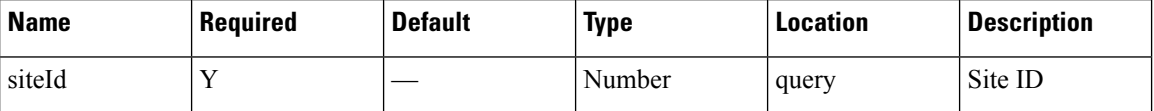

# **Content Type**

application/json

**Usage Guidelines** https://**<tenant-id>**.cmxcisco.com/api/presence/v1/passerby/count/today?siteId=**<Site ID>**

### **Sample Output**

Number

# **GET: Count of Passersby Yesterday**

# **Description**

This API returns the count of passersby seen yesterday.

# **HTTP Method**

GET

**Presence**

 $\mathbf{L}$ 

# **Resource URI**

/api/presence/v1/passerby/count/yesterday

# **Requires OAuth**

N

## **Parameters**

**Table 102: Parameter Details**

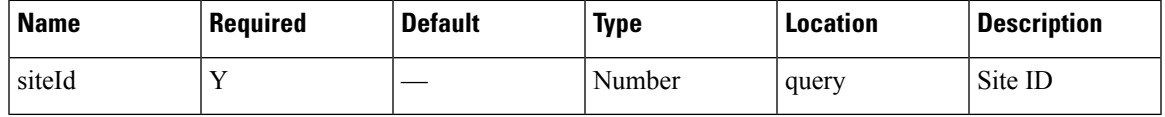

# **Content Type**

application/json

**Usage Guidelines** https://**<tenant-id>**.cmxcisco.com/api/presence/v1/passerby/count/yesterday?siteId=**<Site ID>**

## **Sample Output**

Number

# **GET: Average Count of Passersby in Last 3 Days**

# **Description**

This API returns the average count of passersby seen in the last 3 days.

# **HTTP Method**

**GET** 

## **Resource URI**

/api/presence/v1/passerby/count/3days

# **Parameters**

#### **Table 103: Parameter Details**

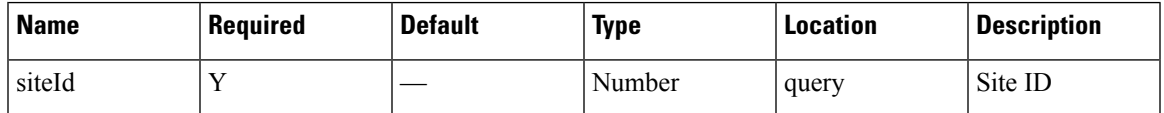

# **Content Type**

application/json

**Usage Guidelines** https://**<tenant-id>**.cmxcisco.com/api/presence/v1/passerby/count/3days?siteId=**<Site ID>**

### **Sample Output**

Number

# **GET: Average Count of Passersby in the Last 7 days**

## **Description**

This API returns the average count of passersby seen in the last 7 days.

### **HTTP Method**

GET

#### **Resource URI**

/api/presence/v1/passerby/count/lastweek

## **Requires OAuth**

N

## **Parameters**

**Table 104: Parameter Details**

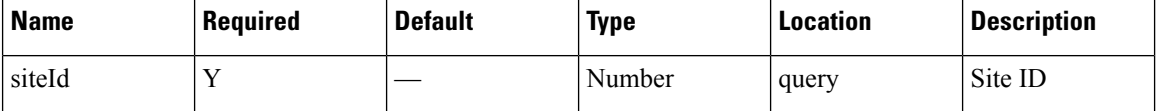

## **Content Type**

application/json

**Usage Guidelines** https://**<tenant-id>**.cmxcisco.com/api/presence/v1/passerby/count/lastweek?siteId=**<Site ID>**

#### **Sample Output**

Number

# **GET: Average Count of Passersby in the Last 30 Days**

#### **Description**

This API returns the average count of passersby seen in the last 30 days.

## **HTTP Method**

GET

## **Resource URI**

/api/presence/v1/passerby/count/lastmonth

### **Parameters**

**Table 105: Parameter Details**

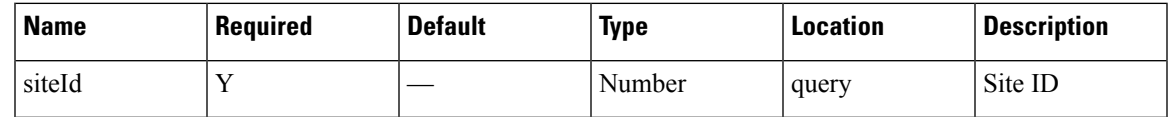

# **Content Type**

application/json

**Usage Guidelines** https://**<tenant-id>**.cmxcisco.com/api/presence/v1/passerby/count/lastmonth?siteId=**<Site ID>**

## **Sample Output**

Number

# **GET: Sum of Passerby Counts in the Specified Date Range**

# **Description**

This API returns the sum of passerby counts for each day in the specified date range.

# **HTTP Method**

GET

# **Resource URI**

/api/presence/v1/passerby/total

#### **Parameters**

# **Table 106: Parameter Details**

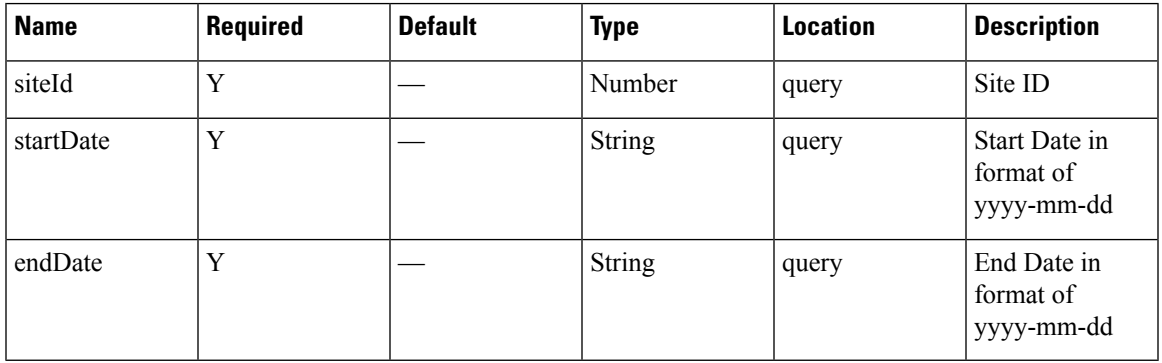

# **Content Type**

application/json

**Usage Guidelines** https://**<tenant-id>**.cmxcisco.com/api/presence/v1/passerby/total?siteId=**<Site ID>**&startDate=**yyyy-mm-dd**&endDate=**yyyy-mm-dd**

## **Sample Output**

Number

# **GET: Sum of Passerby Counts in the Last 3 Days**

# **Description**

This API returns the sum of passerby counts for each day in the last 3 days.

## **HTTP Method**

GET

# **Resource URI**

/api/presence/v1/passerby/total/3days

### **Requires OAuth**

N

### **Parameters**

**Table 107: Parameter Details**

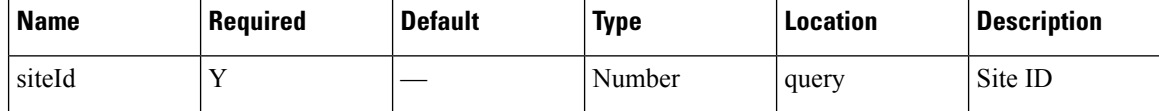

## **Content Type**

application/json

**Usage Guidelines** https://**<tenant-id>**.cmxcisco.com/api/presence/v1/passerby/total/3days?siteId=**<Site ID>**

## **Sample Output**

Number

# **GET: Sum of Passerby Counts in the Last 7 Days**

# **Description**

This API returns the sum of passerby counts for each day in the last 7 days.

# **HTTP Method**

GET

# **Resource URI**

/api/presence/v1/passerby/total/lastweek

### **Requires OAuth**

N

## **Parameters**

#### **Table 108: Parameter Details**

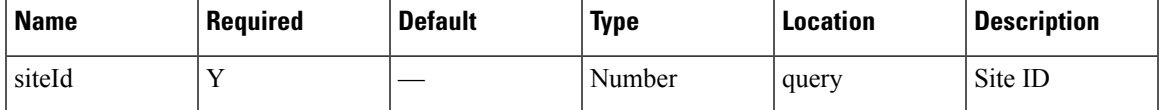

# **Content Type**

application/json

**Usage Guidelines** https://**<tenant-id>**.cmxcisco.com/api/presence/v1/passerby/total/lastweek?siteId=**<Site ID>**

## **Sample Output**

Number

# **GET: Count of Passersby on a Given Date**

# **Description**

This API returns the count of passersby seen on a given day.

## **HTTP Method**

GET

## **Resource URI**

/api/presence/v1/passerby/count

### **Requires OAuth**

N

### **Parameters**

**Table 109: Parameter Details**

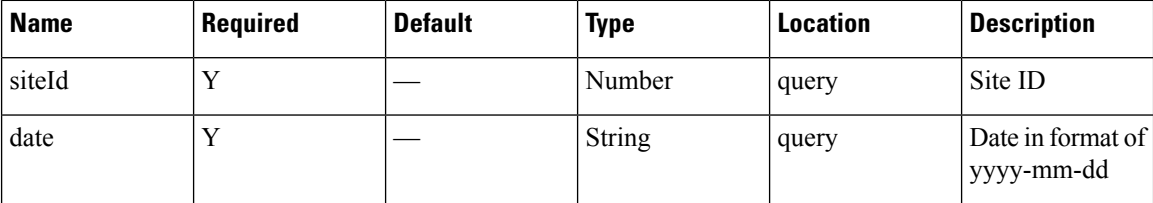

# **Content Type**

application/json

**Usage Guidelines** https://**<tenant-id>**.cmxcisco.com/api/presence/v1/passerby/count?siteId=**<Site ID>**&date=**<date in yyyy-mm-dd>**

## **Sample Output**

Number

# **GET: Sum of Passerby Counts in the Last 30 days**

# **Description**

This API returns the sum of passerby counts for each day in the last 30 days.

### **HTTP Method**

**GET** 

## **Resource URI**

/api/presence/v1/passerby/total/lastmonth

### **Requires OAuth**

N

## **Parameters**

**Table 110: Parameter Details**

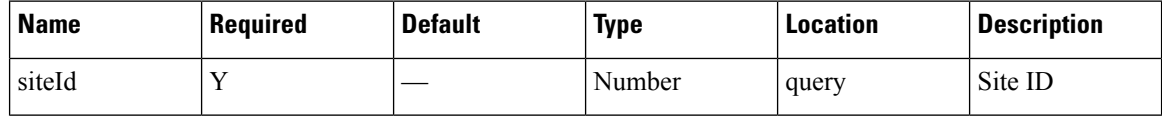

Ш

# **Content Type**

application/json

**Usage Guidelines** https://**<tenant-id>**.cmxcisco.com/api/presence/v1/passerby/total/lastmonth?siteId=**<Site ID>**

# **Sample Output**

Number

# **GET: Hourly Count of Passersby Today**

# **Description**

This API returns the hourly count of passersby today until now.

# **HTTP Method**

GET

# **Resource URI**

/api/presence/v1/passerby/hourly/today

# **Requires OAuth**

N

#### **Parameters**

#### **Table 111: Parameter Details**

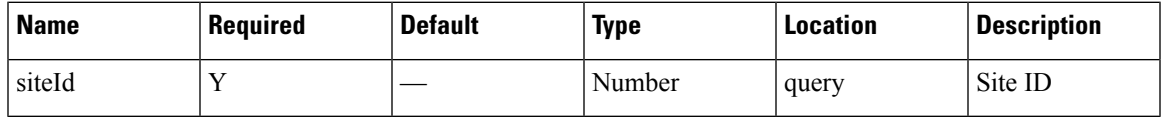

# **Content Type**

application/json

**Usage Guidelines** https://**<tenant-id>**.cmxcisco.com/api/presence/v1/passerby/hourly/today?siteId=**<Site ID>**

# **Sample Output**

{

"0":85, "1":45, "2":42, "3":45, "4":46, "5":48, "6":89, "7":180, "8":316, }

```
"9":618,
"10":886,
"11":587,
"12":263
```
# **GET: Hourly Count of Passersby Yesterday**

## **Description**

This API returns the hourly count of passersby yesterday.

#### **HTTP Method**

**GET** 

# **Resource URI**

/api/presence/v1/passerby/hourly/yesterday

### **Requires OAuth**

N

## **Parameters**

**Table 112: Parameter Details**

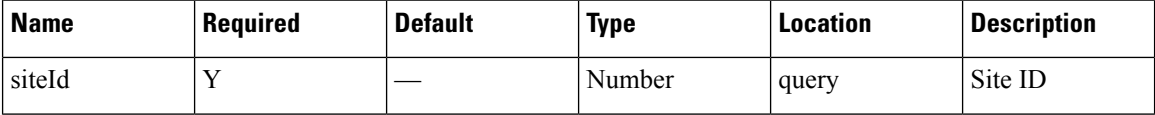

# **Content Type**

application/json

**Usage Guidelines** https://**<tenant-id>**.cmxcisco.com/api/presence/v1/passerby/hourly/yesterday?siteId=**<Site ID>**

# **Sample Output**

{

}

"0":85, "1":45, "2":42, "3":45, "4":46, "5":48, "6":89, "7":180, "8":316, "9":618, "10":886, "11":587, "12":263

# **GET: Hourly Count of Passersby for Last 3 days**

# **Description**

This API returns the hourly count of passersby for the last 3 days including today.

# **HTTP Method**

**GET** 

# **Resource URI**

/api/presence/v1/passerby/hourly/3days

# **Requires OAuth**

N

# **Parameters**

#### **Table 113: Parameter Details**

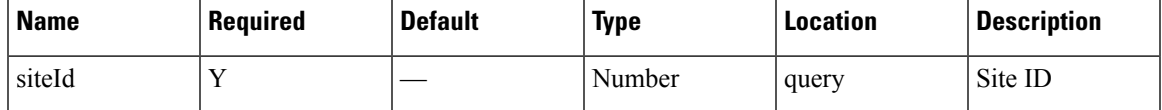

# **Content Type**

application/json

**Usage Guidelines** https://**<tenant-id>**.cmxcisco.com/api/presence/v1/passerby/hourly/3days?siteId=**<Site ID>**

### **Sample Output**

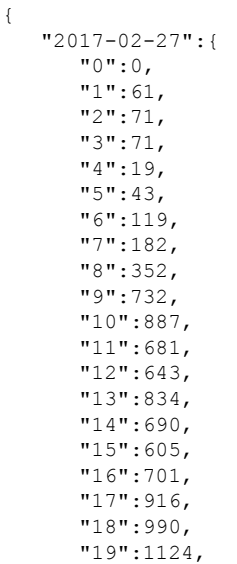

**Presence**

"20":902, "21":604, "22":314, "23":150 }, "2017-02-28":{  $\frac{1}{10}$ ":143, "1":47, "2":34, "3":39, "4":62, "5":35, "6":71, "7":159, "8":298, "9":739, "10":820, "11":648, "12":577, "13":664, "14":702, "15":542, "16":604, "17":725, "18":1112, "19":1097, "20":919, "21":706, "22":477, "23":188 }, "2017-03-01":{ "0":85, "1":45, "2":42, "3":45, "4":46, "5":48, "6":89, "7":180, "8":316, "9":618, "10":886, "11":587, "12":288 }

# **GET: Hourly Count of Passersby for a Day**

# **Description**

This API returns the hourly count of passersby for the specified date.

## **HTTP Method**

GET

}

# **Resource URI**

/api/presence/v1/passerby/hourly

# **Requires OAuth**

N

## **Parameters**

**Table 114: Parameter Details**

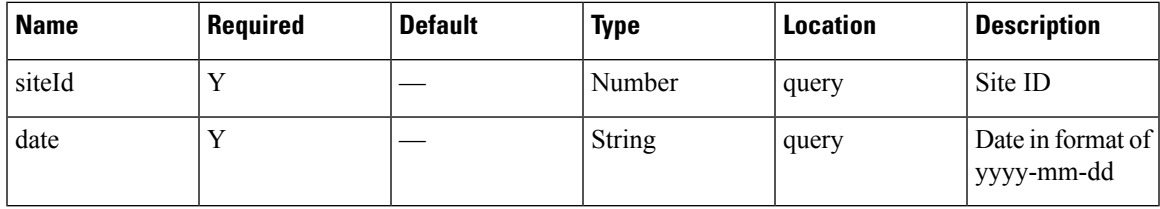

# **Content Type**

application/json

**Usage Guidelines** https://**<tenant-id>**.cmxcisco.com/api/presence/v1/passerby/hourly?siteId=**<Site ID>**&date=**<date in yyyy-mm-dd>**

# **Sample Output**

{

}

```
"0":85,
"1":45,
"2":42,
"3":45,
"4":46,
"5":48,
"6":89,
"7":180,
"8":316,
"9":618,
"10":886,
"11":586,
"12":321
```
# **GET: Daily Count of Passersby for a Specified Date Range**

# **Description**

This API returns the daily count of passersby for the specified date range.

## **HTTP Method**

**GET** 

# **Resource URI**

/api/presence/v1/passerby/daily

# **Requires OAuth**

N

### **Parameters**

#### **Table 115: Parameter Details**

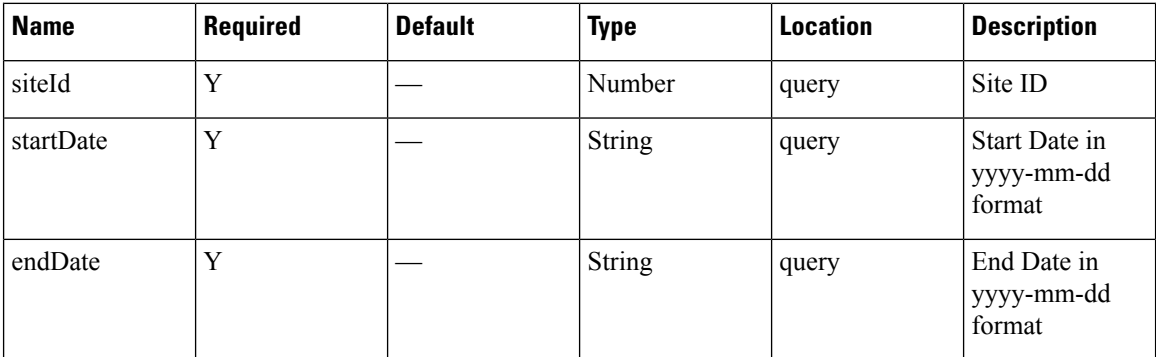

# **Content Type**

application/json

**Usage Guidelines** https://**<tenant-id>**.cmxcisco.com/api/presence/v1/passerby/daily?siteId=**<Site ID>**&startDate=**<date in yyyy-mm-dd>**&endDate=**<date in yyyy-mm-dd>**

# **Sample Output**

#### {

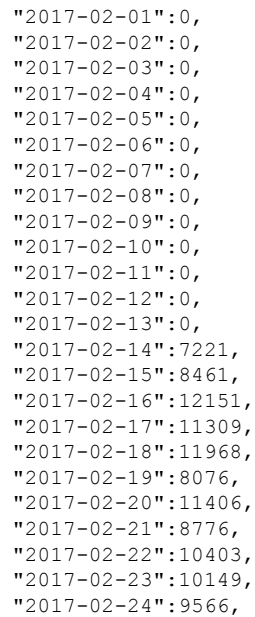

```
"2017-02-25":9215,
"2017-02-26":7042,
"2017-02-27":10073,
"2017-02-28":9599,
"2017-03-01":4438
```
# **GET: Daily Count of Passersby for the Last 7 days**

# **Description**

This API returns the daily count of passersby for the last 7 days.

### **HTTP Method**

**GET** 

}

#### **Resource URI**

/api/presence/v1/passerby/daily/lastweek

### **Requires OAuth**

N

## **Parameters**

**Table 116: Parameter Details**

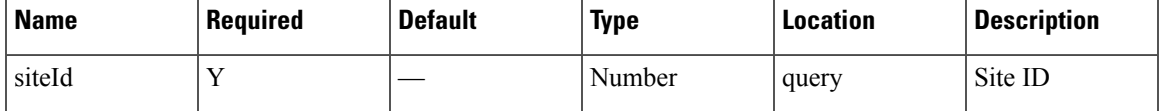

# **Content Type**

application/json

**Usage Guidelines** https://**<tenant-id>**.cmxcisco.com/api/presence/v1/passerby/daily/lastweek?siteId=**<Site ID>**

# **Sample Output**

```
{
```
"2017-02-01":0, "2017-02-02":0, "2017-02-03":0, "2017-02-04":0, "2017-02-05":0, "2017-02-06":0, "2017-02-07":0, "2017-02-08":0, "2017-02-09":0, "2017-02-10":0, "2017-02-11":0, "2017-02-12":0, "2017-02-13":0, "2017-02-14":7221, "2017-02-15":8461, "2017-02-16":12151, "2017-02-17":11309, "2017-02-18":11968, "2017-02-19":8076, "2017-02-20":11406, "2017-02-21":8776, "2017-02-22":10403, "2017-02-23":10149, "2017-02-24":9566, "2017-02-25":9215, "2017-02-26":7042, "2017-02-27":10073, "2017-02-28":9599, "2017-03-01":4438

# **GET: Daily count of passersby for the last 30 days**

### **Description**

This API returns the daily count of passersby for the last 30 days.

### **HTTP Method**

GET

}

### **Resource URI**

/api/presence/v1/passerby/daily/lastmonth

#### **Requires OAuth**

N

### **Parameters**

**Table 117: Parameter Details**

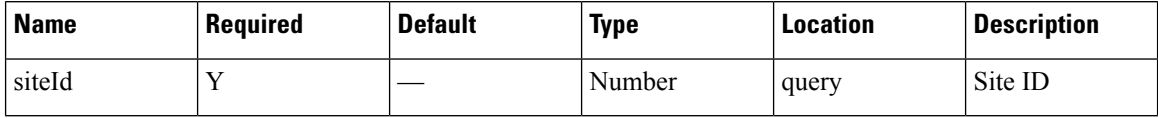

### **Content Type**

application/json

**Usage Guidelines** https://**<tenant-id>**.cmxcisco.com/api/presence/v1/passerby/daily/lastmonth?siteId=**<Site ID>**

### **Sample Output**

{

**Presence**

"2017-01-31":0, "2017-02-01":0, "2017-02-02":0, "2017-02-03":0,

**104**

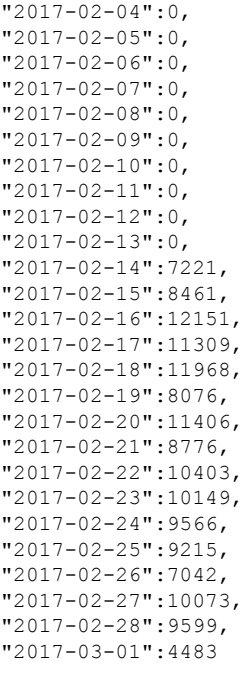

}

# **GET: Daily Count of Passersby by hour for the Specified Date Range**

# **Description**

This API returns the daily count of passersby by hour category for the specified date range

# **HTTP Method**

GET

# **Resource URI**

/api/presence/v1/passerby/daily/hourcategory

# **Requires OAuth**

N

#### **Parameters**

#### **Table 118: Parameter Details**

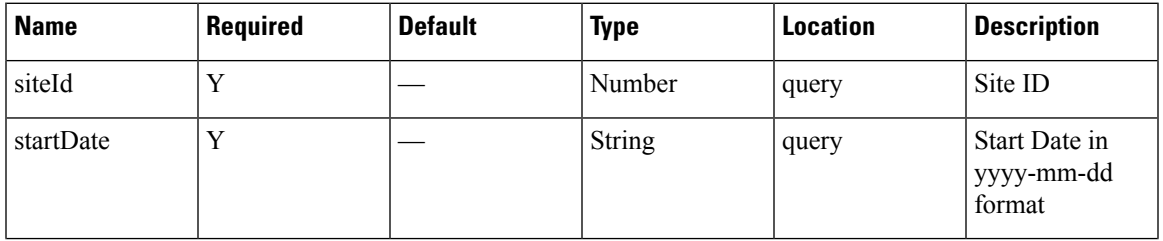

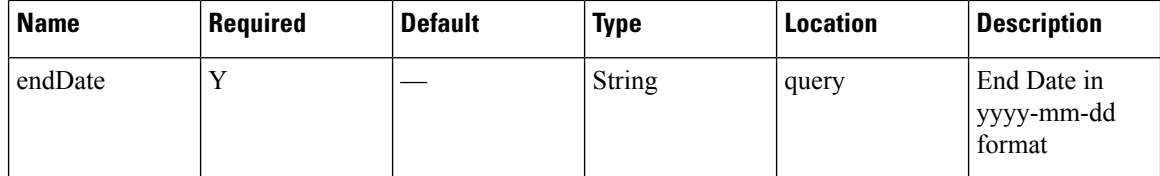

## **Content Type**

application/json

**Usage Guidelines** https://**<tenant-id>**.cmxcisco.com/api/presence/v1/passerby/daily/hourcategory?siteId=**<Site ID>**&startDate=**<date in yyyy-mm-dd>**&endDate=**<date in yyyy-mm-dd>**

## **Sample Output**

{

```
"2017-02-01":{
   "business_hours":null,
  "evening_hours":null,
  "morning_hours":null
},
"2017-02-02":{
   "business_hours":null,
   "evening_hours":null,
   "morning_hours":null
},
"2017-02-03":{
   "business_hours":null,
   "evening_hours":null,
   "morning_hours":null
},
"2017-02-04":{
   "business_hours":null,
   "evening_hours":null,
   "morning_hours":null
},
"2017-02-05":{
   "business_hours":null,
   "evening_hours":null,
   "morning_hours":null
},
"2017-02-06":{
   "business_hours":null,
   "evening_hours":null,
   "morning_hours":null
},
"2017-02-07":{
   "business_hours":null,
   "evening_hours":null,
   "morning_hours":null
},
"2017-02-08":{
   "business_hours":null,
   "evening_hours":null,
   "morning_hours":null
},
"2017-02-09":{
   "business_hours":null,
   "evening_hours":null,
   "morning_hours":null
```
}, "2017-02-10":{ "business\_hours":null, "evening\_hours":null, "morning\_hours":null }, "2017-02-11":{ "business\_hours":null, "evening\_hours":null, "morning\_hours":null }, "2017-02-12":{ "business\_hours":null, "evening\_hours":null, "morning\_hours":null }, "2017-02-13":{ "business\_hours":null, "evening\_hours":null, "morning\_hours":null }, "2017-02-14":{ "business\_hours":0, "evening\_hours":0, "morning\_hours":0 }, "2017-02-15":{ "business\_hours":0, "evening\_hours":0, "morning\_hours":0 }, "2017-02-16":{ "business\_hours":0, "evening hours":0, "morning\_hours":0 }, "2017-02-17":{ "business\_hours":0, "evening hours":0, "morning\_hours":0 }, "2017-02-18":{ "business\_hours":0, "evening\_hours":0, "morning\_hours":0 }, "2017-02-19":{ "business\_hours":0, "evening\_hours":0, "morning\_hours":0 }, "2017-02-20":{ "business\_hours":0, "evening\_hours":0, "morning\_hours":0 }, "2017-02-21":{ "business\_hours":0, "evening\_hours":0, "morning\_hours":0 }, "2017-02-22":{ "business\_hours":0, "evening\_hours":0,

```
"morning_hours":0
},
"2017-02-23":{
   "business_hours":0,
   "evening_hours":0,
   "morning_hours":0
},
"2017-02-24":{
   "business_hours":0,
   "evening_hours":0,
   "morning_hours":0
},
"2017-02-25":{
   "business_hours":0,
   "evening_hours":0,
   "morning_hours":0
},
"2017-02-26":{
   "business_hours":0,
   "evening_hours":0,
   "morning_hours":0
},
"2017-02-27":{
   "business_hours":0,
   "evening_hours":0,
   "morning_hours":0
},
"2017-02-28":{
   "business_hours":0,
   "evening_hours":0,
   "morning_hours":0
},
"2017-03-01":{
   "business_hours":null,
   "evening_hours":null,
   "morning_hours":null
}
```
}
# **GET: Count of Passersby Today**

# **Description**

This API returns the count of passersby seen today until now.

## **HTTP Method**

GET

# **Resource URI**

/api/presence/v1/passerby/count/today

## **Requires OAuth**

N

## **Parameters**

## **Table 119: Parameter Details**

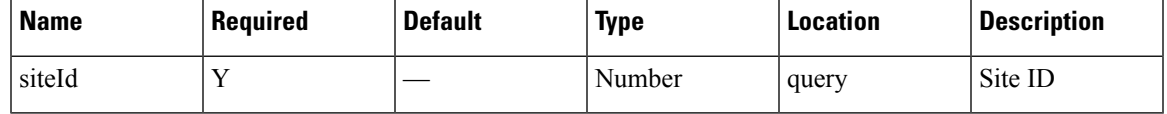

## **Content Type**

application/json

**Usage Guidelines** https://**<tenant-id>**.cmxcisco.com/api/presence/v1/passerby/count/today?siteId=**<Site ID>**

## **Sample Output**

# **GET: Count of Passersby Yesterday**

# **Description**

This API returns the count of passersby seen yesterday.

# **HTTP Method**

GET

# **Resource URI**

/api/presence/v1/passerby/count/yesterday

## **Requires OAuth**

N

## **Parameters**

**Table 120: Parameter Details**

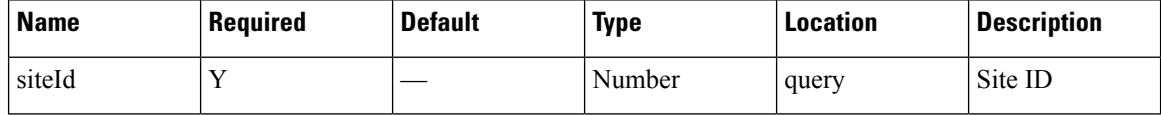

## **Content Type**

application/json

**Usage Guidelines** https://**<tenant-id>**.cmxcisco.com/api/presence/v1/passerby/count/yesterday?siteId=**<Site ID>**

#### **Sample Output**

# **GET: Average Count of Passersby in Last 3 Days**

# **Description**

This API returns the average count of passersby seen in the last 3 days.

## **HTTP Method**

GET

# **Resource URI**

/api/presence/v1/passerby/count/3days

## **Parameters**

**Table 121: Parameter Details**

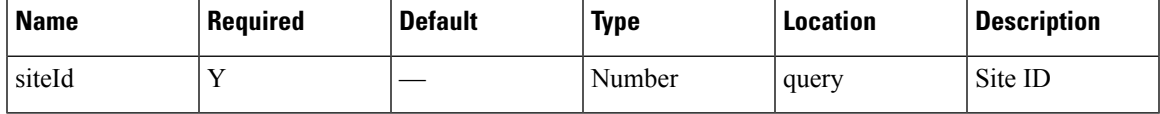

## **Content Type**

application/json

**Usage Guidelines** https://**<tenant-id>**.cmxcisco.com/api/presence/v1/passerby/count/3days?siteId=**<Site ID>**

## **Sample Output**

# **GET: Average Count of Passersby in the Last 7 days**

# **Description**

This API returns the average count of passersby seen in the last 7 days.

## **HTTP Method**

GET

# **Resource URI**

/api/presence/v1/passerby/count/lastweek

## **Requires OAuth**

N

## **Parameters**

**Table 122: Parameter Details**

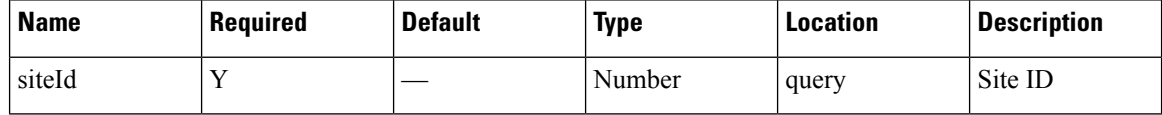

## **Content Type**

application/json

**Usage Guidelines** https://**<tenant-id>**.cmxcisco.com/api/presence/v1/passerby/count/lastweek?siteId=**<Site ID>**

#### **Sample Output**

# **GET: Average Count of Passersby in the Last 30 Days**

# **Description**

This API returns the average count of passersby seen in the last 30 days.

## **HTTP Method**

GET

# **Resource URI**

/api/presence/v1/passerby/count/lastmonth

## **Parameters**

**Table 123: Parameter Details**

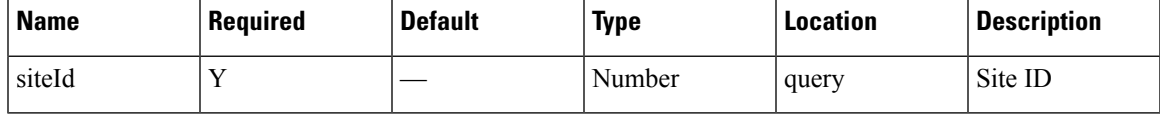

## **Content Type**

application/json

**Usage Guidelines** https://**<tenant-id>**.cmxcisco.com/api/presence/v1/passerby/count/lastmonth?siteId=**<Site ID>**

## **Sample Output**

# **GET: Sum of Passerby Counts in the Specified Date Range**

# **Description**

This API returns the sum of passerby counts for each day in the specified date range.

## **HTTP Method**

GET

# **Resource URI**

/api/presence/v1/passerby/total

## **Parameters**

#### **Table 124: Parameter Details**

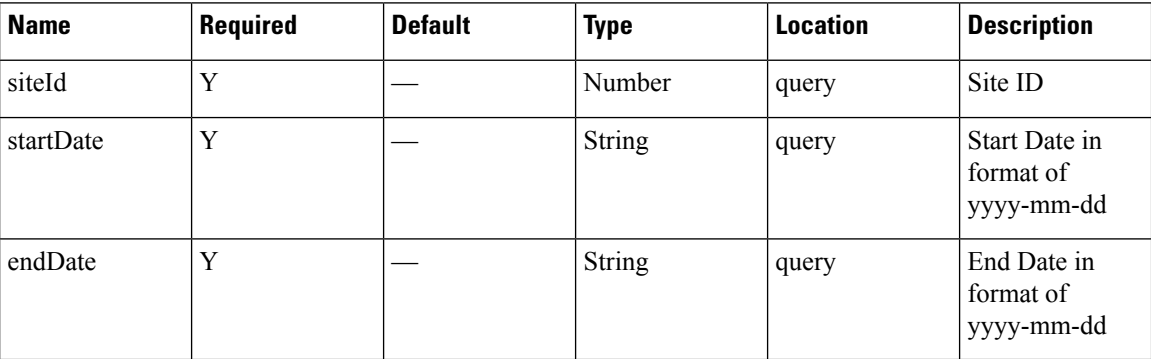

## **Content Type**

application/json

**Usage Guidelines** https://**<tenant-id>**.cmxcisco.com/api/presence/v1/passerby/total?siteId=**<Site ID>**&startDate=**yyyy-mm-dd**&endDate=**yyyy-mm-dd**

#### **Sample Output**

# **GET: Sum of Passerby Counts in the Last 3 Days**

# **Description**

This API returns the sum of passerby counts for each day in the last 3 days.

## **HTTP Method**

GET

# **Resource URI**

/api/presence/v1/passerby/total/3days

## **Requires OAuth**

N

## **Parameters**

## **Table 125: Parameter Details**

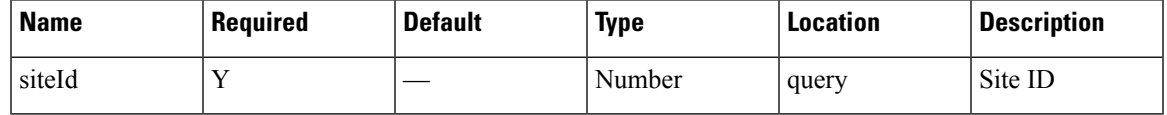

## **Content Type**

application/json

**Usage Guidelines** https://**<tenant-id>**.cmxcisco.com/api/presence/v1/passerby/total/3days?siteId=**<Site ID>**

#### **Sample Output**

# **GET: Sum of Passerby Counts in the Last 7 Days**

# **Description**

This API returns the sum of passerby counts for each day in the last 7 days.

## **HTTP Method**

GET

# **Resource URI**

/api/presence/v1/passerby/total/lastweek

## **Requires OAuth**

N

## **Parameters**

**Table 126: Parameter Details**

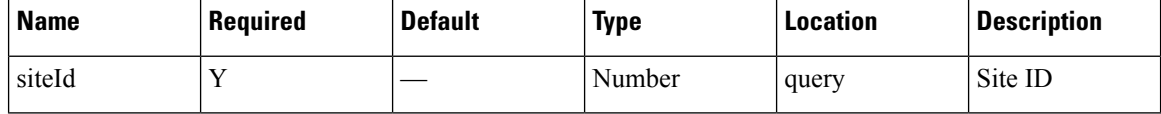

## **Content Type**

application/json

**Usage Guidelines** https://**<tenant-id>**.cmxcisco.com/api/presence/v1/passerby/total/lastweek?siteId=**<Site ID>**

#### **Sample Output**

# **GET: Count of Passersby on a Given Date**

# **Description**

This API returns the count of passersby seen on a given day.

## **HTTP Method**

GET

# **Resource URI**

/api/presence/v1/passerby/count

## **Requires OAuth**

N

## **Parameters**

## **Table 127: Parameter Details**

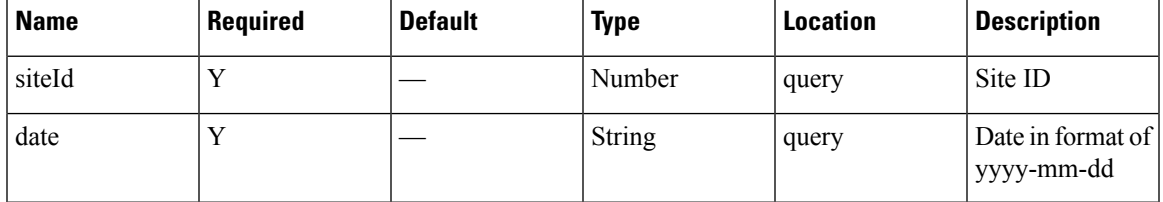

# **Content Type**

application/json

**Usage Guidelines** https://**<tenant-id>**.cmxcisco.com/api/presence/v1/passerby/count?siteId=**<Site ID>**&date=**<date in yyyy-mm-dd>**

## **Sample Output**

# **GET: Sum of Passerby Counts in the Last 30 days**

# **Description**

This API returns the sum of passerby counts for each day in the last 30 days.

## **HTTP Method**

GET

# **Resource URI**

/api/presence/v1/passerby/total/lastmonth

## **Requires OAuth**

N

#### **Parameters**

**Table 128: Parameter Details**

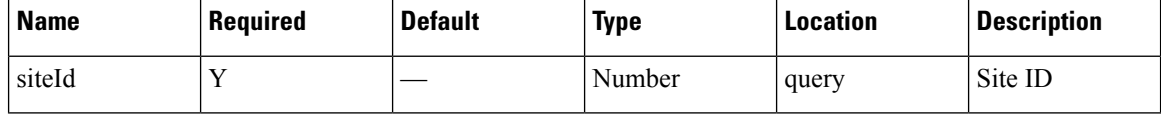

## **Content Type**

application/json

**Usage Guidelines** https://**<tenant-id>**.cmxcisco.com/api/presence/v1/passerby/total/lastmonth?siteId=**<Site ID>**

#### **Sample Output**

# **GET: Hourly Count of Passersby Today**

# **Description**

This API returns the hourly count of passersby today until now.

## **HTTP Method**

GET

# **Resource URI**

/api/presence/v1/passerby/hourly/today

## **Requires OAuth**

N

## **Parameters**

#### **Table 129: Parameter Details**

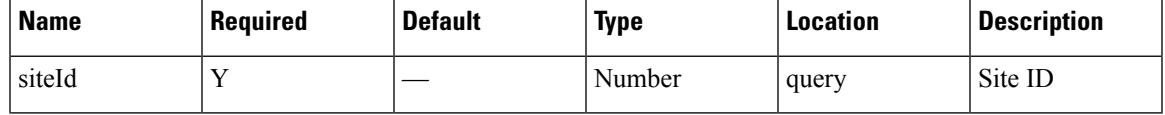

# **Content Type**

application/json

**Usage Guidelines** https://**<tenant-id>**.cmxcisco.com/api/presence/v1/passerby/hourly/today?siteId=**<Site ID>**

# **Sample Output**

{

}

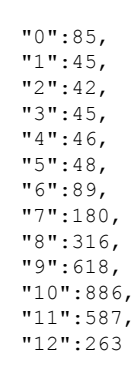

# **GET: Hourly Count of Passersby Yesterday**

# **Description**

This API returns the hourly count of passersby yesterday.

## **HTTP Method**

GET

# **Resource URI**

/api/presence/v1/passerby/hourly/yesterday

## **Requires OAuth**

N

## **Parameters**

**Table 130: Parameter Details**

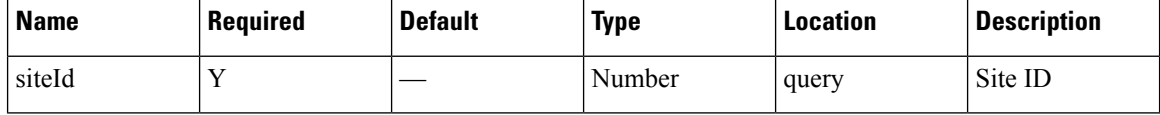

## **Content Type**

application/json

**Usage Guidelines** https://**<tenant-id>**.cmxcisco.com/api/presence/v1/passerby/hourly/yesterday?siteId=**<Site ID>**

#### **Sample Output**

{

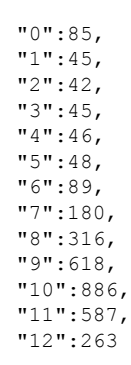

}

# **GET: Hourly Count of Passersby for Last 3 days**

# **Description**

This API returns the hourly count of passersby for the last 3 days including today.

## **HTTP Method**

GET

## **Resource URI**

/api/presence/v1/passerby/hourly/3days

## **Requires OAuth**

N

## **Parameters**

## **Table 131: Parameter Details**

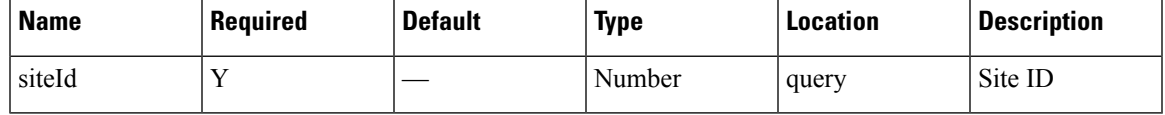

# **Content Type**

application/json

**Usage Guidelines** https://**<tenant-id>**.cmxcisco.com/api/presence/v1/passerby/hourly/3days?siteId=**<Site ID>**

## **Sample Output**

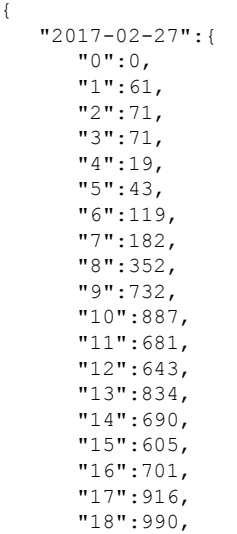

**Presence**

 $\mathbf I$ 

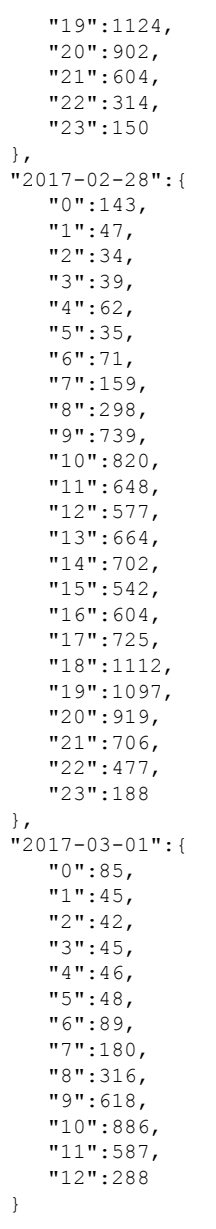

**Presence**

}

# **GET: Hourly Count of Passersby for a Day**

# **Description**

This API returns the hourly count of passersby for the specified date.

### **HTTP Method**

GET

# **Resource URI**

/api/presence/v1/passerby/hourly

#### **Requires OAuth**

N

## **Parameters**

## **Table 132: Parameter Details**

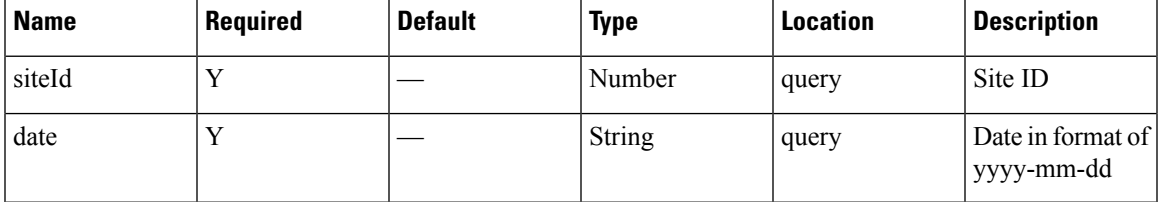

# **Content Type**

application/json

**Usage Guidelines** https://**<tenant-id>**.cmxcisco.com/api/presence/v1/passerby/hourly?siteId=**<Site ID>**&date=**<date in yyyy-mm-dd>**

## **Sample Output**

{

}

"0":85, "1":45, "2":42, "3":45, "4":46, "5":48, "6":89, "7":180, "8":316, "9":618, "10":886, "11":586, "12":321

# **GET: Daily Count of Passersby for a Specified Date Range**

## **Description**

This API returns the daily count of passersby for the specified date range.

#### **HTTP Method**

GET

# **Resource URI**

/api/presence/v1/passerby/daily

#### **Requires OAuth**

N

## **Parameters**

**Table 133: Parameter Details**

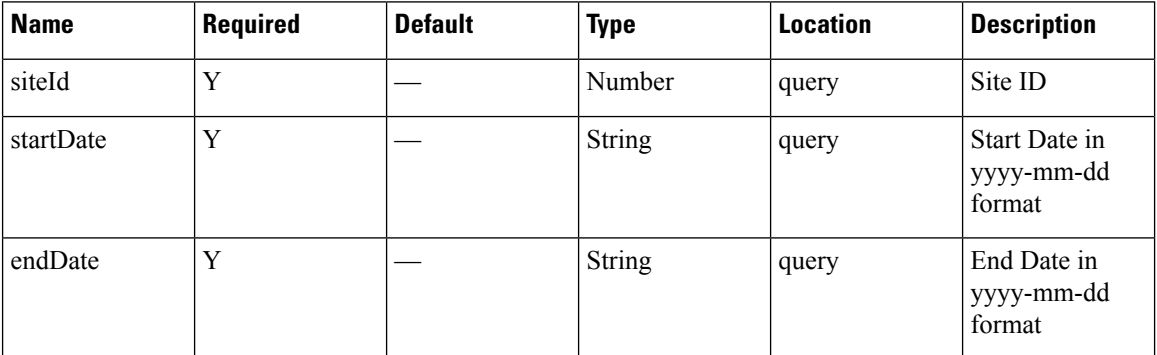

#### **Content Type**

application/json

**Usage Guidelines** https://**<tenant-id>**.cmxcisco.com/api/presence/v1/passerby/daily?siteId=**<Site ID>**&startDate=**<date in yyyy-mm-dd>**&endDate=**<date in yyyy-mm-dd>**

#### **Sample Output**

{

```
"2017-02-01":0,
"2017-02-02":0,
"2017-02-03":0,
"2017-02-04":0,
"2017-02-05":0,
"2017-02-06":0,
"2017-02-07":0,
"2017-02-08":0,
"2017-02-09":0,
```
"2017-02-10":0, "2017-02-11":0, "2017-02-12":0, "2017-02-13":0, "2017-02-14":7221, "2017-02-15":8461, "2017-02-16":12151, "2017-02-17":11309, "2017-02-18":11968, "2017-02-19":8076, "2017-02-20":11406, "2017-02-21":8776, "2017-02-22":10403, "2017-02-23":10149, "2017-02-24":9566, "2017-02-25":9215, "2017-02-26":7042, "2017-02-27":10073, "2017-02-28":9599, "2017-03-01":4438

$$
\big\}
$$

# **GET: Daily Count of Passersby for the Last 7 days**

# **Description**

This API returns the daily count of passersby for the last 7 days.

## **HTTP Method**

GET

# **Resource URI**

/api/presence/v1/passerby/daily/lastweek

## **Requires OAuth**

N

## **Parameters**

**Table 134: Parameter Details**

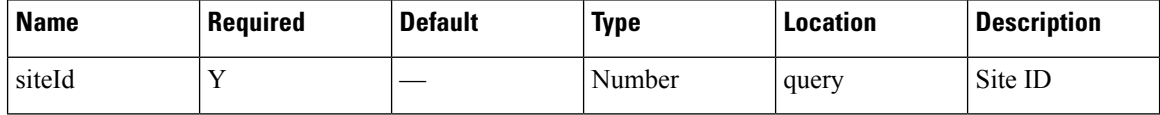

## **Content Type**

application/json

**Usage Guidelines** https://**<tenant-id>**.cmxcisco.com/api/presence/v1/passerby/daily/lastweek?siteId=**<Site ID>**

#### **Sample Output**

{

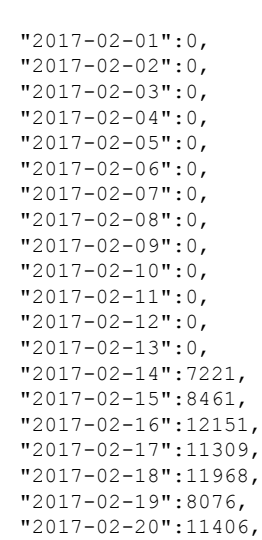

 $\mathbf{l}$ 

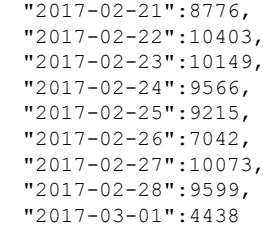

}

# **GET: Daily count of passersby for the last 30 days**

# **Description**

This API returns the daily count of passersby for the last 30 days.

#### **HTTP Method**

GET

# **Resource URI**

/api/presence/v1/passerby/daily/lastmonth

## **Requires OAuth**

N

## **Parameters**

**Table 135: Parameter Details**

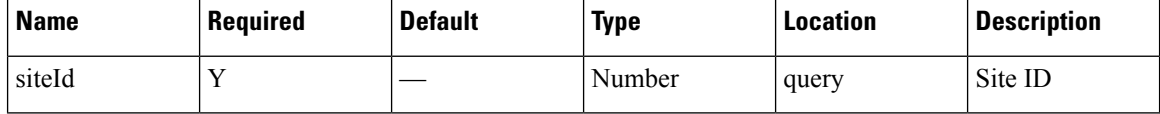

## **Content Type**

application/json

**Usage Guidelines** https://**<tenant-id>**.cmxcisco.com/api/presence/v1/passerby/daily/lastmonth?siteId=**<Site ID>**

#### **Sample Output**

{

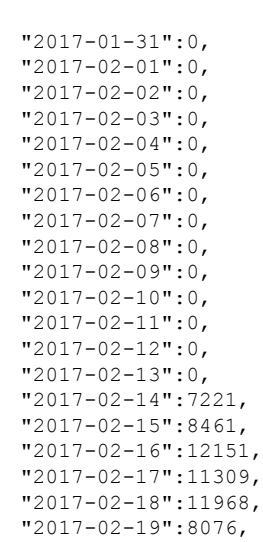

**128**

**Presence**

I

"2017-02-20":11406, "2017-02-21":8776, "2017-02-22":10403, "2017-02-23":10149, "2017-02-24":9566, "2017-02-25":9215, "2017-02-26":7042, "2017-02-27":10073, "2017-02-28":9599, "2017-03-01":4483

}

# **GET: Daily Count of Passersby by hour for the Specified Date Range**

#### **Description**

This API returns the daily count of passersby by hour category for the specified date range

#### **HTTP Method**

**GET** 

## **Resource URI**

/api/presence/v1/passerby/daily/hourcategory

#### **Requires OAuth**

N

#### **Parameters**

**Table 136: Parameter Details**

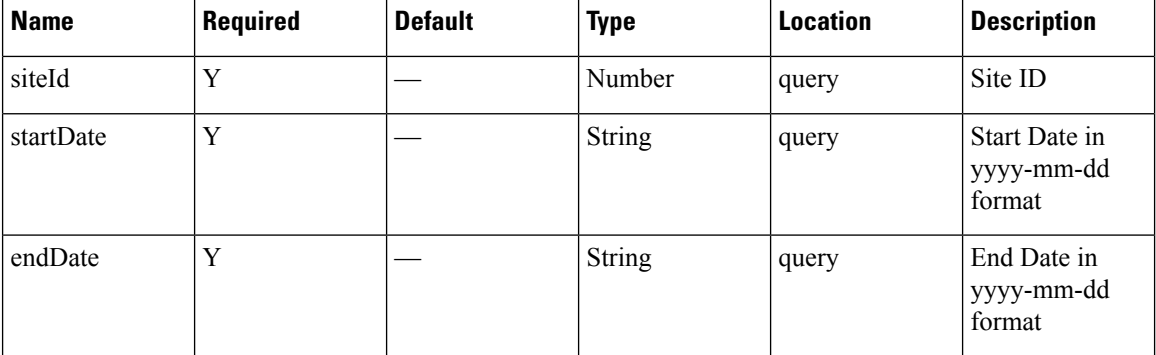

## **Content Type**

application/json

**Usage Guidelines** https://**<tenant-id>**.cmxcisco.com/api/presence/v1/passerby/daily/hourcategory?siteId=**<Site ID>**&startDate=**<date in yyyy-mm-dd>**&endDate=**<date in yyyy-mm-dd>**

#### **Sample Output**

```
{
  "2017-02-01":{
     "business_hours":null,
     "evening_hours":null,
     "morning_hours":null
   },
   "2017-02-02":{
```

```
"business_hours":null,
   "evening_hours":null,
   "morning_hours":null
},
"2017-02-03":{
   "business_hours":null,
   "evening_hours":null,
   "morning_hours":null
},
"2017-02-04":{
   "business_hours":null,
   "evening hours":null,
   "morning_hours":null
},
"2017-02-05":{
   "business_hours":null,
   "evening_hours":null,
   "morning_hours":null
},
"2017-02-06":{
   "business_hours":null,
   "evening_hours":null,
   "morning_hours":null
},
"2017-02-07":{
   "business_hours":null,
   "evening_hours":null,
   "morning_hours":null
},
"2017-02-08":{
   "business_hours":null,
   "evening_hours":null,
   "morning_hours":null
},
"2017-02-09":{
   "business_hours":null,
   "evening_hours":null,
   "morning_hours":null
},
"2017-02-10":{
   "business_hours":null,
   "evening_hours":null,
   "morning_hours":null
},
"2017-02-11":{
   "business_hours":null,
   "evening_hours":null,
   "morning_hours":null
},
"2017-02-12":{
   "business_hours":null,
   "evening_hours":null,
   "morning_hours":null
},
"2017-02-13":{
   "business_hours":null,
   "evening_hours":null,
   "morning_hours":null
},
"2017-02-14":{
   "business_hours":0,
   "evening_hours":0,
   "morning_hours":0
},
```

```
"2017-02-15":{
   "business_hours":0,
   "evening_hours":0,
   "morning_hours":0
},
"2017-02-16":{
   "business_hours":0,
   "evening_hours":0,
   "morning_hours":0
},
"2017-02-17":{
   "business_hours":0,
   "evening hours":0,
   "morning_hours":0
},
"2017-02-18":{
   "business_hours":0,
   "evening_hours":0,
   "morning_hours":0
},
"2017-02-19":{
   "business_hours":0,
   "evening_hours":0,
   "morning_hours":0
},
"2017-02-20":{
   "business_hours":0,
   "evening_hours":0,
   "morning_hours":0
},
"2017-02-21":{
   "business_hours":0,
   "evening_hours":0,
   "morning_hours":0
},
"2017-02-22":{
   "business_hours":0,
   "evening_hours":0,
   "morning_hours":0
},
"2017-02-23":{
   "business_hours":0,
   "evening_hours":0,
   "morning_hours":0
},
"2017-02-24":{
   "business_hours":0,
   "evening_hours":0,
   "morning_hours":0
},
"2017-02-25":{
   "business_hours":0,
   "evening hours":0,
   "morning_hours":0
},
"2017-02-26":{
   "business_hours":0,
   "evening_hours":0,
   "morning_hours":0
},
"2017-02-27":{
   "business_hours":0,
   "evening_hours":0,
   "morning_hours":0
```

```
},
   "2017-02-28":{
      "business_hours":0,
      "evening_hours":0,
      "morning_hours":0
   },
   "2017-03-01":{
      "business_hours":null,
      "evening_hours":null,
      "morning_hours":null
  }
}
```
# **GET: Excluded Client Counts**

# **Description**

This API returns the client counts excluded by filters.

# **HTTP Method**

GET

# **Resource URI**

/api/presence/v1/excluded

## **Requires OAuth**

N

## **Parameters**

**Table 137: Parameter Details**

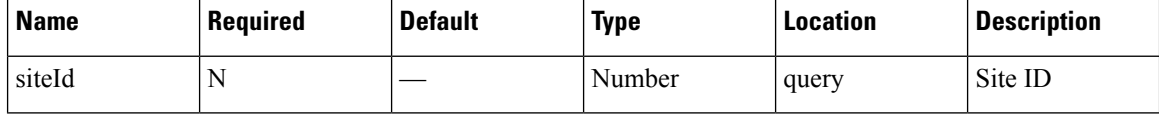

## **Content Type**

application/json

**Usage Guidelines** https://**<tenant-id>**.cmxcisco.com/api/presence/v1/excluded?siteId=**<Site ID>**

## **Sample Output**

```
{
   "repeat":0,
   "dwell":0,
   "ssid":0
}
```
# **GET: Active Clients**

## **Description**

This API returns the active clients seen in the last 20 minutes.

## **HTTP Method**

GET

# **Resource URI**

/api/presence/v1/clients

#### **Requires OAuth**

N

## **Parameters**

None.

# **Content Type**

application/json

**Usage Guidelines** https://**<tenant-id>**.cmxcisco.com/api/presence/v1/excluded?siteId=**<Site ID>**

#### **Sample Output**

```
[
   {
     "siteEntries":{
         "1487056035936":{
            "macAddress":"ac:c3:3a:87:5c:79",
            "status":"PASSERBY",
            "siteId":1487056035936,
            "siteName":"PSL NOC",
            "firstRssiTime":1488360873407,
            "lastRssiTime":1488360873407,
            "lastMarkedPasserBy":1488360873407,
            "firstMarkedVisitor":0,
            "lastMarkedVisitor":0,
            "firstMarkedAssociated":0,
            "lastMarkedAssociated":0,
            "lastInfoTime":0,
            "rssi":-83,
            "currentApMacAddress":"00:2a:10:f8:87:50",
            "currentApName":null,
            "lastApMacAddress":null,
            "lastApName":null,
            "controller":"10.222.175.13",
            "firstRssiTimeStamp":"2017-03-01 09:34:407",
            "lastRssiTimeStamp":"2017-03-01 09:34:407",
            "lastMarkedPasserByTimeStamp":"2017-03-01 09:34:407",
            "firstMarkedVisitorTimeStamp":"null",
```

```
"lastMarkedVisitorTimeStamp":"null",
         "lastMarkedAssociatedTimeStamp":"null",
         "firstMarkedAssociatedTimeStamp":"null",
         "lastInfoTimeStamp":"null",
         "lastHeard":1488360873407
      }
   },
   "macAddress":"ac:c3:3a:87:5c:79",
   "changedOn":1488360873407,
   "status":"PASSERBY",
   "ipv4Address":null,
   "ipv6Address":null,
   "ssid":null,
   "bytesReceived":0,
   "bytesSent":0,
   "lastSiteId":0,
   "currentSiteId":1487056035936,
   "rssi":-83,
   "currentSiteName":"PSL NOC",
   "changedOnTimeStamp":"2017-03-01 09:34:407",
   "lastApMacAddress":"",
   "currentApMacAddress":"00:2a:10:f8:87:50",
   "currentApName":null,
   "lastApName":"",
   "lastSiteName":""
},
   "siteEntries":{
      "1487056035936":{
         "macAddress":"cc:61:e5:88:f0:d8",
         "status":"PASSERBY",
         "siteId":1487056035936,
         "siteName":"PSL NOC",
         "firstRssiTime":1488360977448,
         "lastRssiTime":1488361771824,
         "lastMarkedPasserBy":1488361771824,
         "firstMarkedVisitor":0,
         "lastMarkedVisitor":0,
         "firstMarkedAssociated":0,
         "lastMarkedAssociated":0,
         "lastInfoTime":0,
         "rssi":-84,
         "currentApMacAddress":"84:3d:c6:14:73:50",
         "currentApName":null,
         "lastApMacAddress":"00:2a:10:f8:87:50",
         "lastApName":null,
         "controller":"10.222.175.13",
         "firstRssiTimeStamp":"2017-03-01 09:36:448",
         "lastRssiTimeStamp":"2017-03-01 09:49:824",
         "lastMarkedPasserByTimeStamp":"2017-03-01 09:49:824",
         "firstMarkedVisitorTimeStamp":"null",
         "lastMarkedVisitorTimeStamp":"null",
         "lastMarkedAssociatedTimeStamp":"null",
         "firstMarkedAssociatedTimeStamp":"null",
         "lastInfoTimeStamp":"null",
         "lastHeard":1488361771824
      },
      "1487260407843":{
         "macAddress":"cc:61:e5:88:f0:d8",
         "status":"PASSERBY",
         "siteId":1487260407843,
         "siteName":"NOC",
         "firstRssiTime":1488361225740,
         "lastRssiTime":1488361589829,
```
{

```
"lastMarkedPasserBy":1488361589829,
         "firstMarkedVisitor":0,
         "lastMarkedVisitor":0,
         "firstMarkedAssociated":0,
         "lastMarkedAssociated":0,
         "lastInfoTime":0,
         "rssi":-82,
         "currentApMacAddress":"84:3d:c6:0a:bb:80",
         "currentApName":null,
         "lastApMacAddress":null,
         "lastApName":null,
         "controller":"10.222.175.13",
         "firstRssiTimeStamp":"2017-03-01 09:40:740",
         "lastRssiTimeStamp":"2017-03-01 09:46:829",
         "lastMarkedPasserByTimeStamp":"2017-03-01 09:46:829",
         "firstMarkedVisitorTimeStamp":"null",
         "lastMarkedVisitorTimeStamp":"null",
         "lastMarkedAssociatedTimeStamp":"null",
         "firstMarkedAssociatedTimeStamp":"null",
         "lastInfoTimeStamp":"null",
         "lastHeard":1488361589829
      }
   },
   "macAddress":"cc:61:e5:88:f0:d8",
   "changedOn":1488361771824,
   "status":"PASSERBY",
   "ipv4Address":null,
   "ipv6Address":null,
   "ssid":null,
   "bytesReceived":0,
   "bytesSent":0,
   "lastSiteId":1487056035936,
   "currentSiteId":1487056035936,
   "rssi":-84,
   "currentSiteName":"PSL NOC",
   "changedOnTimeStamp":"2017-03-01 09:49:824",
   "lastApMacAddress":"84:3d:c6:14:73:50",
   "currentApMacAddress":"84:3d:c6:14:73:50",
   "currentApName":null,
   "lastApName":null,
   "lastSiteName":"PSL NOC"
},
{
   "siteEntries":{
      "1487056035936":{
         "macAddress":"dc:1a:c5:4c:c7:d3",
         "status":"PASSERBY",
         "siteId":1487056035936,
         "siteName":"PSL NOC",
         "firstRssiTime":1488361425736,
         "lastRssiTime":1488361425736,
         "lastMarkedPasserBy":1488361425736,
         "firstMarkedVisitor":0,
         "lastMarkedVisitor":0,
         "firstMarkedAssociated":0,
         "lastMarkedAssociated":0,
         "lastInfoTime":0,
         "rssi":-87,
         "currentApMacAddress":"00:2a:10:ee:40:40",
         "currentApName":null,
         "lastApMacAddress":null,
         "lastApName":null,
         "controller":"10.222.175.13",
         "firstRssiTimeStamp":"2017-03-01 09:43:736",
```

```
"lastRssiTimeStamp":"2017-03-01 09:43:736",
            "lastMarkedPasserByTimeStamp":"2017-03-01 09:43:736",
            "firstMarkedVisitorTimeStamp":"null",
            "lastMarkedVisitorTimeStamp":"null",
            "lastMarkedAssociatedTimeStamp":"null",
            "firstMarkedAssociatedTimeStamp":"null",
            "lastInfoTimeStamp":"null",
            "lastHeard":1488361425736
         }
     },
      "macAddress":"dc:1a:c5:4c:c7:d3",
      "changedOn":1488361427739,
      "status":"PASSERBY",
     "ipv4Address":null,
     "ipv6Address":null,
      "ssid":null,
      "bytesReceived":0,
      "bytesSent":0,
     "lastSiteId":1487056035936,
     "currentSiteId":1487056035936,
     "rssi":-87,
      "currentSiteName":"PSL NOC",
      "changedOnTimeStamp":"2017-03-01 09:43:739",
     "lastApMacAddress":"00:2a:10:ee:40:40",
     "currentApMacAddress":"00:2a:10:ee:40:40",
     "currentApName":null,
      "lastApName":null,
      "lastSiteName":"PSL NOC"
  },
   {
      "siteEntries":{
         "1487056035936":{
            "macAddress":"00:08:22:be:76:bb",
            "status":"PASSERBY",
           "siteId":1487056035936,
           "siteName":"PSL NOC",
           "firstRssiTime":1488359961555,
            "lastRssiTime":1488360953775,
            "lastMarkedPasserBy":1488360953775,
            "firstMarkedVisitor":0,
           "lastMarkedVisitor":0,
           "firstMarkedAssociated":0,
            "lastMarkedAssociated":0,
            "lastInfoTime":0,
            "rssi":-81,
            "currentApMacAddress":"00:2a:10:ee:40:40",
            "currentApName":null,
            "lastApMacAddress":"84:3d:c6:14:73:50",
            "lastApName":null,
            "controller":"10.222.175.13",
            "firstRssiTimeStamp":"2017-03-01 09:19:555",
            "lastRssiTimeStamp":"2017-03-01 09:35:775",
            "lastMarkedPasserByTimeStamp":"2017-03-01 09:35:775",
            "firstMarkedVisitorTimeStamp":"null",
            "lastMarkedVisitorTimeStamp":"null",
            "lastMarkedAssociatedTimeStamp":"null",
            "firstMarkedAssociatedTimeStamp":"null",
            "lastInfoTimeStamp":"null",
            "lastHeard":1488360953775
         },
         "1487260407843":
\leq \leq \geq
```
# **GET: Client Detail**

# **Description**

This API returns the client detail for the specified MAC address for a specified site.

# **HTTP Method**

GET

# **Resource URI**

/api/presence/v1/clients/macaddress

## **Requires OAuth**

N

## **Parameters**

## **Table 138: Parameter Details**

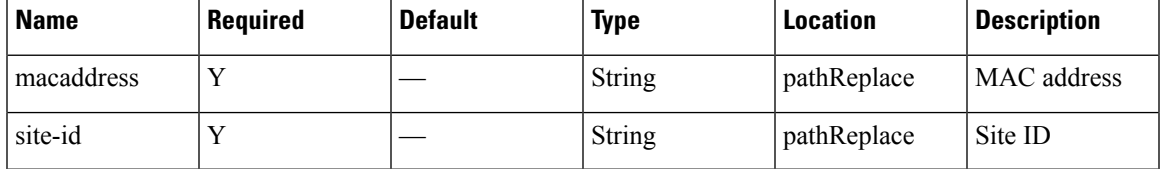

## **Content Type**

application/json

**Usage Guidelines** https://**<tenant-id>**.cmxcisco.com/api/presence/v1/clients?siteId=**<Site ID>**&macaddress=**<MAC address>**

# **Sample Output**

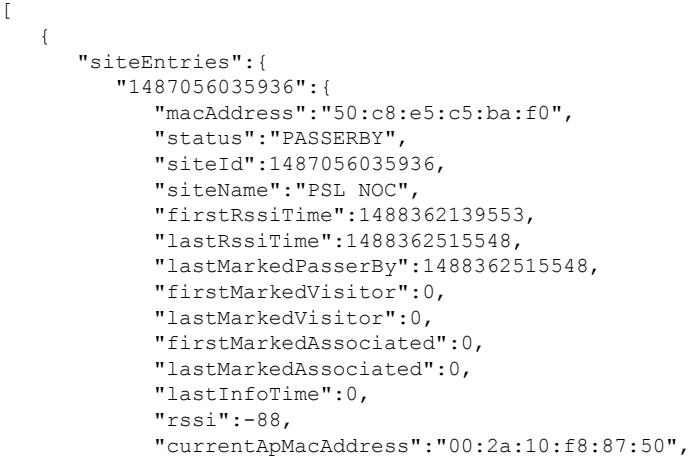

```
"currentApName":null,
      "lastApMacAddress":null,
      "lastApName":null,
      "controller":"10.222.175.13",
      "firstRssiTimeStamp":"2017-03-01 09:55:553",
      "lastRssiTimeStamp":"2017-03-01 10:01:548",
      "lastMarkedPasserByTimeStamp":"2017-03-01 10:01:548",
      "firstMarkedVisitorTimeStamp":"null",
      "lastMarkedVisitorTimeStamp":"null",
      "lastMarkedAssociatedTimeStamp":"null",
      "firstMarkedAssociatedTimeStamp":"null",
      "lastInfoTimeStamp":"null",
      "lastHeard":1488362515548
   },
   "1487260407843":{
      "macAddress":"50:c8:e5:c5:ba:f0",
      "status":"PASSERBY",
      "siteId":1487260407843,
     "siteName":"NOC",
     "firstRssiTime":1488362141536,
      "lastRssiTime":1488362513641,
      "lastMarkedPasserBy":1488362513641,
      "firstMarkedVisitor":0,
     "lastMarkedVisitor":0,
      "firstMarkedAssociated":0,
      "lastMarkedAssociated":0,
      "lastInfoTime":0,
      "rssi":-92,
      "currentApMacAddress":"84:3d:c6:0a:bb:80",
      "currentApName":null,
      "lastApMacAddress":null,
      "lastApName":null,
      "controller":"10.222.175.13",
      "firstRssiTimeStamp":"2017-03-01 09:55:536",
      "lastRssiTimeStamp":"2017-03-01 10:01:641",
      "lastMarkedPasserByTimeStamp":"2017-03-01 10:01:641",
      "firstMarkedVisitorTimeStamp":"null",
      "lastMarkedVisitorTimeStamp":"null",
      "lastMarkedAssociatedTimeStamp":"null",
      "firstMarkedAssociatedTimeStamp":"null",
      "lastInfoTimeStamp":"null",
      "lastHeard":1488362513641
   }
},
"macAddress":"50:c8:e5:c5:ba:f0",
"changedOn":1488362527563,
"status":"PASSERBY",
"ipv4Address":null,
"ipv6Address":null,
"ssid":null,
"bytesReceived":0,
"bytesSent":0,
"lastSiteId":1487056035936,
"currentSiteId":1487056035936,
"rssi":-92,
"currentSiteName":"PSL NOC",
"changedOnTimeStamp":"2017-03-01 10:02:563",
"lastApMacAddress":"00:2a:10:f8:87:50",
"currentApMacAddress":"00:2a:10:f8:87:50",
"currentApName":null,
"lastApName":null,
"lastSiteName":"PSL NOC"
```
}, {

```
"siteEntries":{
   "1487056035936":{
      "macAddress":"cc:61:e5:88:f0:d8",
      "status":"PASSERBY",
      "siteId":1487056035936,
      "siteName":"PSL NOC",
      "firstRssiTime":1488360977448,
     "lastRssiTime":1488361771824,
     "lastMarkedPasserBy":1488361771824,
      "firstMarkedVisitor":0,
      "lastMarkedVisitor":0,
      "firstMarkedAssociated":0,
      "lastMarkedAssociated":0,
     "lastInfoTime":0,
      "rssi":-84,
      "currentApMacAddress":"84:3d:c6:14:73:50",
      "currentApName":null,
      "lastApMacAddress":"00:2a:10:f8:87:50",
     "lastApName":null,
      "controller":"10.222.175.13",
      "firstRssiTimeStamp":"2017-03-01 09:36:448",
      "lastRssiTimeStamp":"2017-03-01 09:49:824",
      "lastMarkedPasserByTimeStamp":"2017-03-01 09:49:824",
     "firstMarkedVisitorTimeStamp":"null",
     "lastMarkedVisitorTimeStamp":"null",
     "lastMarkedAssociatedTimeStamp":"null",
      "firstMarkedAssociatedTimeStamp":"null",
      "lastInfoTimeStamp":"null",
      "lastHeard":1488361771824
   },
   "1487260407843":{
      "macAddress":"cc:61:e5:88:f0:d8",
      "status":"PASSERBY",
      "siteId":1487260407843,
     "siteName":"NOC",
     "firstRssiTime":1488361225740,
     "lastRssiTime":1488361589829,
      "lastMarkedPasserBy":1488361589829,
      "firstMarkedVisitor":0,
      "lastMarkedVisitor":0,
     "firstMarkedAssociated":0,
     "lastMarkedAssociated":0,
      "lastInfoTime":0,
      "rssi":-82,
      "currentApMacAddress":"84:3d:c6:0a:bb:80",
      "currentApName":null,
     "lastApMacAddress":null,
     "lastApName":null,
      "controller":"10.222.175.13",
      "firstRssiTimeStamp":"2017-03-01 09:40:740",
      "lastRssiTimeStamp":"2017-03-01 09:46:829",
     "lastMarkedPasserByTimeStamp":"2017-03-01 09:46:829",
      "firstMarkedVisitorTimeStamp":"null",
      "lastMarkedVisitorTimeStamp":"null",
      "lastMarkedAssociatedTimeStamp":"null",
      "firstMarkedAssociatedTimeStamp":"null",
     "lastInfoTimeStamp":"null",
     "lastHeard":1488361589829
   }
},
"macAddress":"cc:61:e5:88:f0:d8",
"changedOn":1488361771824,
"status":"PASSERBY",
"ipv4Address":null,
```
{

```
"ipv6Address":null,
   "ssid":null,
   "bytesReceived":0,
   "bytesSent":0,
   "lastSiteId":1487056035936,
   "currentSiteId":1487056035936,
   "rssi":-84,
   "currentSiteName":"PSL NOC",
   "changedOnTimeStamp":"2017-03-01 09:49:824",
   "lastApMacAddress":"84:3d:c6:14:73:50",
   "currentApMacAddress":"84:3d:c6:14:73:50",
   "currentApName":null,
   "lastApName":null,
   "lastSiteName":"PSL NOC"
},
   "siteEntries":{
      "1487056035936":{
         "macAddress":"b4:ce:f6:6e:9d:ea",
         "status":"PASSERBY",
         "siteId":1487056035936,
         "siteName":"PSL NOC",
         "firstRssiTime":1488357877311,
         "lastRssiTime":1488362333581,
         "lastMarkedPasserBy":1488362333581,
         "firstMarkedVisitor":0,
         "lastMarkedVisitor":0,
         "firstMarkedAssociated":0,
         "lastMarkedAssociated":0,
         "lastInfoTime":0,
         "rssi":-90,
         "currentApMacAddress":"00:2a:10:f8:87:50",
         "currentApName":null,
         "lastApMacAddress":"84:3d:c6:14:73:50",
         "lastApName":null,
         "controller":"10.222.175.13",
         "firstRssiTimeStamp":"2017-03-01 08:44:311",
         "lastRssiTimeStamp":"2017-03-01 09:58:581",
         "lastMarkedPasserByTimeStamp":"2017-03-01 09:58:581",
         "firstMarkedVisitorTimeStamp":"null",
         "lastMarkedVisitorTimeStamp":"null",
         "lastMarkedAssociatedTimeStamp":"null",
         "firstMarkedAssociatedTimeStamp":"null",
         "lastInfoTimeStamp":"null",
         "lastHeard":1488362333581
      },
      "1487260407843":{
         "macAddress":"b4:ce:f6:6e:9d:ea",
         "status":"PASSERBY",
         "siteId":1487260407843,
         "siteName":"NOC",
         "firstRssiTime":1488357852934,
         "lastRssiTime":1488362696100,
         "lastMarkedPasserBy":1488362696100,
         "firstMarkedVisitor":0,
         "lastMarkedVisitor":0,
         "firstMarkedAssociated":0,
         "lastMarkedAssociated":0,
         "lastInfoTime":0,
         "rssi":-95,
         "currentApMacAddress":"84:3d:c6:0a:bb:80",
         "currentApName":null,
         "lastApMacAddress":null,
         "lastApName":null,
```
{

```
"controller":"10.222.175.13",
         "firstRssiTimeStamp":"2017-03-01 08:44:934",
         "lastRssiTimeStamp":"2017-03-01 10:04:100",
         "lastMarkedPasserByTimeStamp":"2017-03-01 10:04:100",
         "firstMarkedVisitorTimeStamp":"null",
         "lastMarkedVisitorTimeStamp":"null",
         "lastMarkedAssociatedTimeStamp":"null",
         "firstMarkedAssociatedTimeStamp":"null",
         "lastInfoTimeStamp":"null",
         "lastHeard":1488362696100
      }
   },
   "macAddress":"b4:ce:f6:6e:9d:ea",
   "changedOn":1488362696100,
   "status":"PASSERBY",
   "ipv4Address":null,
   "ipv6Address":null,
   "ssid":null,
   "bytesReceived":0,
   "bytesSent":0,
   "lastSiteId":1487260407843,
   "currentSiteId":1487260407843,
   "rssi":-95,
   "currentSiteName":"NOC",
   "changedOnTimeStamp":"2017-03-01 10:04:100",
   "lastApMacAddress":"84:3d:c6:0a:bb:80",
   "currentApMacAddress":"84:3d:c6:0a:bb:80",
   "currentApName":null,
   "lastApName":null,
   "lastSiteName":"NOC"
},
   "siteEntries":{
      "1487260407843":
```
# **GET: Count of Connected Visitors for a Date**

# **Description**

This API returns the count of connected visitors seen on a given day.

#### **HTTP Method**

GET

## **Resource URI**

/api/presence/v1/connected/count

https://**<tenant-id>**.cmxcisco.com/api/presence/v1/connected/count?siteId=**<Site ID>**&date=**<date in yyyy-mm-dd>**

# **Requires Basic Auth**

N

# **Parameters**

**Table 139: Parameter Details**

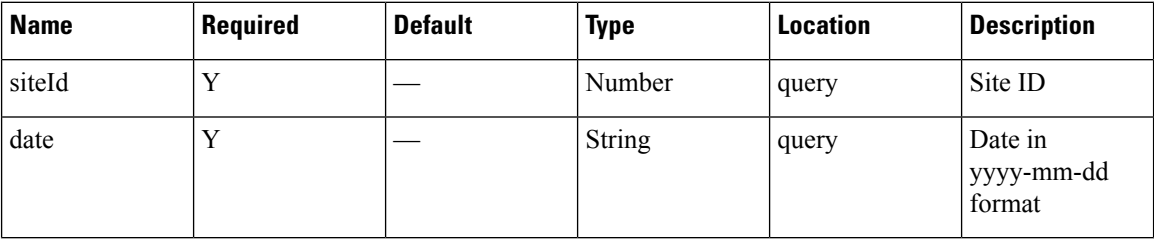

## **Content Type**

application/json

## **Sample Output**

3
# **GET: Count of Connected Visitors Seen today Until Now**

# **Description**

This API returns the count of connected visitors seen today until now.

### **HTTP Method**

GET

# **Resource URI**

/api/presence/v1/connected/count/today

# **Requires OAuth**

N

### **Parameters**

### **Table 140: Parameter Details**

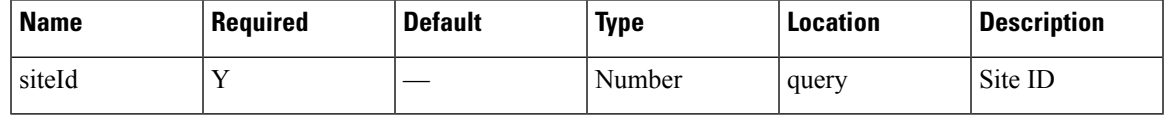

# **Content Type**

application/json

**Usage Guidelines** https://**<tenant-id>**.cmxcisco.com/api/presence/v1/connected/count/today?siteId=**<Site ID>**

### **Sample Output**

# **GET: Count of Connected Visitors Seen Yesterday**

# **Description**

This API returns the count of connected visitors seen yesterday.

### **HTTP Method**

GET

# **Resource URI**

/api/presence/v1/connected/count/yesterday

# **Requires OAuth**

N

### **Parameters**

**Table 141: Parameter Details**

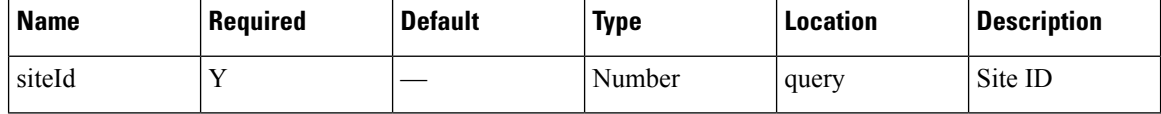

# **Content Type**

application/json

**Usage Guidelines** https://**<tenant-id>**.cmxcisco.com/api/presence/v1/connected/count/yesterday?siteId=**<Site ID>**

### **Sample Output**

# **GET: Average Count of Connected Visitors Seen in Last 3 Days**

# **Description**

This API returns the average count of connected visitors seen in the last 3 days.

### **HTTP Method**

GET

# **Resource URI**

/api/presence/v1/connected/count/3days

### **Requires OAuth**

N

### **Parameters**

### **Table 142: Parameter Details**

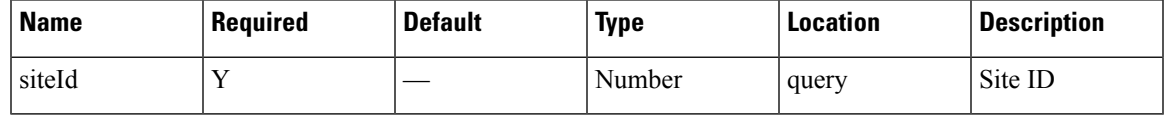

# **Content Type**

application/json

**Usage Guidelines** https://**<tenant-id>**.cmxcisco.com/api/presence/v1/connected/count/3days?siteId=**<Site ID>**

### **Sample Output**

# **GET: Average Count of Connected Visitors Seen in Last 7 Days**

# **Description**

This API returns the average count of connected visitors seen in the last 7 days.

### **HTTP Method**

GET

# **Resource URI**

/api/presence/v1/connected/count/lastweek

### **Requires OAuth**

N

### **Parameters**

**Table 143: Parameter Details**

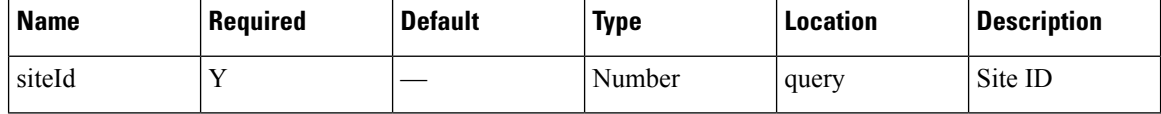

# **Content Type**

application/json

**Usage Guidelines** https://**<tenant-id>**.cmxcisco.com/api/presence/v1/connected/count/lastweek?siteId=**<Site ID>**

### **Sample Output**

# **GET: Average Count of Connected Visitors seen in last 30 Days**

# **Description**

This API returns the average count of connected visitors seen in the last 30 days.

### **HTTP Method**

GET

# **Resource URI**

/api/presence/v1/connected/count/lastmonth

### **Requires OAuth**

N

### **Parameters**

### **Table 144: Parameter Details**

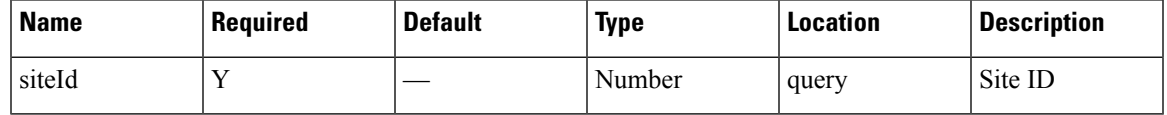

# **Content Type**

application/json

**Usage Guidelines** https://**<tenant-id>**.cmxcisco.com/api/presence/v1/connected/count/lastmonth?siteId=**<Site ID>**

### **Sample Output**

# **GET: Sum of Connected Visitor Counts in Last 3 days**

# **Description**

This API returns the the sum of connected visitor counts for each day in the last 3 days.

### **HTTP Method**

GET

# **Resource URI**

/api/presence/v1/connected/total/3days

# **Requires Basic Auth**

N

### **Parameters**

**Table 145: Parameter Details**

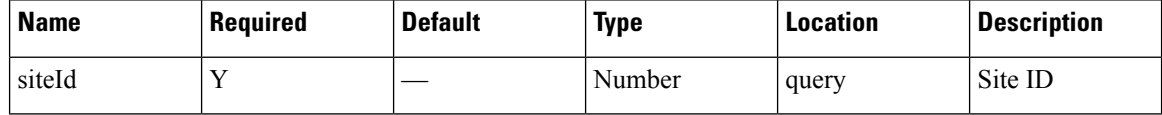

# **Content Type**

application/json

**Usage Guidelines** https://**<tenant-id>**.cmxcisco.com/api/presence/v1/connected/total/3days?siteId=**<Site ID>**

### **Sample Output**

# **GET: Sum of Connected Visitor Counts in Last 7 days**

# **Description**

This API returns the the sum of connected visitor counts for each day in the last 7 days.

### **HTTP Method**

GET

# **Resource URI**

/api/presence/v1/connected/total/lastweek

### **Requires OAuth**

N

### **Parameters**

### **Table 146: Parameter Details**

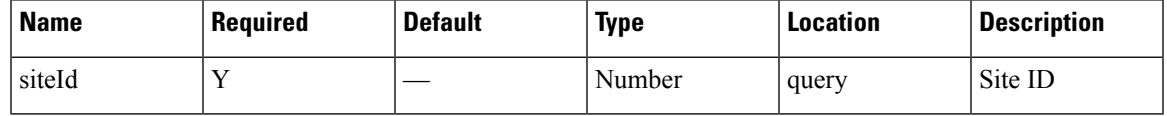

# **Content Type**

application/json

**Usage Guidelines** https://**<tenant-id>**.cmxcisco.com/api/presence/v1/connected/total/lastweek?siteId=**<Site ID>**

# **Sample Output**

# **GET: Sum of Connected Visitor Counts in Last 30 days**

# **Description**

This API returns the the sum of connected visitor counts for each day in the last 30 days.

### **HTTP Method**

GET

# **Resource URI**

/api/presence/v1/connected/total/lastmonth

### **Requires OAuth**

N

### **Parameters**

**Table 147: Parameter Details**

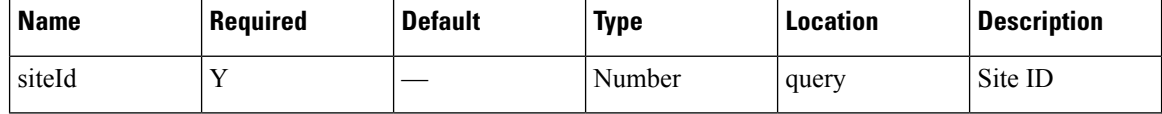

# **Content Type**

application/json

**Usage Guidelines** https://**<tenant-id>**.cmxcisco.com/api/presence/v1/connected/total/lastmonth?siteId=**<Site ID>**

### **Sample Output**

# **GET: Sum of Connected Visitor Counts in the Specified Date Range**

### **Description**

This API returns the sum of connected visitor counts for each day in the specified date range.

### **HTTP Method**

**GET** 

### **Resource URI**

/api/presence/v1/connected/total

### **Requires OAuth**

N

### **Parameters**

**Table 148: Parameter Details**

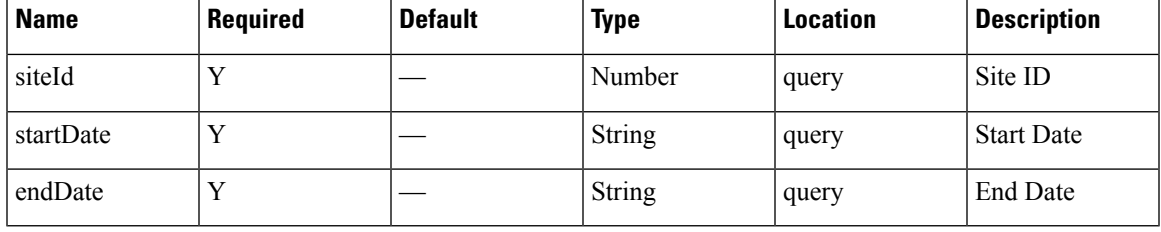

# **Content Type**

application/json

**Usage Guidelines** https://**<tenant-id>**.cmxcisco.com/api/presence/v1/connected/total/?siteId=**<Site ID>**&startDate=**<date in yyyy-mm-dd>**&endDate=**<date in yyyy-mm-dd>**

### **Sample Output**

# **GET: Hourly Count of Connected Visitors Today**

# **Description**

This API returns the hourly count of connected visitors today until now.

### **HTTP Method**

GET

# **Resource URI**

/api/presence/v1/connected/hourly/today

### **Requires OAuth**

N

### **Parameters**

**Table 149: Parameter Details**

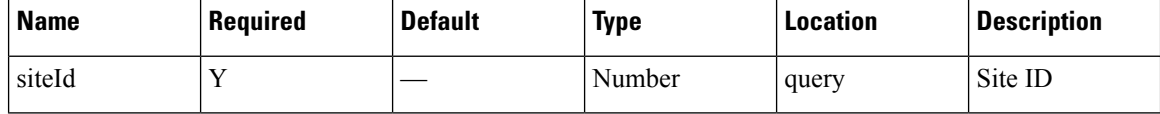

# **Content Type**

application/json

**Usage Guidelines** https://**<tenant-id>**.cmxcisco.com/api/presence/v1/connected/hourly/today/?siteId=**<Site ID>**

### **Sample Output**

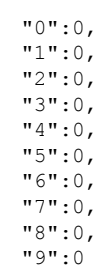

{

}

# **GET: Hourly Count of Connected Visitors Yesterday**

# **Description**

This API returns the hourly count of connected visitors yesterday.

### **HTTP Method**

GET

# **Resource URI**

/api/presence/v1/connected/hourly/yesterday

# **Requires OAuth**

N

### **Parameters**

### **Table 150: Parameter Details**

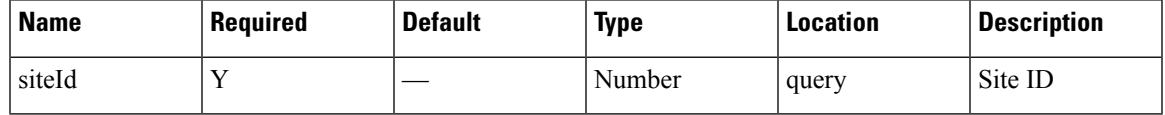

# **Content Type**

application/json

**Usage Guidelines** https://**<tenant-id>**.cmxcisco.com/api/presence/v1/connected/hourly/yesterday/?siteId=**<Site ID>**

### **Sample Output**

{

}

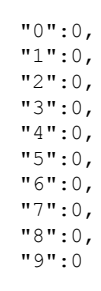

# **GET: Hourly Count of Connected Visitors in Last 3 Days**

# **Description**

This API returns the hourly count of connected visitors in the last 3 days.

### **HTTP Method**

GET

# **Resource URI**

/api/presence/v1/connected/hourly/3days

# **Requires OAuth**

N

### **Parameters**

**Table 151: Parameter Details**

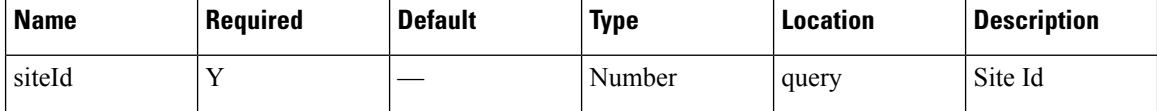

# **Content Type**

# **GET: Hourly Count of Connected Visitors for the Specified Day**

# **Description**

This API returns the hourly count of connected visitors for the specified date.

### **HTTP Method**

GET

# **Resource URI**

/api/presence/v1/connected/hourly

### **Requires OAuth**

N

### **Parameters**

### **Table 152: Parameter Details**

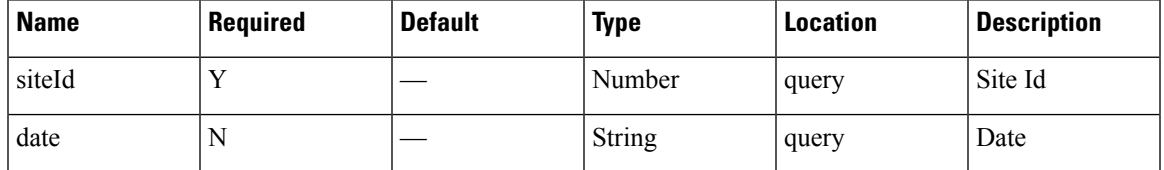

# **Content Type**

application/json

**Usage Guidelines** https://**<tenant-id>**.cmxcisco.com/api/presence/v1/connected/hourly/?siteId=**<Site ID>**&date=**<date in yyyy-mm-dd>**

# **Sample Output**

{

}

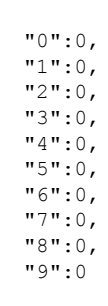

# **GET: Daily Count of Connected Visitors for the Specified Date Range**

#### **Description**

This API returns the daily count of connected visitors for the specified date range.

### **HTTP Method**

**GET** 

### **Resource URI**

/api/presence/v1/connected/daily

#### **Requires OAuth**

N

### **Parameters**

**Table 153: Parameter Details**

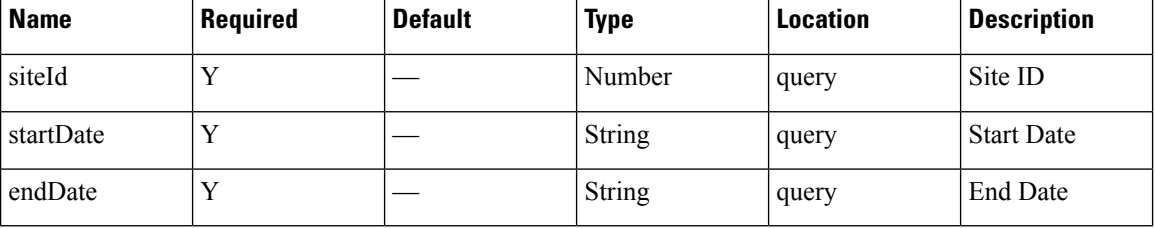

### **Content Type**

application/json

**Usage Guidelines** https://**<tenant-id>**.cmxcisco.com/api/presence/v1/connected/daily/?siteId=**<Site ID>**&startDate=**<date in yyyy-mm-dd>**&endDate=**<date in yyyy-mm-dd>**

### **Sample Output**

{

}

**Presence**

```
"2017-03-01":0,
"2017-03-02":0,
"2017-03-03":0,
"2017-03-04":0,
"2017-03-05":0,
"2017-03-06":0,
"2017-03-07":0,
"2017-03-08":0,
"2017-03-09":0,
"2017-03-10":0
```
**158**

# **GET: Daily Count of Connected Visitors for Last 7 days**

# **Description**

This API returns the daily count of connected visitors for the last 7 days.

### **HTTP Method**

GET

# **Resource URI**

/api/presence/v1/connected/daily/lastweek

# **Requires OAuth**

N

### **Parameters**

### **Table 154: Parameter Details**

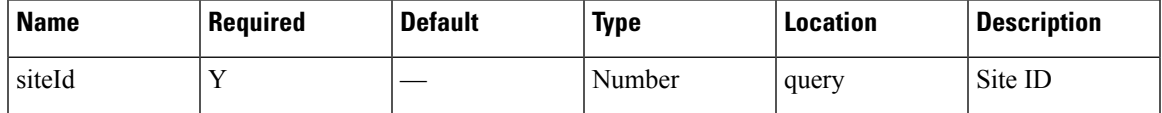

# **Content Type**

# **GET: Daily Count of Connected Visitors for last 30 Days**

# **Description**

This API returns the daily count of connected visitors for the last 30 days.

# **HTTP Method**

GET

# **Resource URI**

/api/presence/v1/connected/daily/lastmonth

# **Requires OAuth**

N

### **Parameters**

**Table 155: Parameter Details**

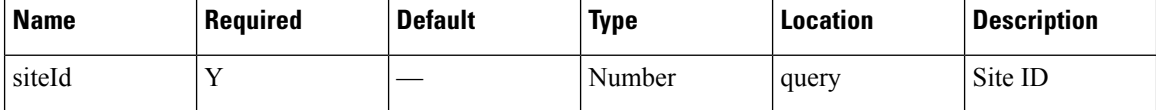

# **Content Type**

П

# **GET:Daily Count of Connected Visitors byHourforthe Specified Date Range**

### **Description**

This API returns the daily count of connected visitors by hour category for the specified date range.

### **HTTP Method**

**GET** 

### **Resource URI**

/api/presence/v1/connected/daily/hourcategory

#### **Requires OAuth**

N

### **Parameters**

**Table 156: Parameter Details**

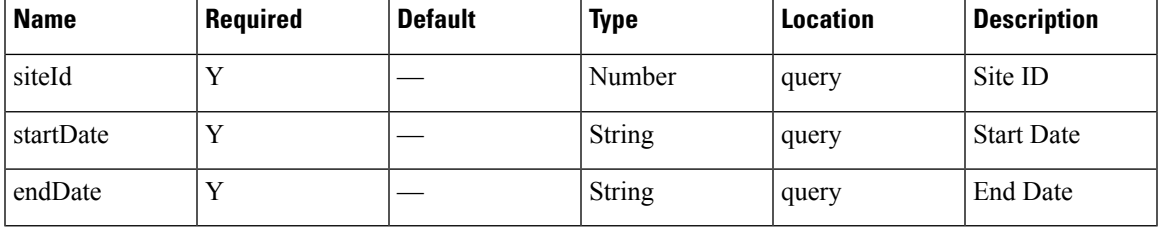

### **Content Type**

application/json

**Usage Guidelines** https://**<tenant-id>**.cmxcisco.com/api/presence/v1/connected/daily/hourcategory/?siteId=**<Site ID>**&startDate=**<date in yyyy-mm-dd>**&endDate=**<date in yyyy-mm-dd>**

### **Sample Output**

```
{
  "2017-03-01":{
     "business_hours":null,
      "evening_hours":null,
      "morning_hours":null
   },
   "2017-03-02":{
     "business_hours":null,
      "evening_hours":null,
      "morning_hours":null
   },
   "2017-03-03":{
```

```
"business_hours":null,
   "evening_hours":null,
   "morning_hours":null
},
"2017-03-04":{
   "business_hours":null,
   "evening_hours":null,
   "morning_hours":null
},
"2017-03-05":{
   "business_hours":null,
   "evening_hours":null,
   "morning_hours":null
},
"2017-03-06":{
   "business_hours":null,
   "evening_hours":null,
   "morning_hours":null
},
"2017-03-07":{
   "business_hours":null,
   "evening_hours":null,
   "morning_hours":null
},
"2017-03-08":{
   "business_hours":null,
   "evening_hours":null,
   "morning_hours":null
},
"2017-03-09":{
   "business_hours":null,
   "evening_hours":null,
   "morning_hours":null
},
"2017-03-10":{
   "business_hours":null,
   "evening_hours":null,
   "morning_hours":null
}
```
}

# **GET: Site KPI Summary for Specified Date or Date Range**

# **Description**

This API returns the KPI summary for the given site and specified date or date range.

### **HTTP Method**

GET

# **Resource URI**

/api/presence/v1/kpisummary

#### **Requires OAuth**

N

### **Parameters**

### **Table 157: Parameter Details**

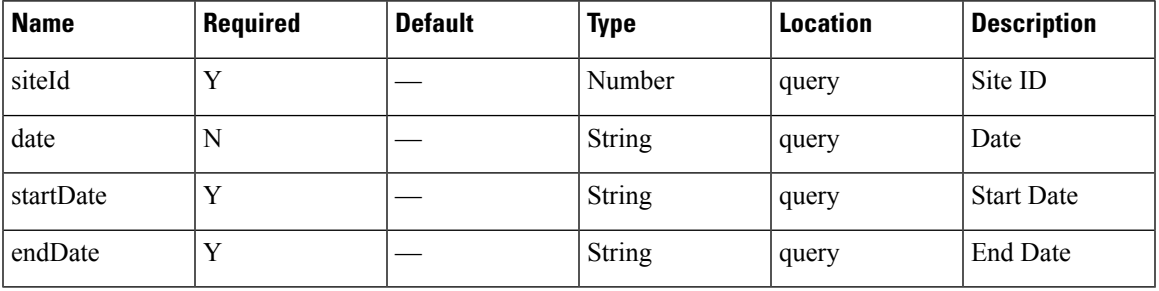

# **Content Type**

application/json

**Usage Guidelines** https://**<tenant-id>**.cmxcisco.com/api/presence/v1/kpisummary?siteId=**<Site ID>**&startDate=**<date in yyyy-mm-dd>**&endDate=**<date in yyyy-mm-dd>**

### **Sample Output**

{

```
"visitorCount":107,
"totalPasserbyCount":0,
"totalVisitorCount":100,
"totalConnectedCount":0,
"connectedPercentage":0,
"conversionRate":100,
"averageDwell":0.0,
"averageDwellByLevels":{
   "FIVE_TO_THIRTY_MINUTES":{
      "average":0.\overline{0},
      "count":0
   },
```

```
"THIRTY_TO_SIXTY_MINUTES":{
      \frac{-}{\text{average}}":0.0,
      "count":0
   },
   "ONE TO FIVE HOURS": {
      "average":0.0,
      "count":0
   },
   "FIVE_TO_EIGHT_HOURS":{
      "average":0.0,
      "count":0
   },
   "EIGHT_PLUS_HOURS":{
      "average":0.0,
      "count":0
   }
},
"topManufacturers":null,
"peakSummary":null,
"peakWeekSummary":{
   "peakHour":15,
   "peakDate":"2017-02-28",
   "peakWeek":0,
   "interval":"WEEK",
   "peakHourCount":49,
   "averageHourlyCount":25.0138888888889,
   "hourlyCounts":{
      "0":13,
      "1":13,
      "2":12,
      "3":11,
      "4":12,
      "5":13,
      "6":13,
      "7":15,
      "8":14,
      "9":15,
      "10":21,
      "11":26,
      "12":29,
      "13":31,
      "14":38,
      "15":44,
      "16":46,
      "17":41,
      "18":44,
      "19":38,
      "20":32,
      "21":28,
      "22":25,
      "23":25
   },
   "maxHour":15,
   "maxDay":1,
   "peakDayCount":112,
   "peakHourDay":"2017-02-27"
},
"peakMonthSummary":{
   "peakHour":16,
   "peakDate":"2017-03-01",
   "peakWeek":9,
   "interval":"MONTH",
   "peakHourCount":45,
   "averageHourlyCount":25.5,
```

```
"hourlyCounts":{
      "0":20,
      "1":18,
      "2":14,
      "3":13,
      "4":14,
      "5":17,
      "6":18,
      "7":18,
      "8":19,
      "9":15,
      "10":23,
      "11":22,
      "12":31,
      "13":28,
      "14":37,
      "15":41,
      "16":45,
      "17":43,
      "18":42,
      "19":33,
      "20":29,
      "21":28,
      "22":26,
      "23":18
   },
   "maxHour":16,
   "maxDay":3,
   "peakDayCount":100,
   "peakHourDay":"2017-03-01"
}
```
}

# **GET: Site KPI Summary for Today**

# **Description**

This API returns the KPI summary for the given site today until now.

# **HTTP Method**

GET

# **Resource URI**

/api/presence/v1/kpisummary/today

# **Requires OAuth**

N

### **Parameters**

**Table 158: Parameter Details**

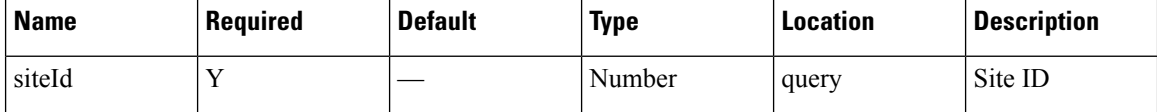

# **Content Type**

# **GET: Site KPI Summary for Yesterday**

# **Description**

This API returns the KPI summary for the given site yesterday.

# **HTTP Method**

GET

# **Resource URI**

/api/presence/v1/kpisummary/yesterday

# **Requires OAuth**

N

### **Parameters**

### **Table 159: Parameter Details**

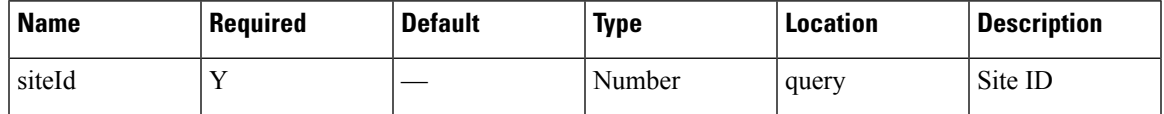

# **Content Type**

# **GET: Site KPI Summary for Last 3 Days**

# **Description**

This API returns the KPI summary for the given site for the last 3 days.

# **HTTP Method**

GET

# **Resource URI**

/api/presence/v1/kpisummary/3days

# **Requires OAuth**

N

### **Parameters**

**Table 160: Parameter Details**

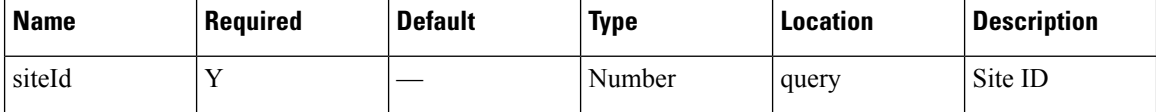

# **Content Type**

# **GET: Site KPI Summary for last 7 days**

# **Description**

This API returns the KPI summary for the given site for the last 7 days.

# **HTTP Method**

GET

# **Resource URI**

/api/presence/v1/kpisummary/lastweek

# **Requires OAuth**

N

#### **Parameters**

### **Table 161: Parameter Details**

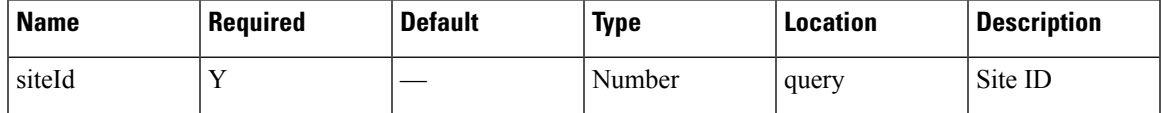

# **Content Type**

# **GET: Site KPI Summary for Last 30 Days**

# **Description**

This API returns the KPI summary for the given site for the last 30 days.

# **HTTP Method**

GET

# **Resource URI**

/api/presence/v1/kpisummary/lastmonth

# **Requires OAuth**

N

### **Parameters**

**Table 162: Parameter Details**

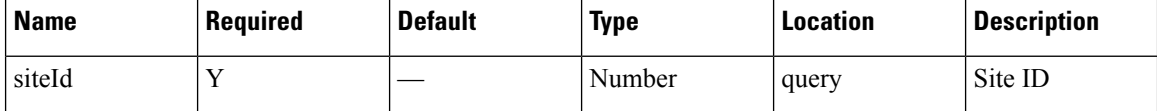

# **Content Type**

# **GET: Site Insights for Specified Date or Date Range**

# **Description**

This API returns the insights for the given site and specified date or date range.

### **HTTP Method**

GET

# **Resource URI**

/api/presence/v1/insights

#### **Requires OAuth**

N

### **Parameters**

### **Table 163: Parameter Details**

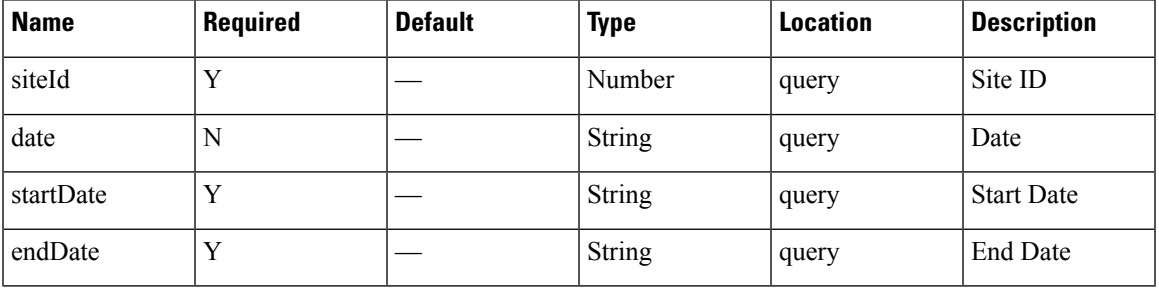

# **Content Type**

application/json

**Usage Guidelines** https://**<tenant-id>**.cmxcisco.com/api/presence/v1/insights/?siteId=**<Site ID>**&startDate=**<date in yyyy-mm-dd>**&endDate=**<date in yyyy-mm-dd>**

### **Sample Output**

{

```
"weekStatus":null,
"monthStatus":null,
"yesterdayStatus":null,
"weekStats":{
   "peakDay":"2017-02-28",
   "busiestHour":0,
   "peakCount":112,
   "busiestDay":0,
   "hourlyAverage":25.0138888888889,
   "peakHour":15,
   "peakHourCount":49,
   "peakHourDay":"2017-02-27",
```

```
"busiestWeekDate":"2017-03-01",
   "busiestMonthDate":null
},
"monthStats":{
   "peakDay":"2017-03-01",
   "busiestHour":16,
   "peakCount":100,
  "busiestDay":3,
   "hourlyAverage":25.5,
   "peakHour":16,
   "peakHourCount":45,
   "peakHourDay":"2017-03-01",
   "busiestWeekDate":null,
   "busiestMonthDate":"2017-03-01"
},
"weekRepeatVisitorStats":{
   "DAILY":{
      "peakDay":"2017-03-01",
      "busiestHour":0,
      "peakCount":60,
      "busiestDay":-1,
      "hourlyAverage":14.6111111111111,
      "peakHour":18,
      "peakHourCount":34,
      "peakHourDay":null,
      "busiestWeekDate":null,
      "busiestMonthDate":null
   },
   "WEEKLY":{
      "peakDay":"2017-02-27",
      "busiestHour":16,
      "peakCount":27,
      "busiestDay":-1,
      "hourlyAverage":5.375,
      "peakHour":16,
      "peakHourCount":19,
      "peakHourDay":null,
      "busiestWeekDate":null,
      "busiestMonthDate":null
   },
   "OCCASIONAL":{
      "peakDay":"2017-02-28",
      "busiestHour":0,
      "peakCount":20,
      "busiestDay":-1,
      "hourlyAverage":2.44444444444444,
      "peakHour":19,
      "peakHourCount":6,
      "peakHourDay":null,
      "busiestWeekDate":null,
      "busiestMonthDate":null
  },
  "FIRST_TIME":{
      "peakDay":"2017-02-27",
      "busiestHour":0,
      "peakCount":24,
      "busiestDay":-1,
      "hourlyAverage":1.88888888888889,
      "peakHour":15,
      "peakHourCount":6,
      "peakHourDay":null,
      "busiestWeekDate":null,
      "busiestMonthDate":null
   },
```

```
"YESTERDAY":{
      "peakDay":null,
      "busiestHour":0,
      "peakCount":0,
      "busiestDay":0,
      "hourlyAverage":0.0,
      "peakHour":0,
      "peakHourCount":0,
      "peakHourDay":null,
      "busiestWeekDate":null,
      "busiestMonthDate":null
   }
},
"monthRepeatVisitorStats":{
   "DAILY":{
      "peakDay":"2017-03-01",
      "busiestHour":18,
      "peakCount":60,
      "busiestDay":-1,
      "hourlyAverage":18.4166666666667,
      "peakHour":18,
      "peakHourCount":34,
      "peakHourDay":null,
      "busiestWeekDate":null,
      "busiestMonthDate":null
   },
   "WEEKLY":{
      "peakDay":"2017-03-01",
      "busiestHour":22,
      "peakCount":18,
      "busiestDay":-1,
      "hourlyAverage":3.75,
      "peakHour":22,
      "peakHourCount":6,
      "peakHourDay":null,
      "busiestWeekDate":null,
      "busiestMonthDate":null
   },
   "OCCASIONAL":{
      "peakDay":"2017-03-01",
      "busiestHour":7,
      "peakCount":8,
      "busiestDay":-1,
      "hourlyAverage":1.83333333333333,
      "peakHour":7,
      "peakHourCount":4,
      "peakHourDay":null,
      "busiestWeekDate":null,
      "busiestMonthDate":null
   },
   "FIRST_TIME":{
      "peakDay":"2017-03-01",
      "busiestHour":16,
      "peakCount":14,
      "busiestDay":-1,
      "hourlyAverage":1.5,
      "peakHour":16,
      "peakHourCount":5,
      "peakHourDay":null,
      "busiestWeekDate":null,
      "busiestMonthDate":null
   },
   "YESTERDAY":{
      "peakDay":null,
```
I

}

```
"busiestHour":0,
      "peakCount":0,
      "busiestDay":0,
      "hourlyAverage":0.0,
      "peakHour":0,
      "peakHourCount":0,
      "peakHourDay":null,
      "busiestWeekDate":null,
      "busiestMonthDate":null
  }
}
```
# **GET: Average Count of Repeat Visitors for Last 7 Days**

# **Description**

This API returns the average count of repeat visitors seen in last 7 days.

### **HTTP Method**

GET

# **Resource URI**

/api/presence/v1/repeatvisitors/average/lastweek

# **Requires OAuth**

N

### **Parameters**

### **Table 164: Parameter Details**

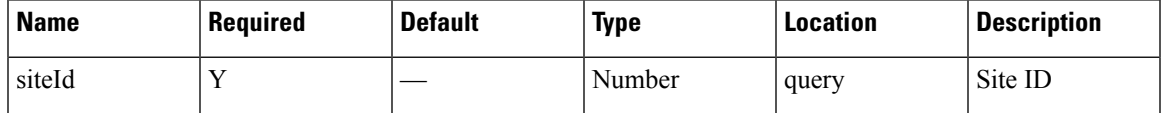

# **Content Type**

# **GET: Average Count of Repeat Visitors for Last 30 days**

# **Description**

This API returns the average count of repeat visitors seen in last 30 days.

### **HTTP Method**

GET

# **Resource URI**

/api/presence/v1/repeatvisitors/average/lastmonth

# **Requires OAuth**

N

### **Parameters**

**Table 165: Parameter Details**

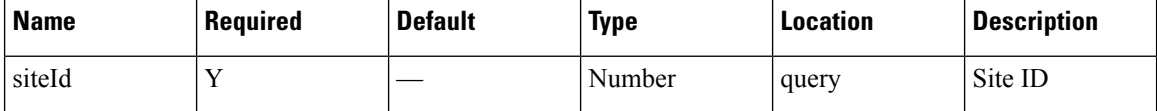

# **Content Type**

# **GET: Sum of Repeat Visitor Counts for Last 3 days**

# **Description**

This API returns the sum of repeat visitor counts for each day in last 3 days.

### **HTTP Method**

GET

# **Resource URI**

/api/presence/v1/repeatvisitors/count/3days

# **Requires OAuth**

N

### **Parameters**

### **Table 166: Parameter Details**

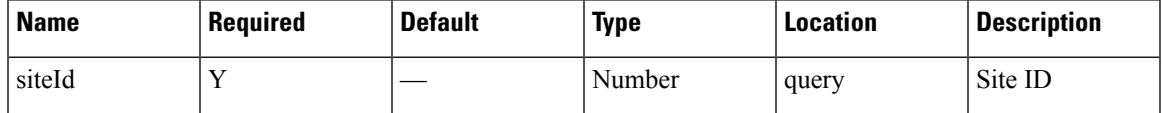

# **Content Type**

# **GET: Sum of Repeat Visitor Counts for Last 7 days**

# **Description**

This API returns the sum of repeat visitor counts for each day in last 7 days.

# **HTTP Method**

GET

# **Resource URI**

/api/presence/v1/repeatvisitors/count/lastweek

# **Requires OAuth**

N

### **Parameters**

**Table 167: Parameter Details**

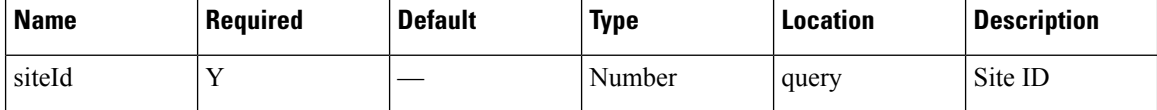

# **Content Type**

# **GET: Sum of Repeat Visitor Counts for Last 30 days**

# **Description**

This API returns the sum of repeat visitor counts for each day in last 30 days.

### **HTTP Method**

GET

# **Resource URI**

/api/presence/v1/repeatvisitors/count/lastmonth

# **Requires OAuth**

N

### **Parameters**

### **Table 168: Parameter Details**

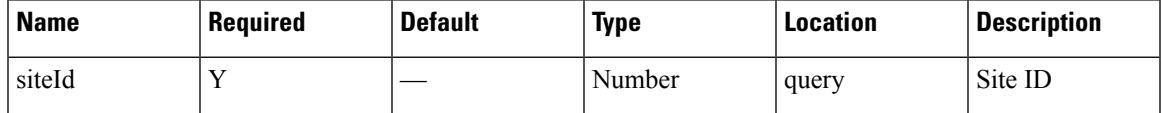

# **Content Type**

# **GET: Hourly Count of Repeat Visitors for a Day**

# **Description**

This API returns the hourly count of repeat visitors for the specified date.

# **HTTP Method**

GET

# **Resource URI**

/api/presence/v1/repeatvisitors/hourly

# **Requires OAuth**

N

### **Parameters**

### **Table 169: Parameter Details**

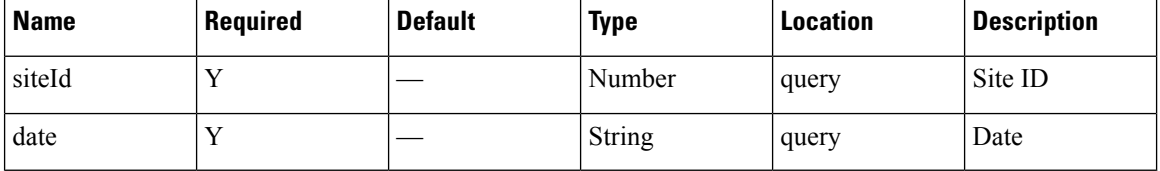

# **Content Type**
# **GET: Hourly Count of Repeat Visitors Today**

# **Description**

This API returns the hourly count of repeat visitors seen today until now.

#### **HTTP Method**

GET

# **Resource URI**

/api/presence/v1/repeatvisitors/hourly/today

# **Requires OAuth**

N

#### **Parameters**

#### **Table 170: Parameter Details**

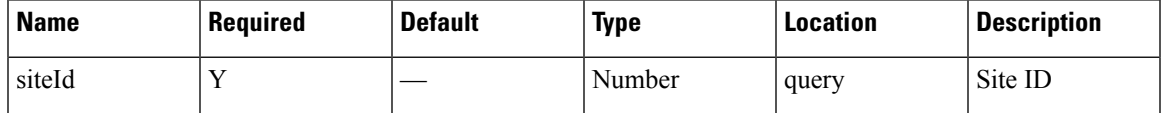

# **Content Type**

# **GET: Hourly Count of Repeat Visitors Yesterday**

# **Description**

This API returns the hourly count of repeat visitors seen yesterday.

# **HTTP Method**

GET

# **Resource URI**

/api/presence/v1/repeatvisitors/hourly/yesterday

# **Requires OAuth**

N

#### **Parameters**

**Table 171: Parameter Details**

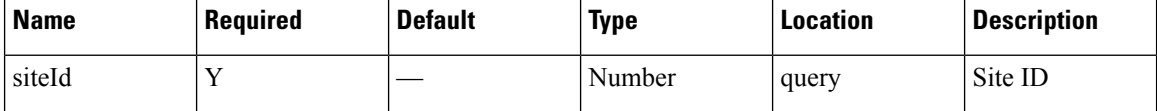

# **Content Type**

# **GET: Count of Repeat Visitors for a Date or Date Range**

# **Description**

This API returns the count of repeat visitors seen on a given day or date range.

#### **HTTP Method**

**GET** 

# **Resource URI**

/api/presence/v1/repeatvisitors/count

#### **Requires OAuth**

N

#### **Parameters**

#### **Table 172: Parameter Details**

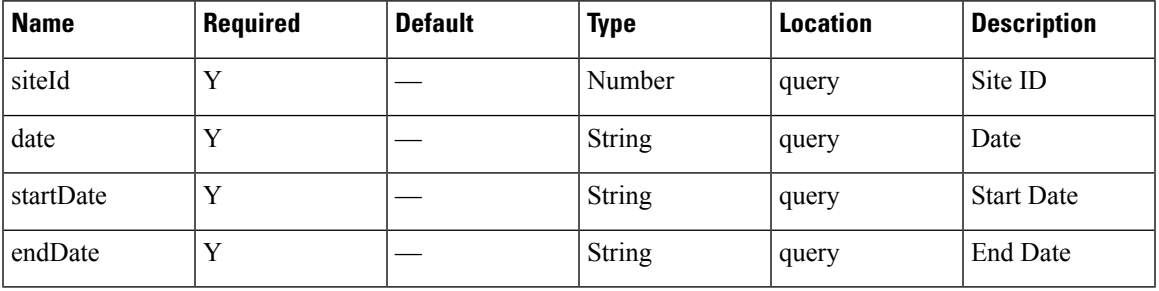

# **Content Type**

application/json

**Usage Guidelines** https://**<tenant-id>**.cmxcisco.com/api/presence/v1/repeatvisitors/count/?siteId=**<Site ID>**&startDate=**<date in yyyy-mm-dd>**&endDate=**<date in yyyy-mm-dd>**

#### **Sample Output**

```
{
  "DAILY":0,
  "WEEKLY":0,
   "OCCASIONAL":0,
   "FIRST_TIME":0,
   "YESTERDAY":0
}
```
# **GET: Count of Repeat Visitors for Today**

# **Description**

This API returns the count of repeat visitors seen today until now.

# **HTTP Method**

GET

# **Resource URI**

/api/presence/v1/repeatvisitors/count/today

# **Requires OAuth**

N

#### **Parameters**

**Table 173: Parameter Details**

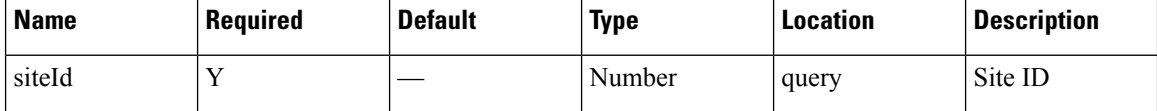

# **Content Type**

# **GET: Count of Repeat Visitors for Yesterday**

# **Description**

This API returns the count of repeat visitors seen yesterday.

### **HTTP Method**

GET

# **Resource URI**

/api/presence/v1/repeatvisitors/count/yesterday

# **Requires OAuth**

N

#### **Parameters**

#### **Table 174: Parameter Details**

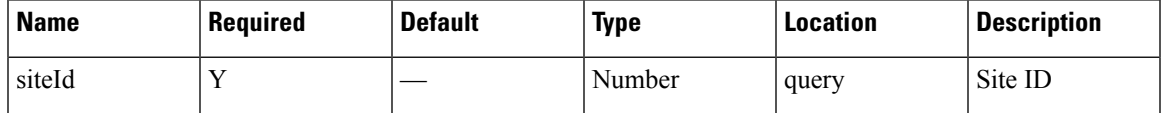

# **Content Type**

# **GET: Average Count of Repeat Visitors for Last 3 days**

# **Description**

This API returns the average count of repeat visitors seen in last 3 days.

#### **HTTP Method**

GET

# **Resource URI**

/api/presence/v1/repeatvisitors/average/3days

# **Requires OAuth**

N

#### **Parameters**

**Table 175: Parameter Details**

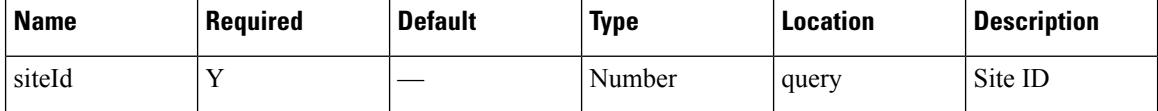

# **Content Type**

# **GET: Average Count of Repeat Visitors for Specified Date Range**

# **Description**

This API returns the average count of repeat visitors seen for the specified date range.

#### **HTTP Method**

**GET** 

# **Resource URI**

/api/presence/v1/repeatvisitors/average

#### **Requires OAuth**

N

#### **Parameters**

#### **Table 176: Parameter Details**

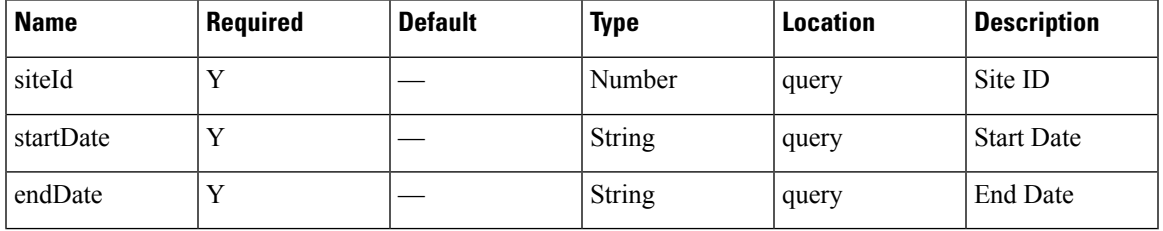

# **Content Type**

application/json

**Usage Guidelines** https://**<tenant-id>**.cmxcisco.com/api/presence/v1/repeatvisitors/average/?siteId=**<Site ID>**&startDate=**<date in yyyy-mm-dd>**&endDate=**<date in yyyy-mm-dd>**

#### **Sample Output**

{

}

```
"DAILY":0,
"WEEKLY":0,
"OCCASIONAL":0,
"FIRST_TIME":0,
"YESTERDAY":0
```
# **GET: Hourly Count of Repeat Visitors for Last 3 Days**

# **Description**

This API returns the hourly count of repeat visitors for the last 3 days.

#### **HTTP Method**

GET

# **Resource URI**

/api/presence/v1/repeatvisitors/hourly/3days

# **Requires OAuth**

N

#### **Parameters**

**Table 177: Parameter Details**

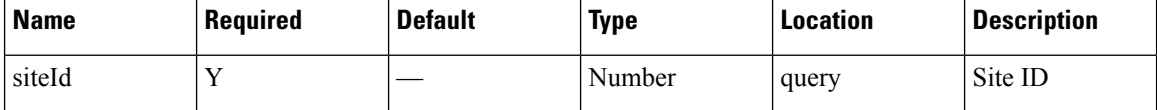

# **Content Type**

# **GET: Repeat Visitor Summary for a Day**

# **Description**

This API returns the repeat visitor summary for the specified date.

# **HTTP Method**

GET

# **Resource URI**

/api/presence/v1/repeatvisitors/daysummary

# **Requires OAuth**

N

#### **Parameters**

### **Table 178: Parameter Details**

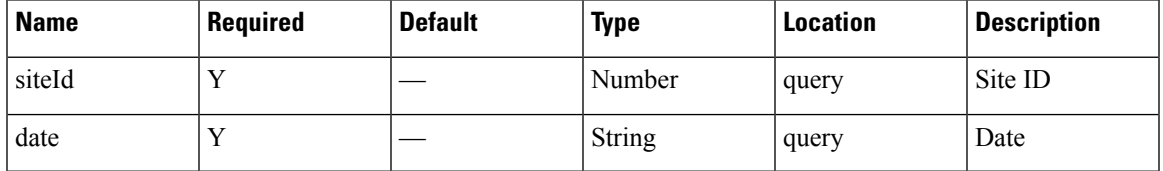

# **Content Type**

# **GET: Repeat Visitor Summary for a Week**

# **Description**

This API returns the repeat visitor summary for the week of specified date.

# **HTTP Method**

GET

# **Resource URI**

/api/presence/v1/repeatvisitors/weeksummary

# **Requires OAuth**

N

#### **Parameters**

#### **Table 179: Parameter Details**

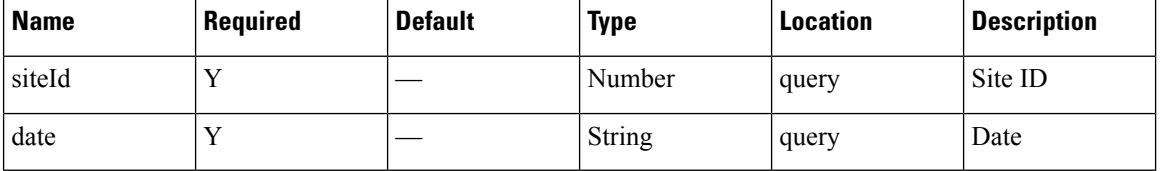

# **Content Type**

# **GET: Repeat Visitor Summary for a Month**

# **Description**

This API returns the repeat visitor summary for the month of specified date.

#### **HTTP Method**

GET

# **Resource URI**

/api/presence/v1/repeatvisitors/monthsummary

# **Requires OAuth**

N

#### **Parameters**

### **Table 180: Parameter Details**

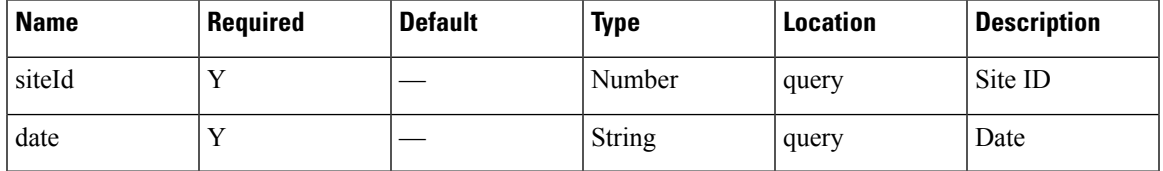

# **Content Type**

# **GET: Daily Count of Repeat Visitors for Specified Date Range**

### **Description**

This API returns the daily count of repeat visitors for the specified date range.

#### **HTTP Method**

GET

# **Resource URI**

/api/presence/v1/repeatvisitors/daily

#### **Requires OAuth**

N

#### **Parameters**

**Table 181: Parameter Details**

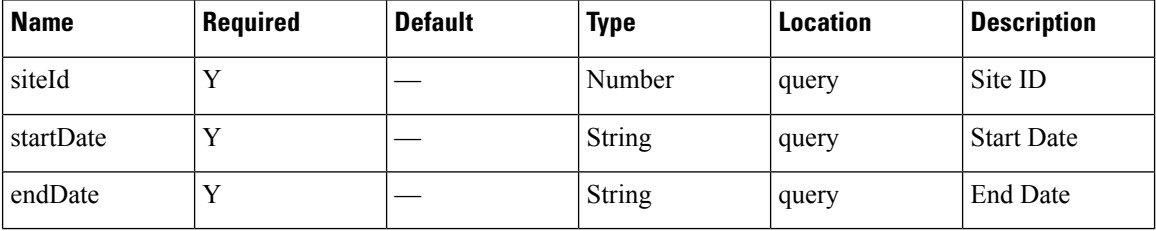

#### **Content Type**

application/json

**Usage Guidelines** https://**<tenant-id>**.cmxcisco.com/api/presence/v1/repeatvisitors/daily/?siteId=**<Site ID>**&startDate=**<date in yyyy-mm-dd>**&endDate=**<date in yyyy-mm-dd>**

#### **Sample Output**

{

```
"2017-03-01":null,
"2017-03-02":null,
"2017-03-03":null,
"2017-03-04":null,
"2017-03-05":null,
"2017-03-06":null,
"2017-03-07":null,
"2017-03-08":null,
"2017-03-09":null,
"2017-03-10":{
   "DAILY":0,
   "WEEKLY":0,
   "OCCASIONAL":0,
   "FIRST_TIME":0,
```
 $\mathbf{l}$ 

"YESTERDAY":0 } }

# **GET: Daily Count of Repeat Visitors for Last 7 Days**

# **Description**

This API returns the daily count of repeat visitors for the last 7 days.

# **HTTP Method**

GET

# **Resource URI**

/api/presence/v1/repeatvisitors/daily/lastweek

# **Requires OAuth**

N

#### **Parameters**

**Table 182: Parameter Details**

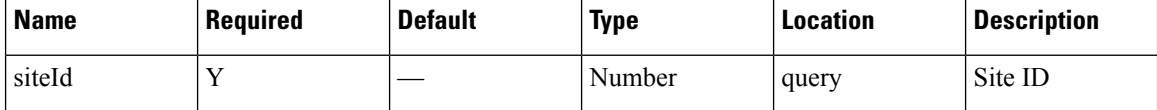

# **Content Type**

# **GET: Daily Count of Repeat Visitors for Last 30 days**

# **Description**

This API returns the daily count of repeat visitors for the last 30 days.

#### **HTTP Method**

GET

# **Resource URI**

/api/presence/v1/repeatvisitors/daily/lastmonth

# **Requires OAuth**

N

#### **Parameters**

#### **Table 183: Parameter Details**

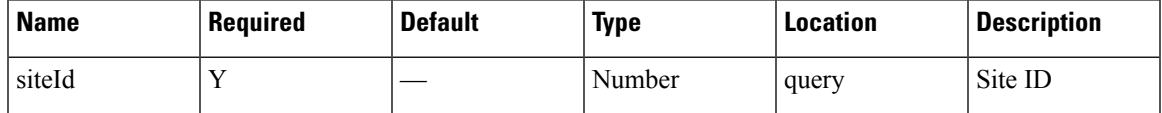

# **Content Type**

# **GET: Peak Hour of Visitors Today**

# **Description**

This API returns the hour that had peak visitors today.

# **HTTP Method**

GET

# **Resource URI**

/api/presence/v1/visitor/today/peakhour

# **Requires OAuth**

N

#### **Parameters**

**Table 184: Parameter Details**

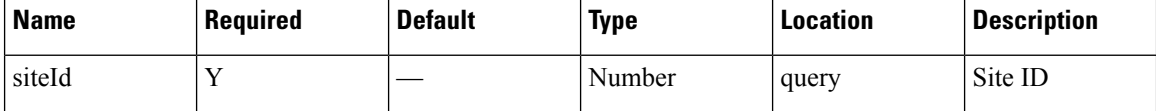

# **Content Type**

# **GET: Count of Visitors Today**

# **Description**

This API returns the count of visitors seen today until now.

# **HTTP Method**

GET

# **Resource URI**

/api/presence/v1/visitor/count/today

# **Requires OAuth**

N

#### **Parameters**

#### **Table 185: Parameter Details**

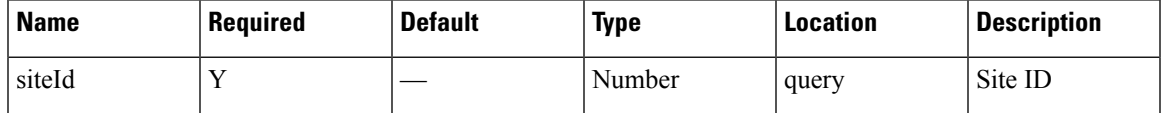

# **Content Type**

# **GET: Count of Visitors Yesterday**

# **Description**

This API returns the count of visitors seen yesterday.

# **HTTP Method**

GET

# **Resource URI**

/api/presence/v1/visitor/count/yesterday

# **Requires OAuth**

N

#### **Parameters**

**Table 186: Parameter Details**

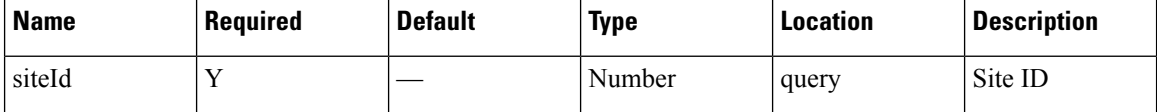

# **Content Type**

# **GET: Count of Unique Visitors for Last 3 Days**

# **Description**

This API returns the count of unique visitors seen in the last 3 days.

#### **HTTP Method**

GET

# **Resource URI**

/api/presence/v1/visitor/count/3days

# **Requires OAuth**

N

#### **Parameters**

#### **Table 187: Parameter Details**

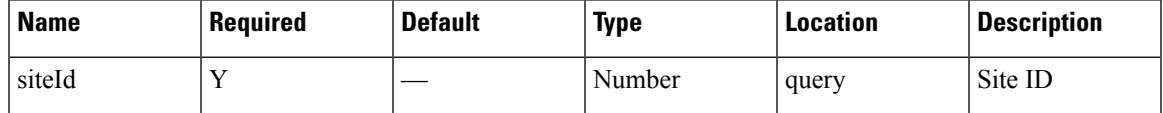

# **Content Type**

# **GET: Count of Unique Visitors for Last Week**

# **Description**

This API returns the count of unique visitors seen in the last 7 days.

# **HTTP Method**

GET

# **Resource URI**

/api/presence/v1/visitor/count/lastweek

# **Requires OAuth**

N

#### **Parameters**

**Table 188: Parameter Details**

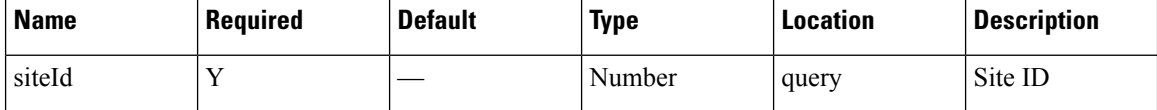

# **Content Type**

# **GET: Count of Unique Visitors for Last Month**

# **Description**

This API returns the count of unique visitors seen in the last 30 days.

#### **HTTP Method**

GET

# **Resource URI**

/api/presence/v1/visitor/count/lastmonth

# **Requires OAuth**

N

#### **Parameters**

#### **Table 189: Parameter Details**

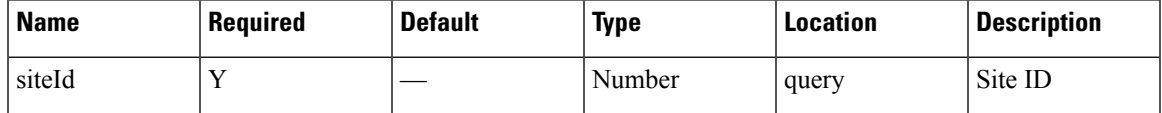

# **Content Type**

# **GET: Count of Unique Visitors for a Date/Date Range**

# **Description**

This API returns the count of unique visitors seen on a day or range of dates.

#### **HTTP Method**

GET

# **Resource URI**

/api/presence/v1/visitor/count

# **Requires OAuth**

N

#### **Parameters**

**Table 190: Parameter Details**

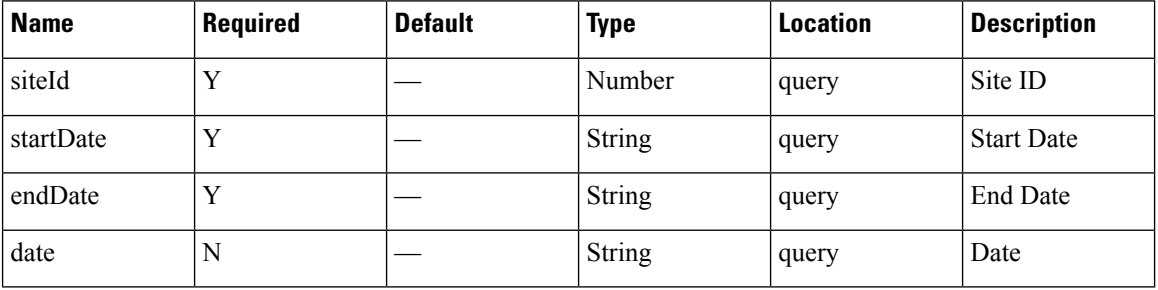

# **Content Type**

application/json

**Usage Guidelines** https://**<tenant-id>**.cmxcisco.com/api/presence/v1/visitor/count/?siteId=**<Site ID>**&date=**<date in yyyy-mm-dd>**

**Sample Output**

107

# **GET: Sum of Visitor Counts for a Date Range**

# **Description**

This API returns the sum of visitor counts for each day in the specified date range.

# **HTTP Method**

GET

# **Resource URI**

/api/presence/v1/visitor/total

# **Requires OAuth**

N

#### **Parameters**

#### **Table 191: Parameter Details**

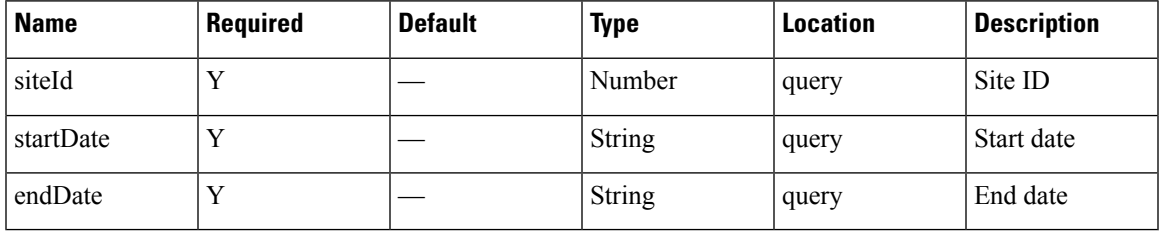

# **Content Type**

# **GET: Sum of Visitor Counts for the Last 3 Days**

# **Description**

This API returns the sum of visitor counts for each day in the last 3 days.

# **HTTP Method**

GET

# **Resource URI**

/api/presence/v1/visitor/total/3days

# **Requires OAuth**

N

#### **Parameters**

**Table 192: Parameter Details**

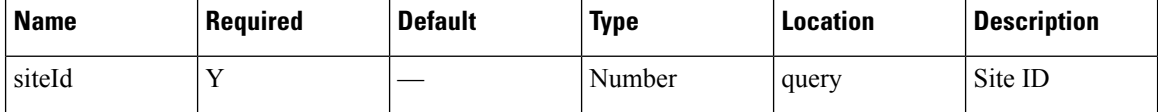

# **Content Type**

# **GET: Sum of Visitor Counts for the Last Week**

# **Description**

This API returns the sum of visitor counts for each day in the last 7 days.

# **HTTP Method**

GET

# **Resource URI**

/api/presence/v1/visitor/total/lastweek

# **Requires OAuth**

N

#### **Parameters**

### **Table 193: Parameter Details**

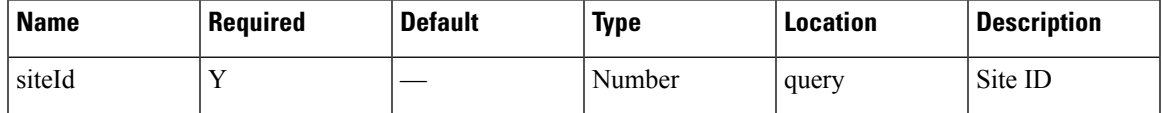

# **Content Type**

# **GET: Sum of Visitor Counts for the Last Month**

# **Description**

This API returns the sum of visitor counts for each day in the last 30 days.

# **HTTP Method**

GET

# **Resource URI**

/api/presence/v1/visitor/total/lastmonth

# **Requires OAuth**

N

#### **Parameters**

**Table 194: Parameter Details**

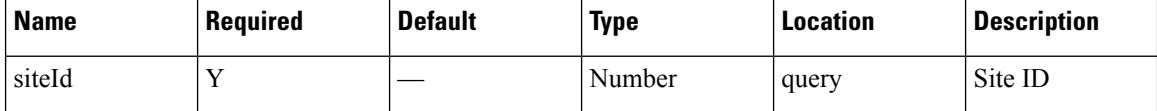

# **Content Type**

# **GET: Hourly Count of Visitors Today**

# **Description**

This API returns the hourly count of visitors today until now.

# **HTTP Method**

GET

# **Resource URI**

/api/presence/v1/visitor/hourly/today

# **Requires OAuth**

N

#### **Parameters**

#### **Table 195: Parameter Details**

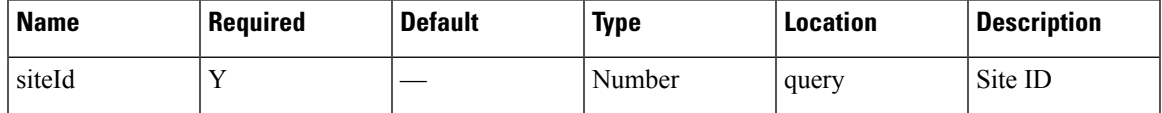

# **Content Type**

# **GET: Hourly Count of Visitors Yesterday**

# **Description**

This API returns the hourly count of visitors yesterday.

# **HTTP Method**

GET

# **Resource URI**

/api/presence/v1/visitor/hourly/yesterday

# **Requires OAuth**

N

#### **Parameters**

**Table 196: Parameter Details**

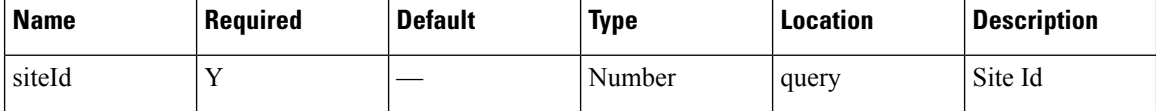

# **Content Type**

# **GET: Hourly Count of Visitors for Last 3 Days**

# **Description**

This API returns the hourly count of visitors for the last 3 days including today.

### **HTTP Method**

GET

# **Resource URI**

/api/presence/v1/visitor/hourly/3days

# **Requires OAuth**

N

#### **Parameters**

#### **Table 197: Parameter Details**

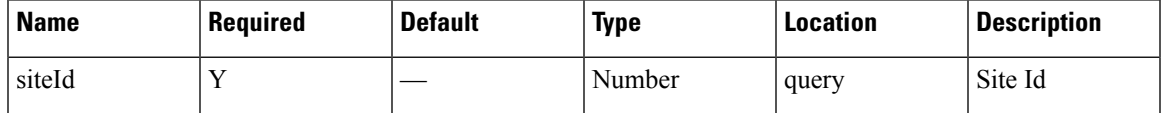

# **Content Type**

# **GET: Hourly Count of Visitors for a Day**

# **Description**

This API returns the hourly count of visitors for the specified date.

# **HTTP Method**

GET

# **Resource URI**

/api/presence/v1/visitor/hourly

# **Requires OAuth**

N

#### **Parameters**

#### **Table 198: Parameter Details**

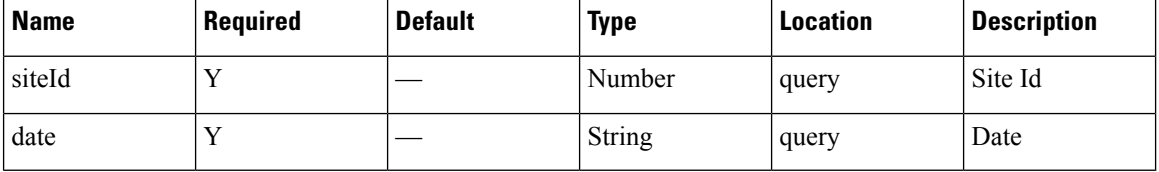

# **Content Type**

# **GET: Daily Count of Visitors for a Date Range**

# **Description**

This API returns the daily count of unique visitors for the specified date range.

#### **HTTP Method**

**GET** 

# **Resource URI**

/api/presence/v1/visitor/daily

#### **Requires OAuth**

N

#### **Parameters**

#### **Table 199: Parameter Details**

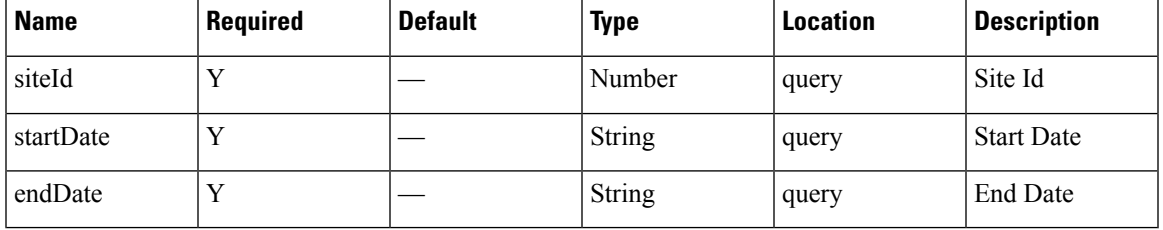

# **Content Type**

application/json

**Usage Guidelines** https://**<tenant-id>**.cmxcisco.com/api/presence/v1/connected/hourly/?siteId=**<Site ID>**&date=**<date in yyyy-mm-dd>**

# **Sample Output**

{

}

"0":0, "1":0, "2":0, "3":0, "4":0, "5":0, "6":0, "7":0, "8":0, "9":0

# **GET: Daily Count of Visitors for Last Week**

# **Description**

This API returns the daily count of visitors for the last 7 days including today.

# **HTTP Method**

GET

# **Resource URI**

/api/presence/v1/visitor/daily/lastweek

# **Requires OAuth**

N

#### **Parameters**

#### **Table 200: Parameter Details**

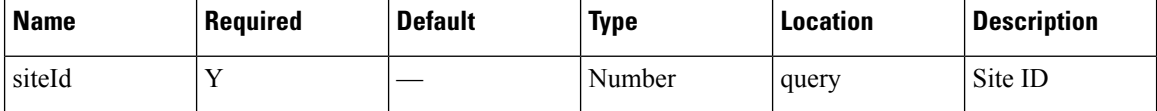

# **Content Type**

# **GET: Daily Count of Visitors for Last Month**

# **Description**

This API returns the daily count of visitors for the last 30 days including today.

# **HTTP Method**

GET

# **Resource URI**

/api/presence/v1/visitor/daily/lastmonth

# **Requires OAuth**

N

#### **Parameters**

### **Table 201: Parameter Details**

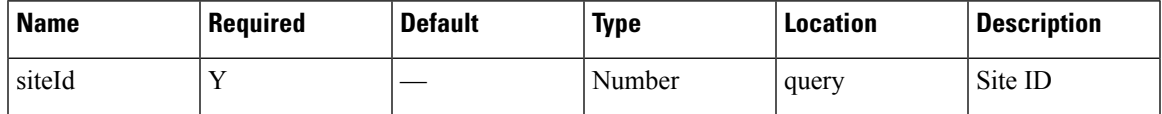

# **Content Type**

# **GET: Daily Count of Visitors by Hour Category for a Date Range**

### **Description**

This API returns the daily count of visitors seen during morning, business, evening hours for the specified date range.

#### **HTTP Method**

GET

#### **Resource URI**

/api/presence/v1/visitor/daily/hourcategory

#### **Requires OAuth**

N

#### **Parameters**

**Table 202: Parameter Details**

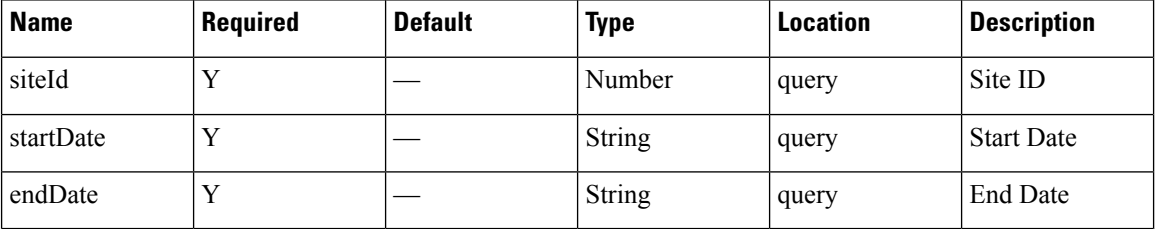

# **Content Type**

application/json

**Usage Guidelines** https://**<tenant-id>**.cmxcisco.com/api/presence/v1/visitor/daily/hourcategory/?siteId=**<Site ID>**&date=**<date in yyyy-mm-dd>**

#### **Sample Output**

{

```
"2017-03-01":{
  "business_hours":0,
  "evening_hours":0,
  "morning_hours":0
},
"2017-03-02":{
  "business_hours":null,
  "evening_hours":null,
  "morning_hours":null
},
"2017-03-03":{
  "business_hours":null,
  "evening_hours":null,
```

```
"morning_hours":null
},
"2017-03-04":{
   "business_hours":null,
   "evening_hours":null,
   "morning_hours":null
},
"2017-03-05":{
   "business_hours":null,
   "evening_hours":null,
   "morning_hours":null
},
"2017-03-06":{
   "business_hours":null,
   "evening_hours":null,
   "morning_hours":null
},
"2017-03-07":{
   "business_hours":null,
   "evening_hours":null,
   "morning_hours":null
},
"2017-03-08":{
   "business_hours":null,
   "evening_hours":null,
   "morning_hours":null
},
"2017-03-09":{
   "business_hours":null,
   "evening_hours":null,
   "morning_hours":null
},
"2017-03-10":{
   "business_hours":null,
   "evening_hours":null,
   "morning_hours":null
}
```
}

# **GET: Visitor Summary for a Day**

# **Description**

This API returns a summary of visitor traffic for the specified date.

# **HTTP Method**

GET

# **Resource URI**

/api/presence/v1/visitor/daysummary

# **Requires OAuth**

N

#### **Parameters**

#### **Table 203: Parameter Details**

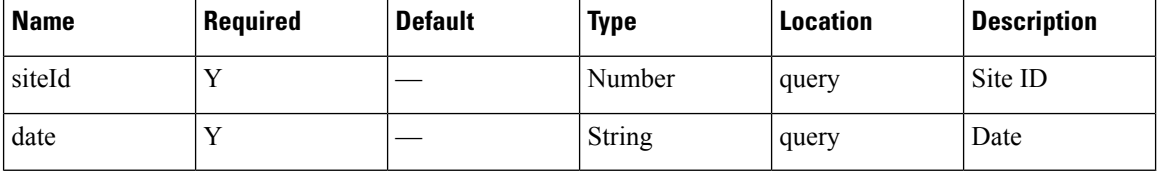

# **Content Type**
# **GET: Visitor Summary for Week**

# **Description**

This API returns a summary of visitor traffic for the week of the specified date.

# **HTTP Method**

GET

# **Resource URI**

/api/presence/v1/visitor/weeksummary

# **Requires OAuth**

N

#### **Parameters**

#### **Table 204: Parameter Details**

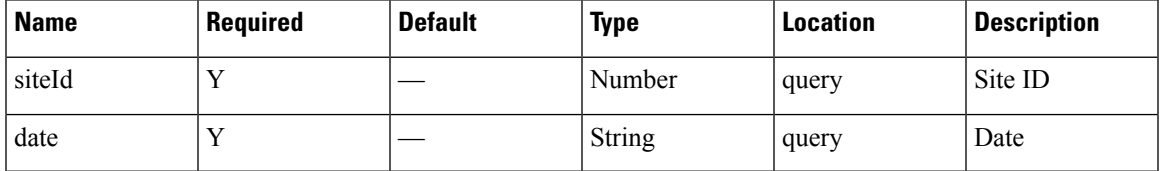

# **Content Type**

# **GET: Visitor Summary for Month**

# **Description**

This API returns a summary of visitor traffic for the month of the specified date.

# **HTTP Method**

GET

# **Resource URI**

/api/presence/v1/visitor/monthsummary

# **Requires OAuth**

N

### **Parameters**

#### **Table 205: Parameter Details**

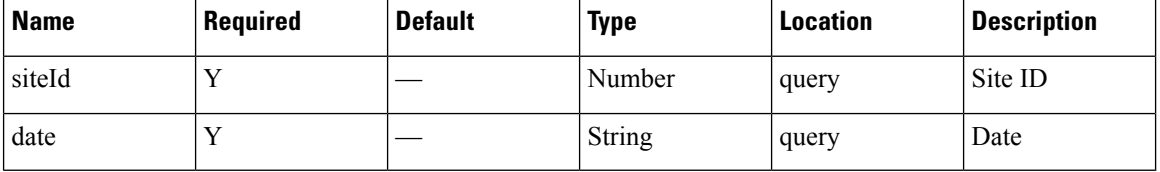

# **Content Type**

# **GET: Count of Visitors by Dwell Level for a Date or Date Range**

# **Description**

This API returns the count of visitors categorized by dwell level seen on a given day or date range.

#### **HTTP Method**

**GET** 

# **Resource URI**

/api/presence/v1/dwell/count

#### **Requires OAuth**

N

### **Parameters**

#### **Table 206: Parameter Details**

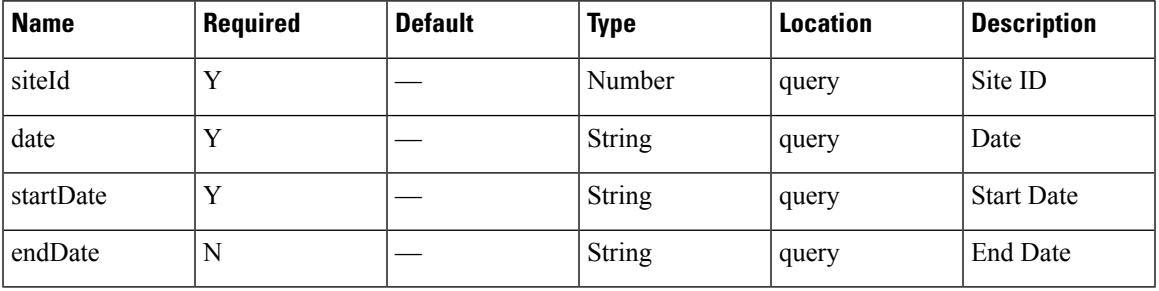

# **Content Type**

application/json

**Usage Guidelines** https://**<tenant-id>**.cmxcisco.com/api/presence/v1/dwell/count/?siteId=**<Site ID>**&date=**<date in yyyy-mm-dd>**

#### **Sample Output**

```
{
  "FIVE_TO_THIRTY_MINUTES":0,
  "THIRTY TO SIXTY MINUTES":0,
  "ONE_TO_FIVE_HOURS":0,
   "FIVE TO EIGHT HOURS":0,
   "EIGHT_PLUS_HOURS":0
}
```
# **GET: Count of Visitors by Dwell Level for Today**

# **Description**

This API returns the count of visitors categorized by dwell level seen today until now.

### **HTTP Method**

GET

# **Resource URI**

/api/presence/v1/dwell/count/today

# **Requires OAuth**

N

#### **Parameters**

**Table 207: Parameter Details**

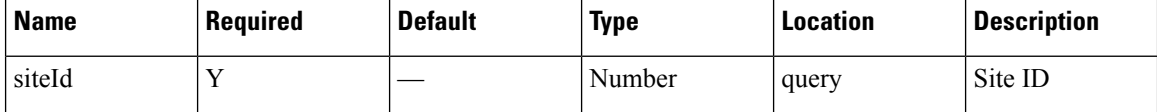

# **Content Type**

# **GET: Count of Visitors by Dwell Level for Yesterday**

# **Description**

This API returns the count of visitors categorized by dwell level seen yesterday.

### **HTTP Method**

GET

# **Resource URI**

/api/presence/v1/dwell/count/yesterday

# **Requires OAuth**

N

#### **Parameters**

### **Table 208: Parameter Details**

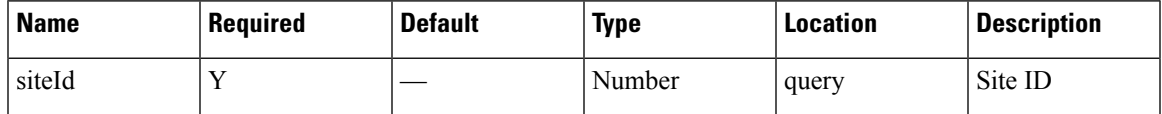

# **Content Type**

# **GET: Count of Visitors by Dwell Level for Last 3 Days**

# **Description**

This API returns the count of visitors categorized by dwell level seen in the last 3 days.

### **HTTP Method**

GET

# **Resource URI**

/api/presence/v1/dwell/count/3days

# **Requires OAuth**

N

#### **Parameters**

#### **Table 209: Parameter Details**

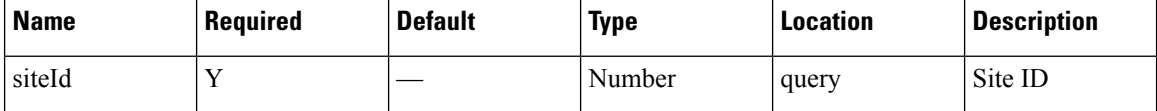

# **Content Type**

# **GET: Count of Visitors by Dwell Level for Last 7 Days**

# **Description**

This API returns the count of visitors categorized by dwell level seen in the last 7 days.

### **HTTP Method**

GET

# **Resource URI**

/api/presence/v1/dwell/count/lastweek

# **Requires OAuth**

N

#### **Parameters**

### **Table 210: Parameter Details**

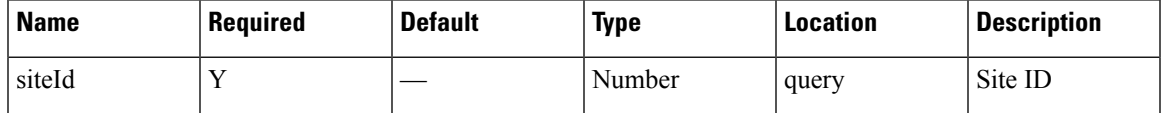

# **Content Type**

# **GET: Count of Visitors by Dwell Level for Last 30 Days**

# **Description**

This API returns the count of visitors categorized by dwell level seen in the last 30 days.

#### **HTTP Method**

GET

# **Resource URI**

/api/presence/v1/dwell/count/lastmonth

# **Requires OAuth**

N

#### **Parameters**

**Table 211: Parameter Details**

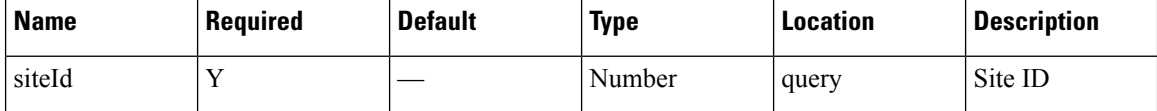

# **Content Type**

# **GET: Average Count of Visitors by Dwell Level for Last 7 Days**

# **Description**

This API returns the average count of visitors categorized by dwell level seen in the last 7 days.

#### **HTTP Method**

GET

# **Resource URI**

/api/presence/v1/dwell/averagecount/lastweek

# **Requires OAuth**

N

#### **Parameters**

### **Table 212: Parameter Details**

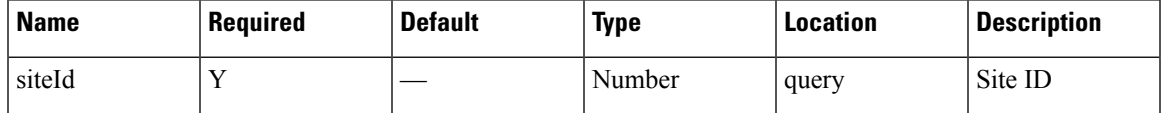

# **Content Type**

# **GET: Average Count of Visitors by Dwell Level for Last 30 Days**

# **Description**

This API returns the average count of visitors categorized by dwell level seen in the last 30 days.

#### **HTTP Method**

GET

# **Resource URI**

/api/presence/v1/dwell/averagecount/lastmonth

# **Requires OAuth**

N

#### **Parameters**

### **Table 213: Parameter Details**

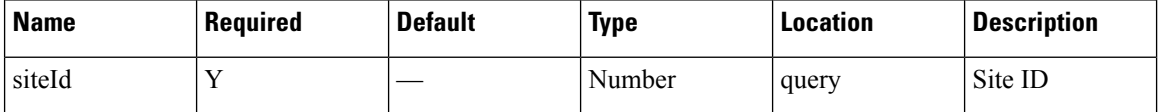

# **Content Type**

# **GET: Hourly Count of Visitors by Dwell Level for a Specific Day**

# **Description**

This API returns the hourly count of visitors categorized by dwell level seen in the specified date.

#### **HTTP Method**

GET

# **Resource URI**

/api/presence/v1/dwell/hourly

# **Requires OAuth**

N

#### **Parameters**

### **Table 214: Parameter Details**

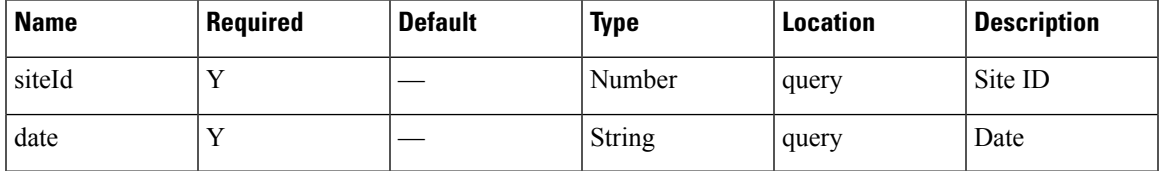

# **Content Type**

# **GET: Hourly Count of Visitors by Dwell Level for Today**

# **Description**

This API returns the hourly count of visitors categorized by dwell level seen today until now.

### **HTTP Method**

GET

# **Resource URI**

/api/presence/v1/dwell/hourly/today

# **Requires OAuth**

N

### **Parameters**

### **Table 215: Parameter Details**

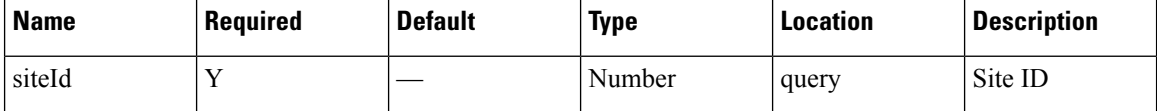

# **Content Type**

# **GET: Average Visitor Dwell Time by Dwell Level for Last 7 Days**

# **Description**

This API returns the average visitor dwell time in minutes categorized by dwell level for last 7 days.

#### **HTTP Method**

GET

# **Resource URI**

/api/presence/v1/dwell/averagebylevel/lastweek

# **Requires OAuth**

N

#### **Parameters**

### **Table 216: Parameter Details**

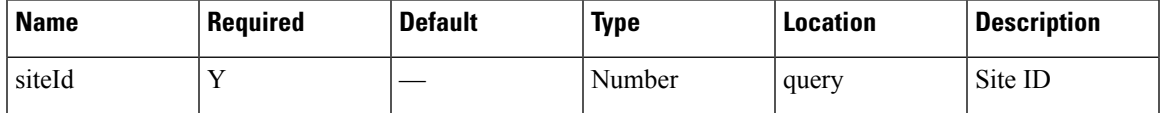

# **Content Type**

# **GET:Average VisitorDwell Time byDwell Level for Last 30Days**

# **Description**

This API returns the average visitor dwell time in minutes categorized by dwell level for last 30 days.

#### **HTTP Method**

GET

# **Resource URI**

/api/presence/v1/dwell/averagebylevel/lastmonth

# **Requires OAuth**

N

### **Parameters**

**Table 217: Parameter Details**

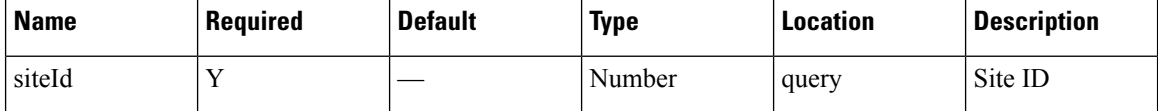

# **Content Type**

# **GET: Daily Average Visitor Dwell Time by Dwell Level for a Specific Date Range**

### **Description**

This API returns the daily average visitor dwell time in minutes categorized by dwell level for the specified date range.

## **HTTP Method**

**GET** 

### **Resource URI**

/api/presence/v1/dwell/dailyaverage

#### **Requires OAuth**

N

### **Parameters**

**Table 218: Parameter Details**

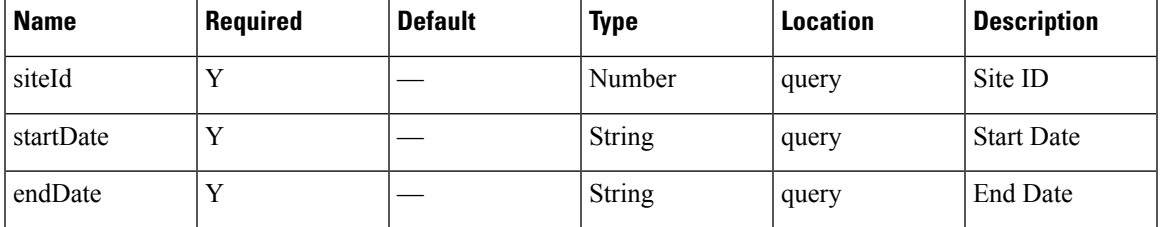

### **Content Type**

application/json

**Usage Guidelines** https://**<tenant-id>**.cmxcisco.com/api/presence/v1/dwell/dailyaverage/?siteId=**<Site ID>**&date=**<date in yyyy-mm-dd>**

#### **Sample Output**

{

"2017-03-01":null, "2017-03-02":null, "2017-03-03":null, "2017-03-04":null, "2017-03-05":null, "2017-03-06":null, "2017-03-07":null, "2017-03-08":null, "2017-03-09":null, "2017-03-10":{

}

```
"FIVE_TO_THIRTY_MINUTES":0.0,
   "THIRTY_TO_SIXTY_MINUTES":0.0,
   "ONE TO FIVE HOURS":0.0,
   "FIVE_TO_EIGHT_HOURS":0.0,
   "EIGHT_PLUS_HOURS":0.0
}
```
# **GET: Daily Average Visitor Dwell Time by Dwell Level for Last 7 Days**

# **Description**

This API returns the daily average visitor dwell time in minutes categorized by dwell level for the last 7 days.

# **HTTP Method**

**GET** 

# **Resource URI**

/api/presence/v1/dwell/dailyaverage/lastweek

### **Requires OAuth**

N

### **Parameters**

**Table 219: Parameter Details**

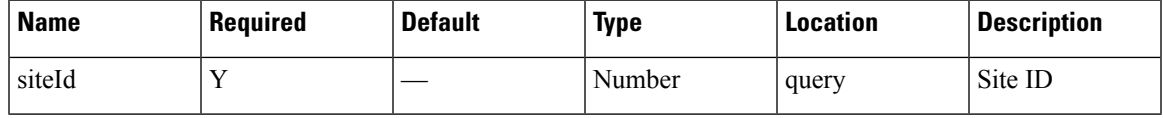

# **Content Type**

# **GET: Daily Average Visitor Dwell Time by Dwell Level for Last 30 Days**

### **Description**

This API returns the daily average visitor dwell time in minutes categorized by dwell level for the last 30 days.

## **HTTP Method**

**GET** 

# **Resource URI**

/api/presence/v1/dwell/dailyaverage/lastmonth

# **Requires OAuth**

N

### **Parameters**

**Table 220: Parameter Details**

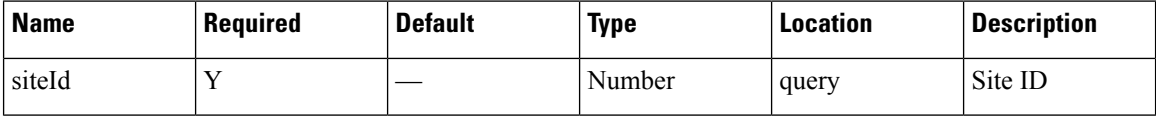

# **Content Type**

# **GET: Hourly Count of Visitors by Dwell level for Yesterday**

# **Description**

This API returns the hourly count of visitors categorized by dwell level seen yesterday.

### **HTTP Method**

GET

# **Resource URI**

/api/presence/v1/dwell/hourly/yesterday

# **Requires OAuth**

N

#### **Parameters**

### **Table 221: Parameter Details**

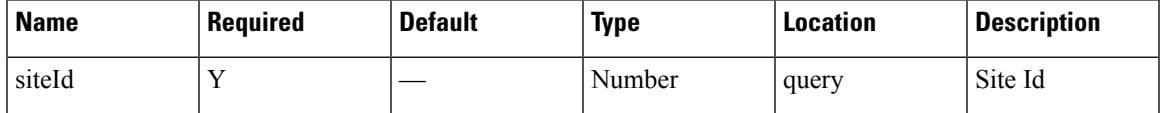

# **Content Type**

# **GET: Hourly Count of Visitors by Dwell Level for Last 3 Days**

# **Description**

This API returns the hourly count of visitors categorized by dwell level seen in the last 3 days.

#### **HTTP Method**

GET

# **Resource URI**

/api/presence/v1/dwell/hourly/3days

# **Requires OAuth**

N

#### **Parameters**

### **Table 222: Parameter Details**

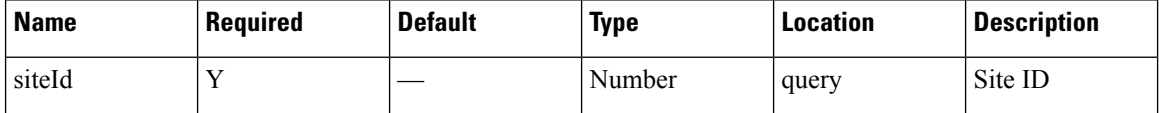

# **Content Type**

# **GET: Daily Count of Visitors by Dwell Level for a Specific Date Range**

#### **Description**

This API returns the daily count of visitors categorized by dwell level seen during the specified date range

#### **HTTP Method**

**GET** 

#### **Resource URI**

/api/presence/v1/dwell/daily

#### **Requires OAuth**

N

#### **Parameters**

**Table 223: Parameter Details**

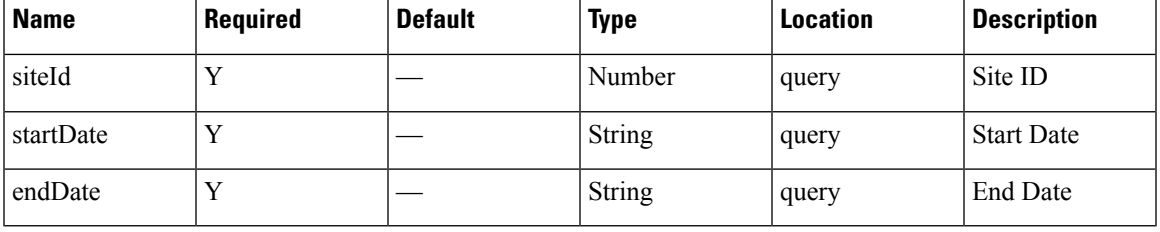

# **Content Type**

application/json

**Usage Guidelines** https://**<tenant-id>**.cmxcisco.com/api/presence/v1/dwell/daily/?siteId=**<Site ID>**&date=**<date in yyyy-mm-dd>**

#### **Sample Output**

```
{
  "2017-03-01":{
     "FIVE_TO_THIRTY_MINUTES":0,
     "THIRTY TO SIXTY MINUTES": 0,
     "ONE_TO_FIVE_HOURS":0,
     "FIVE_TO_EIGHT_HOURS":0,
     "EIGHT_PLUS_HOURS":0
  },
  "2017-03-02":{
     "FIVE_TO_THIRTY_MINUTES":0,
      "THIRTY TO SIXTY MINUTES": 0,
     "ONE TO FIVE HOURS": 0,
```
"FIVE\_TO\_EIGHT\_HOURS":0, "EIGHT PLUS HOURS":0 }, "2017-03-03":{ "FIVE\_TO\_THIRTY\_MINUTES":0, "THIRTY TO SIXTY MINUTES": 0, "ONE\_TO\_FIVE\_HOURS":0, "FIVE TO EIGHT HOURS": 0, "EIGHT\_PLUS\_HOURS":0 }, "2017-03-04":{ "FIVE\_TO\_THIRTY\_MINUTES":0, "THIRTY TO SIXTY MINUTES":0, "ONE TO FIVE HOURS": 0, "FIVE TO EIGHT HOURS": 0, "EIGHT\_PLUS\_HOURS":0 }, "2017-03-05":{ "FIVE\_TO\_THIRTY\_MINUTES":0, "THIRTY\_TO\_SIXTY\_MINUTES":0, "ONE\_TO\_FIVE\_HOURS":0, "FIVE TO EIGHT HOURS":0, "EIGHT\_PLUS\_HOURS":0 }, "2017-03-06":{ "FIVE\_TO\_THIRTY\_MINUTES":0, "THIRTY TO SIXTY MINUTES": 0, "ONE TO FIVE HOURS": 0, "FIVE TO EIGHT HOURS": 0, "EIGHT\_PLUS\_HOURS":0 }, "2017-03-07":{ "FIVE\_TO\_THIRTY\_MINUTES":0, "THIRTY\_TO\_SIXTY\_MINUTES":0, "ONE TO FIVE HOURS":0, "FIVE\_TO\_EIGHT\_HOURS":0, "EIGHT\_PLUS\_HOURS":0 }, "2017-03-08":{ "FIVE\_TO\_THIRTY\_MINUTES":0, "THIRTY TO SIXTY MINUTES": 0, "ONE TO\_FIVE\_HOURS":0, "FIVE\_TO\_EIGHT\_HOURS":0, "EIGHT\_PLUS\_HOURS":0 }, "2017-03-09":{ "FIVE\_TO\_THIRTY\_MINUTES":0, "THIRTY\_TO\_SIXTY\_MINUTES":0, "ONE TO FIVE HOURS": 0, "FIVE TO EIGHT HOURS": 0, "EIGHT PLUS HOURS":0 }, "2017-03-10":{ "FIVE\_TO\_THIRTY\_MINUTES":0, "THIRTY TO SIXTY MINUTES":0, "ONE TO\_FIVE\_HOURS":0, "FIVE TO EIGHT HOURS": 0, "EIGHT\_PLUS\_HOURS":0 }

}

# **GET: Daily Count of Visitors by Dwell Level for Last 7 Days**

# **Description**

This API returns the daily count of visitors categorized by dwell level seen during the last 7 days.

#### **HTTP Method**

GET

# **Resource URI**

/api/presence/v1/dwell/daily/lastweek

# **Requires OAuth**

N

#### **Parameters**

### **Table 224: Parameter Details**

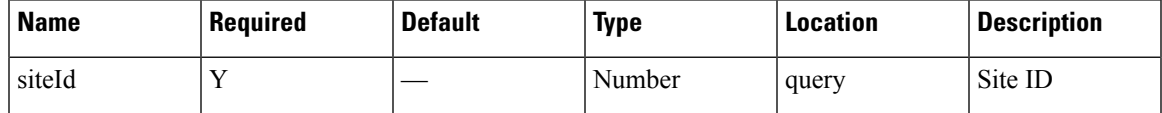

# **Content Type**

# **GET: Daily Count of Visitors by Dwell Level for Last 30 Days**

# **Description**

This API returns the daily count of visitors categorized by dwell level seen during the last 30 days.

### **HTTP Method**

GET

# **Resource URI**

/api/presence/v1/dwell/daily/lastmonth

# **Requires OAuth**

N

#### **Parameters**

**Table 225: Parameter Details**

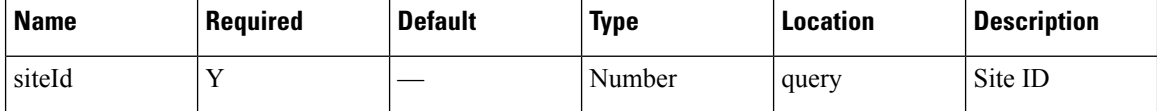

# **Content Type**

# **GET: Average Visitor Dwell Time for the Specific Date or Date Range**

### **Description**

This API returns the average visitor dwell time in minutes for the specified date or date range.

### **HTTP Method**

**GET** 

### **Resource URI**

/api/presence/v1/dwell/average

### **Requires OAuth**

N

### **Parameters**

**Table 226: Parameter Details**

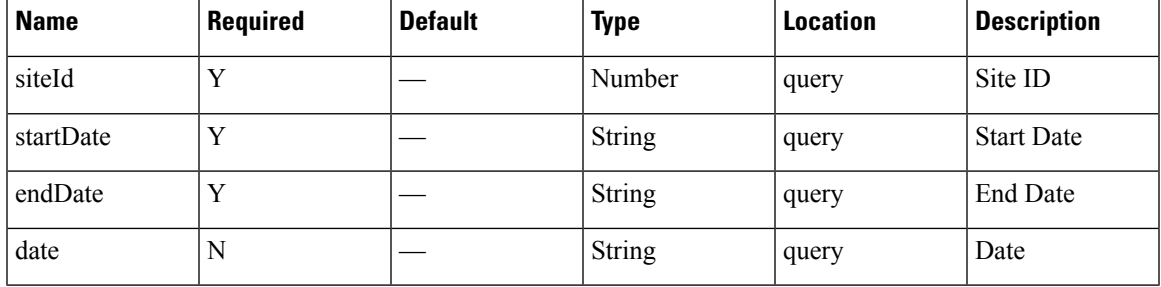

# **Content Type**

application/json

**Usage Guidelines** https://**<tenant-id>**.cmxcisco.com/api/presence/v1/dwell/average/?siteId=**<Site ID>**&date=**<date in yyyy-mm-dd>**

### **Sample Output**

0.0

# **GET: Average Visitor Dwell Time for Today**

# **Description**

This API returns the average visitor dwell time in minutes for today until now.

# **HTTP Method**

GET

# **Resource URI**

/api/presence/v1/dwell/average/today

# **Requires OAuth**

N

#### **Parameters**

**Table 227: Parameter Details**

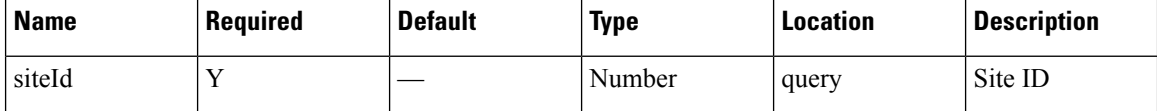

# **Content Type**

# **GET: Average Visitor Dwell Time for Yesterday**

# **Description**

This API returns the average visitor dwell time in minutes for yesterday.

### **HTTP Method**

GET

# **Resource URI**

/api/presence/v1/dwell/average/yesterday

# **Requires OAuth**

N

#### **Parameters**

### **Table 228: Parameter Details**

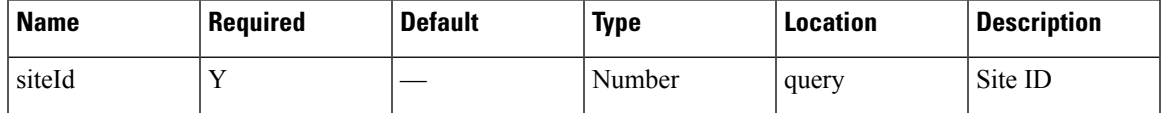

# **Content Type**

# **GET: Average Visitor Dwell Time for Last 3 Days**

# **Description**

This API returns the average visitor dwell time in minutes for last 3 days.

# **HTTP Method**

GET

# **Resource URI**

/api/presence/v1/dwell/average/3days

# **Requires OAuth**

N

#### **Parameters**

#### **Table 229: Parameter Details**

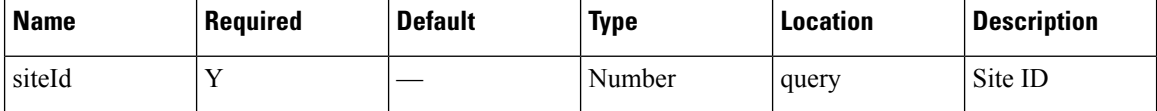

# **Content Type**

# **GET: Average Visitor Dwell Time for Last 7 Days**

# **Description**

This API returns the average visitor dwell time in minutes for the last 7 days.

### **HTTP Method**

GET

# **Resource URI**

/api/presence/v1/dwell/average/lastweek

# **Requires OAuth**

N

#### **Parameters**

### **Table 230: Parameter Details**

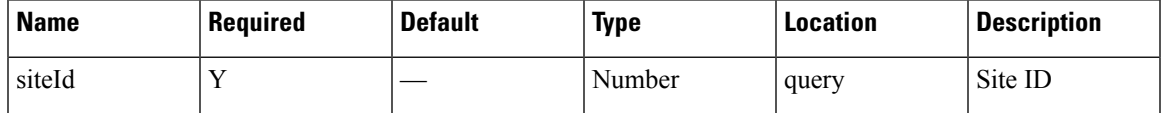

# **Content Type**

# **GET: Average Visitor Dwell Time for Last 30 Days**

# **Description**

This API returns the average visitor dwell time in minutes for the last 30 days.

### **HTTP Method**

GET

# **Resource URI**

/api/presence/v1/dwell/average/lastmonth

# **Requires OAuth**

N

### **Parameters**

**Table 231: Parameter Details**

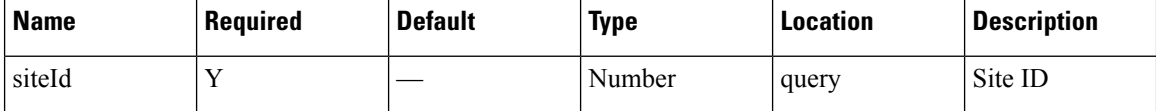

# **Content Type**

# **GET: Average Visitor Dwell Time by Dwell Level for a Specific Date or Date Range**

### **Description**

This API returns the average visitor dwell time in minutes categorized by dwell level for the specified date or date range.

### **HTTP Method**

**GET** 

### **Resource URI**

/api/presence/v1/dwell/averagebylevel

#### **Requires OAuth**

N

### **Parameters**

**Table 232: Parameter Details**

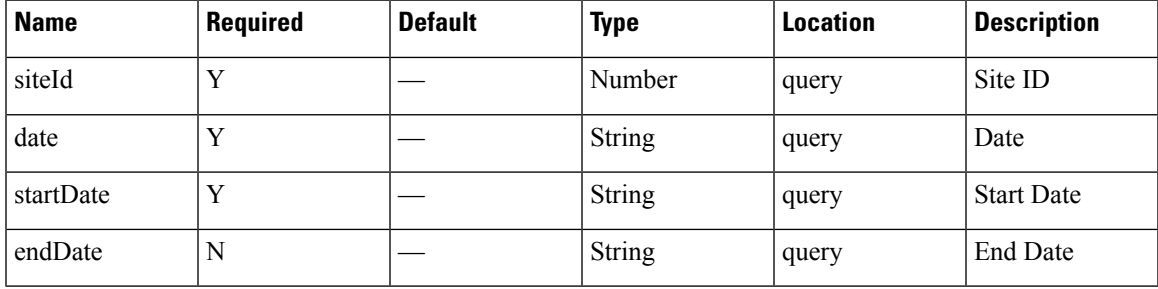

#### **Content Type**

application/json

**Usage Guidelines** https://**<tenant-id>**.cmxcisco.com/api/presence/v1/dwell/averagebylevel/?siteId=**<Site ID>**&date=**<date in yyyy-mm-dd>**

#### **Sample Output**

```
{
  "FIVE_TO_THIRTY_MINUTES":0.0,
  "THIRTY_TO_SIXTY_MINUTES":0.0,
  "ONE_TO_FIVE_HOURS":0.0,
  "FIVE TO EIGHT HOURS":0.0,
  "EIGHT_PLUS_HOURS":0.0
}
```
# **GET: Average Visitor Dwell Time by Dwell Level for Today**

# **Description**

This API returns the average visitor dwell time in minutes categorized by dwell level for today until now.

#### **HTTP Method**

GET

# **Resource URI**

/api/presence/v1/dwell/averagebylevel/today

# **Requires OAuth**

N

#### **Parameters**

#### **Table 233: Parameter Details**

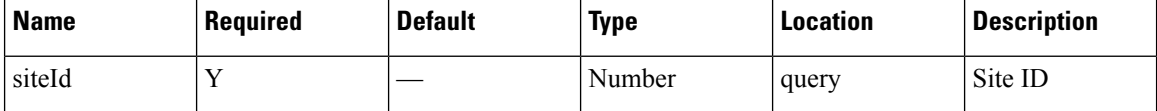

# **Content Type**

# **GET: Average Visitor Dwell Time by Dwell Level for Yesterday**

# **Description**

This API returns the average visitor dwell time in minutes categorized by dwell level for yesterday.

### **HTTP Method**

GET

# **Resource URI**

/api/presence/v1/dwell/averagebylevel/yesterday

# **Requires OAuth**

N

#### **Parameters**

### **Table 234: Parameter Details**

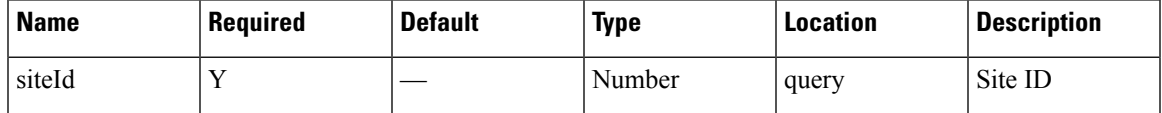

# **Content Type**

# **GET: Average Visitor Dwell Time by Dwell Level for Last 3 days**

# **Description**

This API returns the average visitor dwell time in minutes categorized by dwell level for last 3 days.

#### **HTTP Method**

GET

# **Resource URI**

/api/presence/v1/dwell/averagebylevel/3days

# **Requires OAuth**

N

### **Parameters**

**Table 235: Parameter Details**

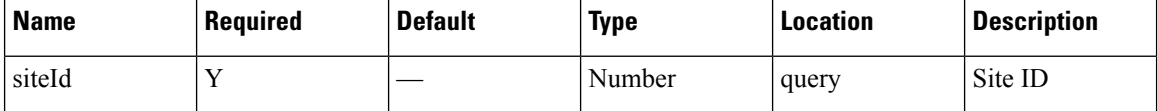

# **Content Type**

# **GET: Return Loaded Instances**

## **Description**

This API returns all tenant instances loaded in this node.

### **HTTP Method**

GET

# **Resource URI**

/api/presence/v1/debug/tenants/allinstances

#### **Requires OAuth**

N

#### **Parameters**

None.

[

# **Content Type**

application/json

**Usage Guidelines** https://**<tenant-id>**.cmxcisco.com/api/presence/v1/debug/tenants/allinstances

#### **Sample Output**

```
"com.cisco.cmx.presence.cache.ApCache-0",
"com.cisco.cmx.presence.cache.ApCache-1000",
"com.cisco.cmx.presence.cache.ApCache-1001",
"com.cisco.cmx.presence.cache.ApCache-1002",
"com.cisco.cmx.presence.cache.ApCache-1003",
"com.cisco.cmx.presence.cache.ApCache-1004",
"com.cisco.cmx.presence.cache.ApCache-1005",
"com.cisco.cmx.presence.cache.ApCache-1006",
"com.cisco.cmx.presence.cache.ApCache-1007",
"com.cisco.cmx.presence.cache.ApCache-1008",
"com.cisco.cmx.presence.cache.ApCache-1009",
"com.cisco.cmx.presence.cache.ApCache-1010",
"com.cisco.cmx.presence.cache.ApCache-1011",
"com.cisco.cmx.presence.cache.ApCache-1012",
"com.cisco.cmx.presence.cache.ApCache-1013",
"com.cisco.cmx.presence.cache.ApCache-1014",
"com.cisco.cmx.presence.cache.ApCache-1015",
"com.cisco.cmx.presence.cache.ApCache-1016",
"com.cisco.cmx.presence.cache.ApCache-1017",
"com.cisco.cmx.presence.cache.ApCache-1018",
"com.cisco.cmx.presence.cache.ApCache-1019",
"com.cisco.cmx.presence.cache.ApCache-102",
"com.cisco.cmx.presence.cache.ApCache-1020",
"com.cisco.cmx.presence.cache.ApCache-1021",
"com.cisco.cmx.presence.cache.ApCache-1022",
```

```
"com.cisco.cmx.presence.cache.ApCache-1023",
"com.cisco.cmx.presence.cache.ApCache-1024",
"com.cisco.cmx.presence.cache.ApCache-1025",
"com.cisco.cmx.presence.cache.ApCache-1026",
"com.cisco.cmx.presence.cache.ApCache-1027",
"com.cisco.cmx.presence.cache.ApCache-1028",
"com.cisco.cmx.presence.cache.ApCache-1029",
"com.cisco.cmx.presence.cache.ApCache-103",
"com.cisco.cmx.presence.cache.ApCache-1030",
"com.cisco.cmx.presence.cache.ApCache-1031",
"com.cisco.cmx.presence.cache.ApCache-1032",
"com.cisco.cmx.presence.cache.ApCache-1033",
"com.cisco.cmx.presence.cache.ApCache-1034",
"com.cisco.cmx.presence.cache.ApCache-1035",
"com.cisco.cmx.presence.cache.ApCache-1036",
"com.cisco.cmx.presence.cache.ApCache-1037",
"com.cisco.cmx.presence.cache.ApCache-1039",
"com.cisco.cmx.presence.cache.ApCache-104",
"com.cisco.cmx.presence.cache.ApCache-1040",
"com.cisco.cmx.presence.cache.ApCache-1041",
"com.cisco.cmx.presence.cache.ApCache-1042",
"com.cisco.cmx.presence.cache.ApCache-1043",
   com.cisco.cmx.presence.cache.ApCache-
```
### **API History**

### **Table 236: API History**

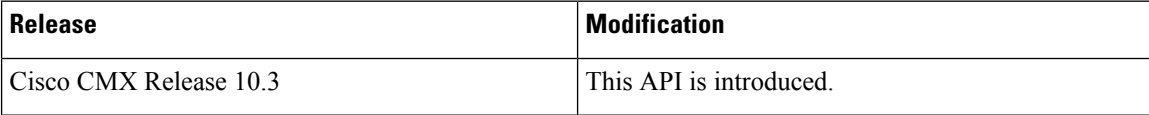
# **GET: Loaded instances for the Tenant**

# **Description**

This API returns the tenant instances loaded in this node

## **HTTP Method**

GET

# **Resource URI**

/api/presence/v1/debug/tenants/instances

## **Requires OAuth**

N

#### **Parameters**

None.

## **Content Type**

application/json

**Usage Guidelines** https://**<tenant-id>**.cmxcisco.com/api/presence/v1/debug/tenants/instances

# **Sample Output**

 $\overline{[}$ 

]

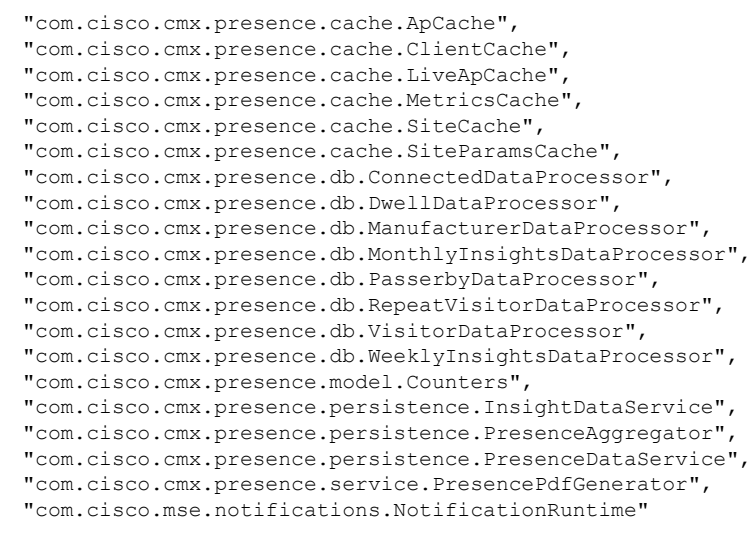

I

# **API History**

# **Table 237: API History**

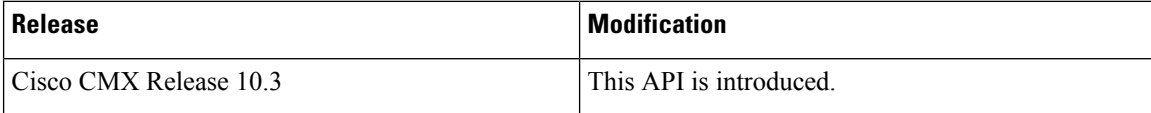

# **GET: Returns Tenants which have Data Loaded**

# **Description**

This API returns all tenants which have instances loaded in this node.

## **HTTP Method**

GET

# **Resource URI**

/api/presence/v1/debug/tenants

## **Requires Basic Auth**

N

#### **Parameters**

None.

## **Content Type**

application/json

## **API History**

**Table 238: API History**

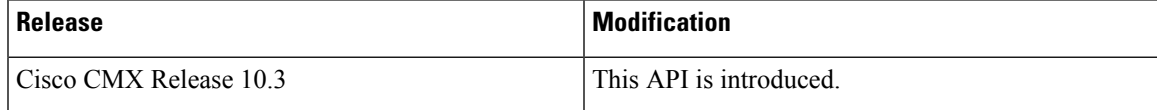

# **DELETE: get all tenants which have data loaded**

# **Description**

This API returns all tenants which have instances loaded in this node

## **HTTP Method**

DELETE

# **Resource URI**

/api/presence/v1/debug/tenants

## **Requires OAuth**

N

#### **Parameters**

None.

# **Content Type**

# **GET: get all tenants which have data loaded**

# **Description**

This API returns all tenants which have instances loaded in this node

## **HTTP Method**

GET

# **Resource URI**

/api/debug/v1/tenants

## **Requires OAuth**

N

#### **Parameters**

None.

## **Content Type**

# **DELETE: get all tenants which have data loaded**

# **Description**

This API returns all tenants which have instances loaded in this node

## **HTTP Method**

DELETE

# **Resource URI**

/api/debug/v1/tenants

## **Requires OAuth**

N

#### **Parameters**

None.

## **Content Type**

# **DELETE: get all tenants which have data loaded**

# **Description**

This API returns all tenants which have instances loaded in this node

# **HTTP Method**

DELETE

# **Resource URI**

/api/presence/v1/debug/tenants

## **Requires OAuth**

N

#### **Parameters**

None.

# **Content Type**

# **GET: Client Detail**

# **Description**

This API returns the client MAC and number sites.

#### **HTTP Method**

**GET** 

# **Resource URI**

/api/presence/v1/clients/site

## **Requires OAuth**

N

#### **Parameters**

None.

{

## **Content Type**

application/json

**Usage Guidelines** https://**<tenant-id>**.cmxcisco.com/api/presence/v1/clients/site

# **Sample Output**

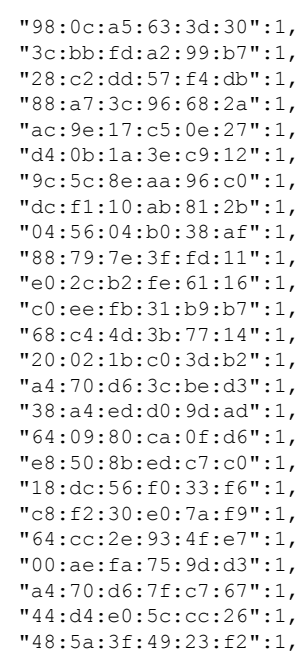

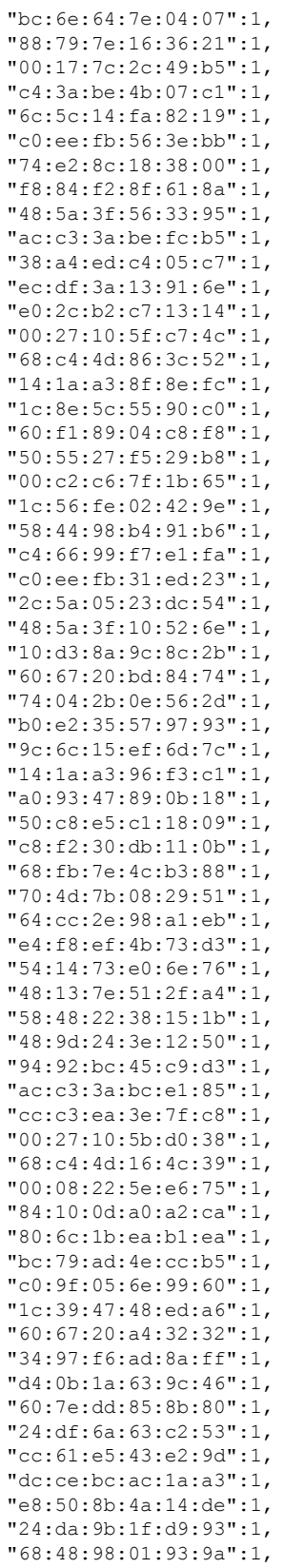

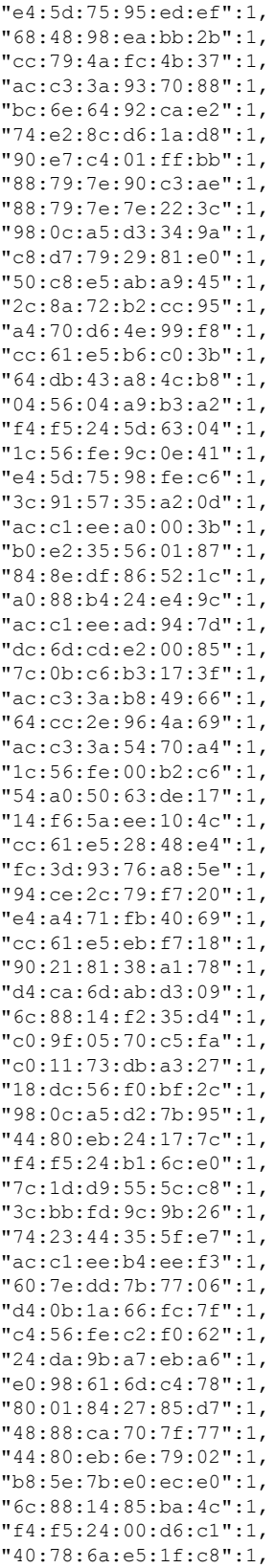

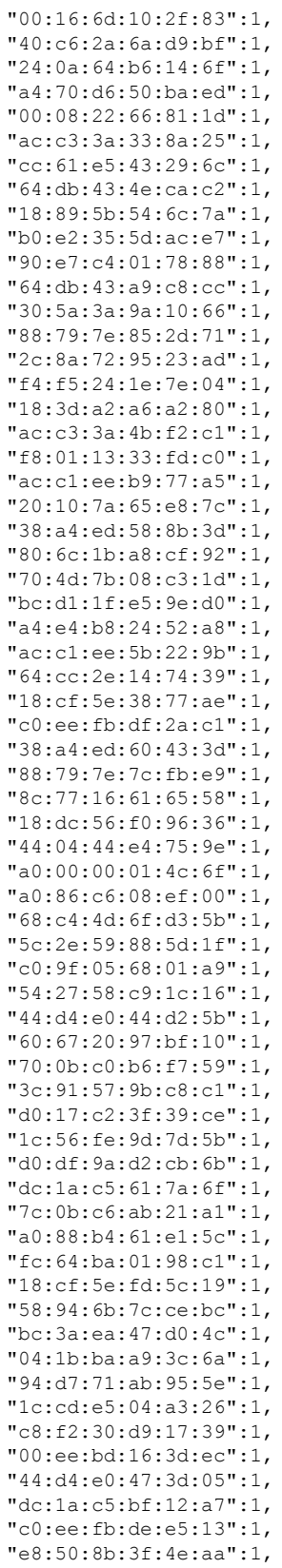

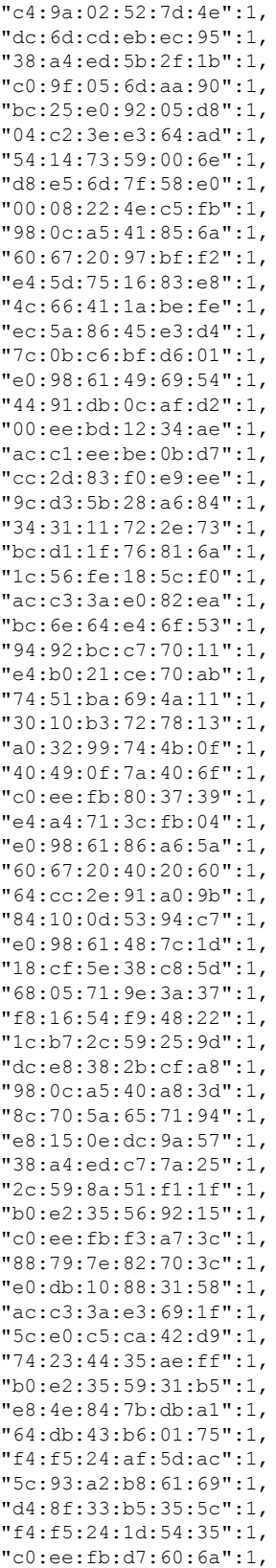

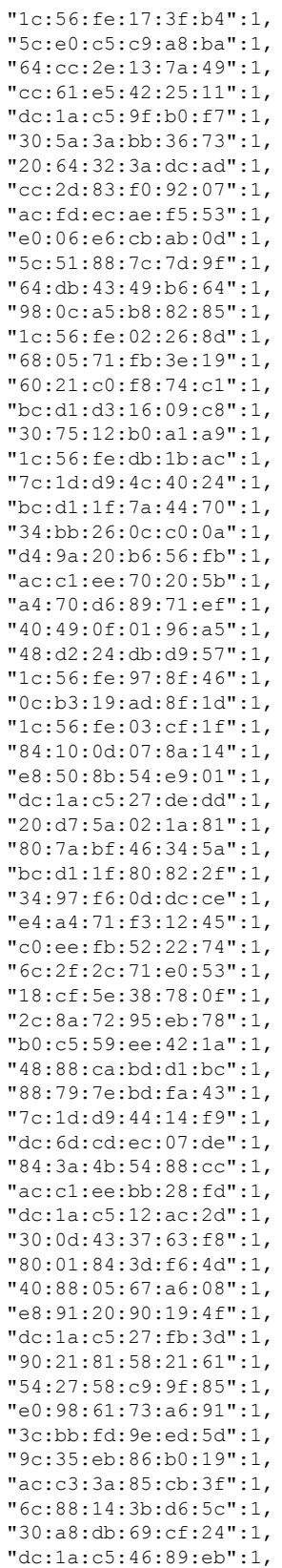

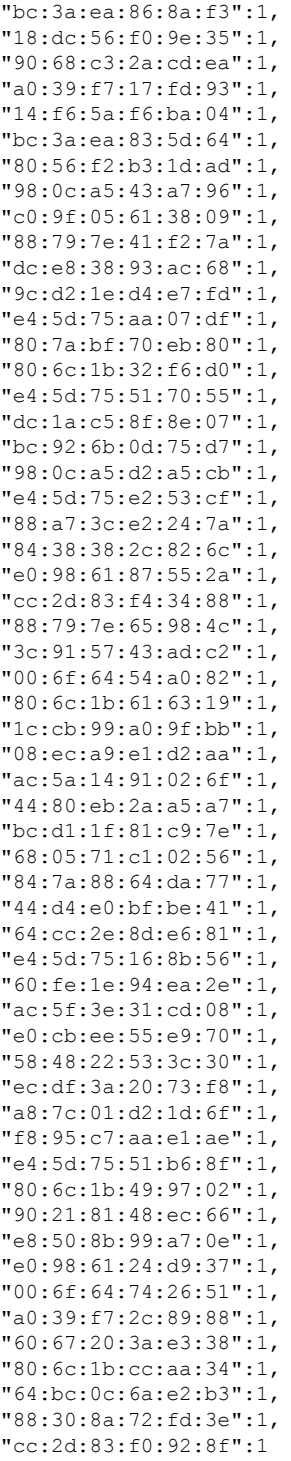

}

 $\mathbf I$ 

# **API History**

## **Table 239: API History**

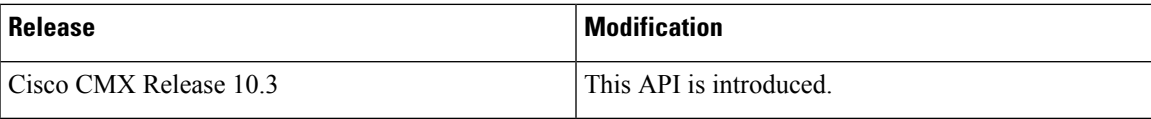